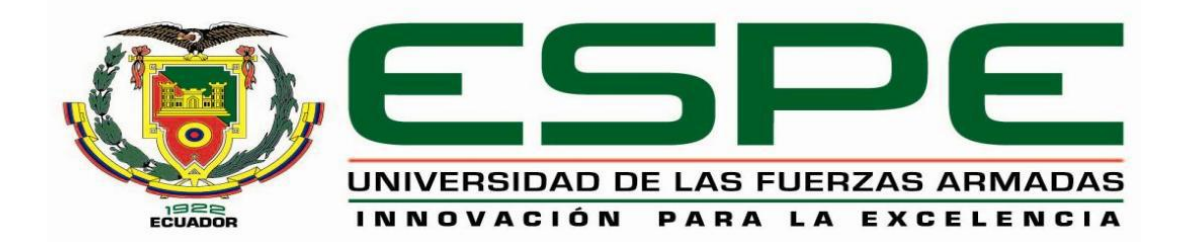

# **DEPARTAMENTO DE ELÉCTRICA Y ELECTRÓNICA**

# **CARRERA DE INGENIERÍA ELECTROMECÁNICA**

# **TRABAJO DE TITULACIÓN, PREVIO A LA OBTENCIÓN DEL TÍTULO DE INGENIERO ELECTROMECÁNICO**

# **TEMA: REPOTENCIACIÓN Y AUTOMATIZACIÓN DEL SISTEMA DE VAPOR A LAS MARMITAS DE COCCIÓN EN LA EMPRESA EMBUTIDOS LA MADRILEÑA.**

**AUTOR: CHITALOGRO OTACOMA, WILSON GEOVANNY**

**DIRECTOR: MULLO QUEVEDO, ÁLVARO SANTIAGO**

**LATACUNGA**

**2019**

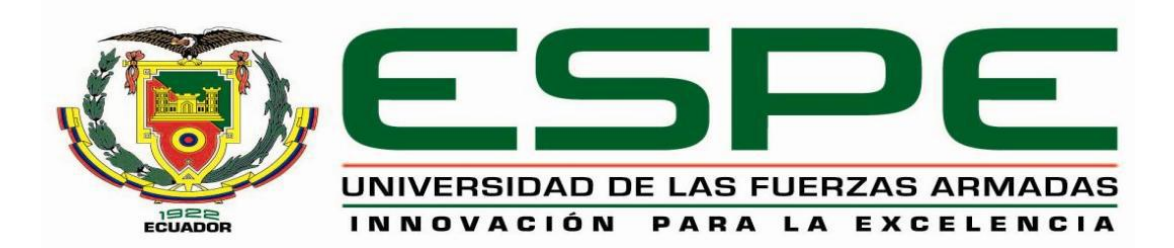

# **DEPARTAMENTO DE ELÉCTRICA Y ELECTRÓNICA CARRERA DE INGENIERÍA ELECTROMECÁNICA**

# **CERTIFICACIÓN**

<span id="page-1-0"></span>Certifico que el trabajo de titulación, **"REPOTENCIACIÓN Y AUTOMATIZACIÓN DEL SISTEMA DE VAPOR A LAS MARMITAS DE COCCIÓN EN LA EMPRESA EMBUTIDOS LA MADRILEÑA"** fue realizado por el señor **Chitalogro Otacoma, Wilson Geovanny** el mismo que ha sido revisado en su totalidad, analizando por la herramienta de verificación de similitud de contenido; por lo tanto cumple con los requisitos teóricos, científicos, técnicos, metodológicos y legales estableciendo por la Universidad de Fuerzas Armadas ESPE, razón por la cual me permito acreditar y autorizar para que lo sustente públicamente.

Latacunga, 19 Julio 2019

Ing. Alvaro Santiago Mullo Quevedo

C.C. 0502768542

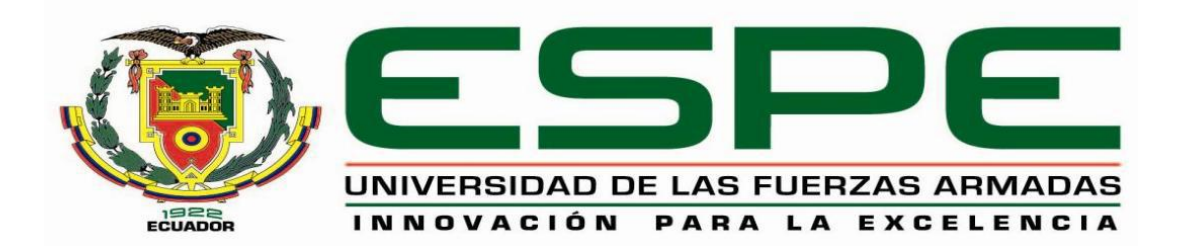

# **DEPARTAMENTO DE ELÉCTRICA Y ELECTRÓNICA CARRERA DE INGENIERÍA ELECTROMECÁNICA**

# **AUTORÍA DE RESPONSABILIDAD**

<span id="page-2-0"></span>Yo**, Chitalogro Otacoma, Wilson Geovanny,** declaro que el contenido, ideas y criterios del trabajo de titulación: **Repotenciación y automatización del sistema de vapor a las marmitas de cocción en la empresa embutidos la madrileña** es de mi autoría y responsabilidad, cumpliendo con los requisitos teóricos científicos, técnicos, metodológicos y legales establecidos por la Universidad de Fuerzas Armadas ESPE, respetando los derechos intelectuales de terceros y referenciando las citas bibliográficas.

Consecuentemente el contenido de la investigación mencionada es veraz.

Latacunga, 19 Julio 2019

**……………………………………………… Wilson Geovanny Chitalogro Otacoma** C.C.: 0503455222

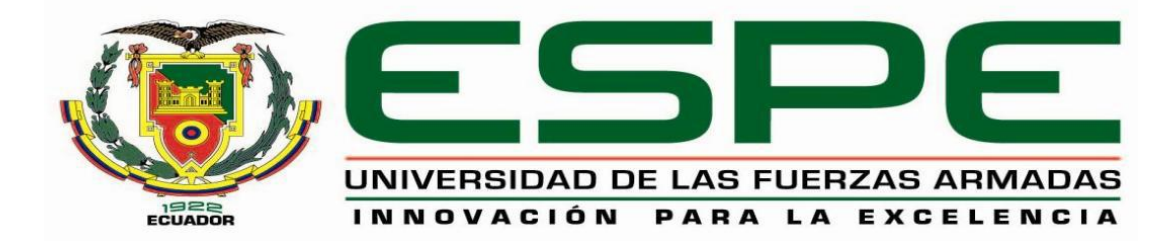

# **DEPARTAMENTO DE ELÉCTRICA Y ELECTRÓNICA CARRERA DE INGENIERÍA ELECTROMECÁNICA**

# **AUTORIZACIÓN**

<span id="page-3-0"></span>Yo, **Chitalogro Otacoma, Wilson Geovanny**, autorizo a la Universidad de las Fuerzas Armadas ESPE publicar el trabajo de titulación: **Repotenciación y automatización del sistema de vapor a las marmitas de cocción en la empresa Embutidos La Madrileña** en el Repositorio Institucional, cuyo contenido, ideas y criterios son de mi responsabilidad.

Latacunga, 19 Julio 2019

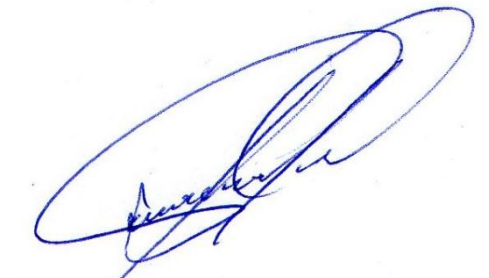

**Wilson Geovanny Chitalogro Otacoma** C.C.: 0503455222

## **DEDICATORIA**

<span id="page-4-0"></span>Agradezco a mis padres, Luis Chitalogro y Nelly Otacoma, quienes me han guiado por el camino correcto para ser una persona responsable.

A mis hermanos por todo su apoyo que me brindaron, a mi querida esposa Johana Oña, en especial a mi hija Isabella que es mi motivación fundamental en mi vida.

A la empresa "EMBUTIDOS LA MADRILEÑA" quienes me brindaron toda su confianza para realizar el proyecto de titulación en especial a la Ing. Marisol Bolaños Mata gerente general.

*Wilson Geovanny Chitalogro Otacoma*

## **AGRADECIMIENTO**

<span id="page-5-0"></span>Primeramente agradezco a Dios por todas sus bendiciones, a mis padres, y a la empresa" EMUTIDOS LA MADRILEÑA" por haberme brindado su apertura en sus instalaciones para realizar el presente proyecto.

Agradezco a mi tutor Ing. Álvaro Mullo por su tiempo, enseñanza y el apoyo durante la realización de este proyecto.

*Wilson Geovanny Chitalogro Otacoma*

## **AGRADECIMIENTO**

<span id="page-6-0"></span>Primeramente agradezco a Dios por todas sus bendiciones, a mis padres, y a la empresa" EMUTIDOS LA MADRILEÑA" por haberme brindado su apertura en sus instalaciones para realizar el presente proyecto.

Agradezco a mi tutor Ing. Álvaro Mullo por su tiempo, enseñanza y el apoyo durante la realización de este proyecto.

*Wilson Geovanny Chitalogro Otacoma*

## **ÍNDICE DE CONTENIDOS**

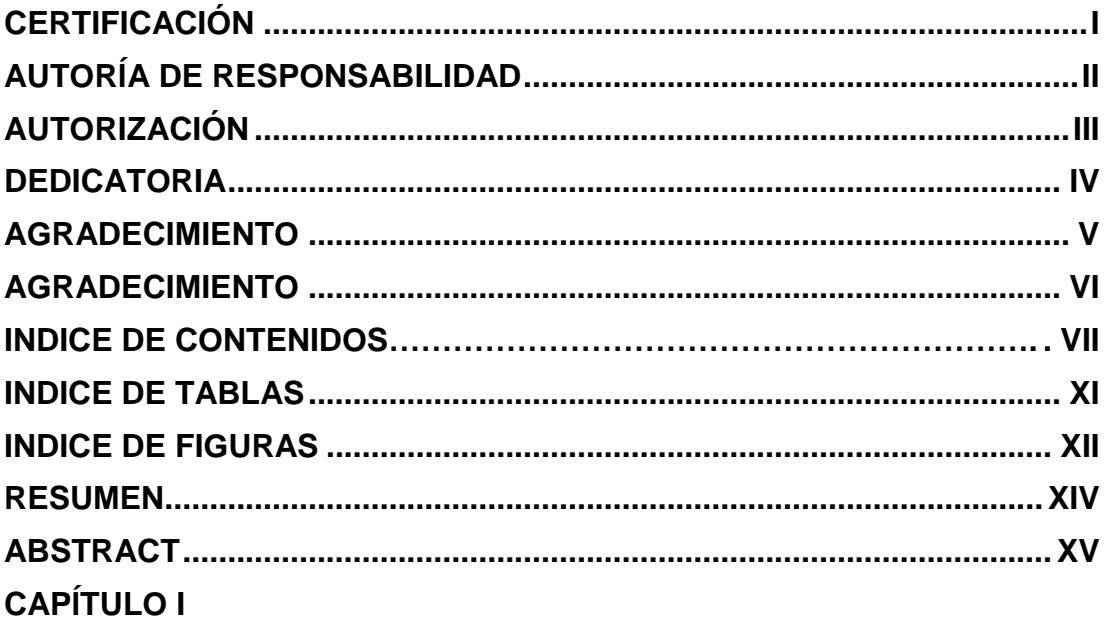

# **PROBLEMÁTICA**

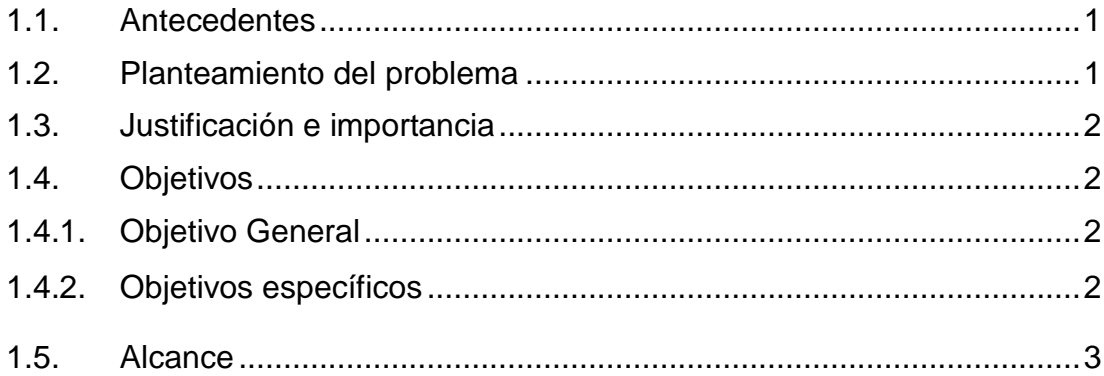

# **CAPÍTULO II**

# **MARCO TEÓRICO**

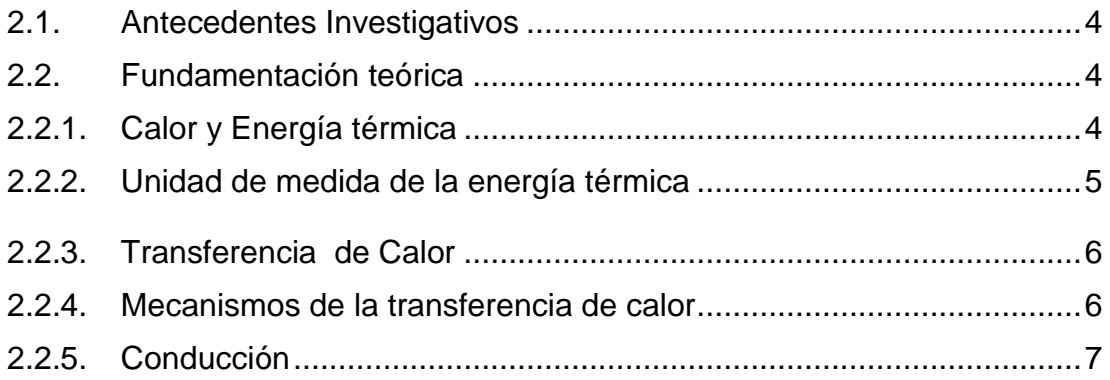

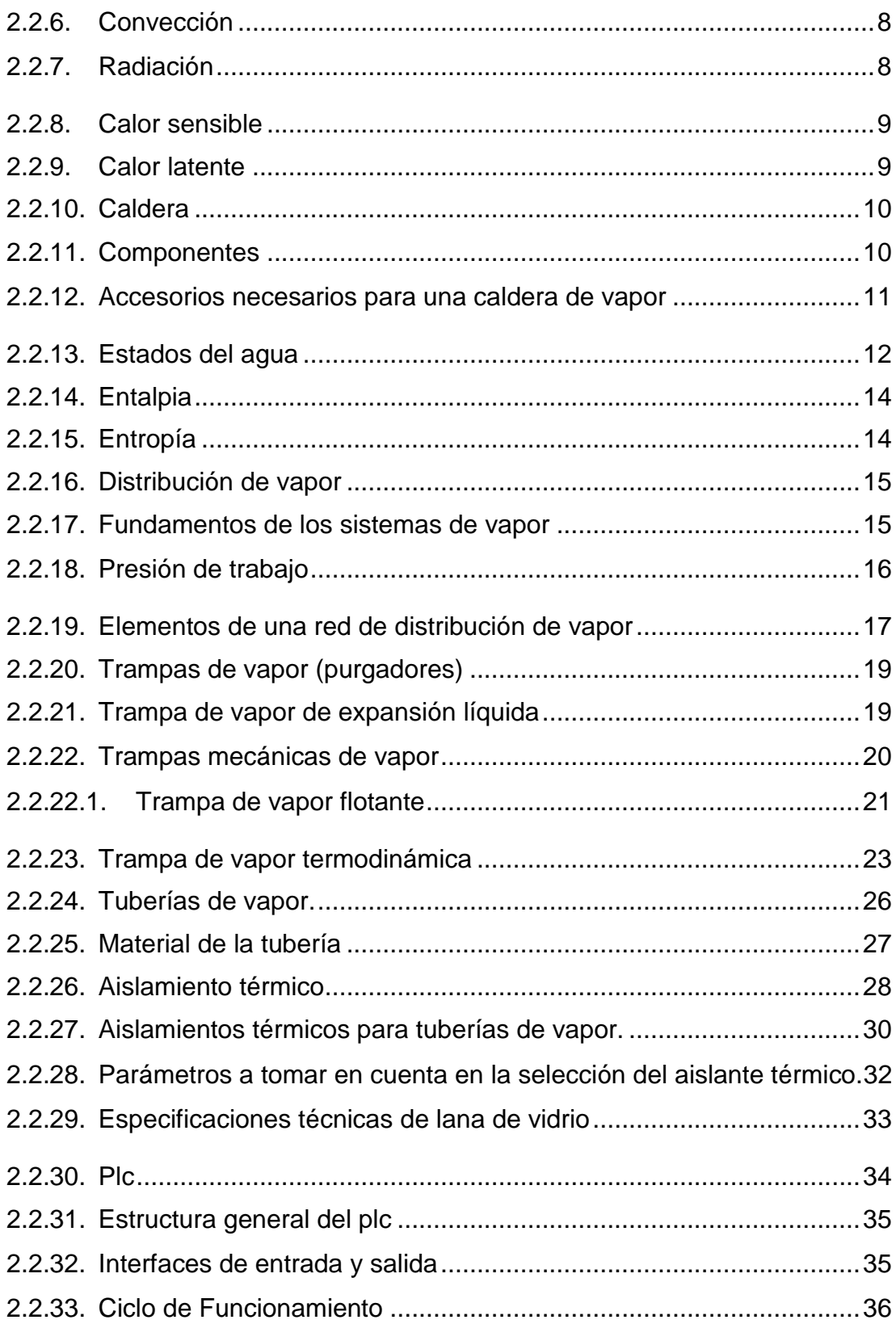

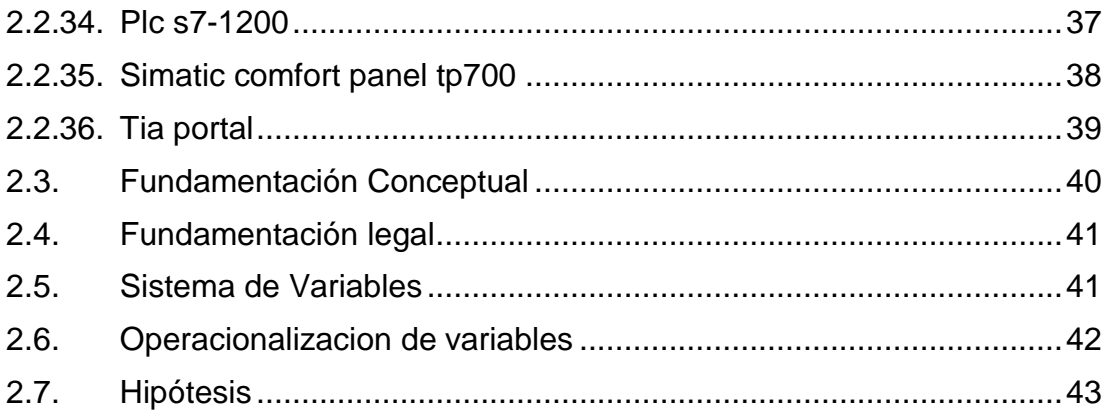

# **[CAPÍTULO](#page-59-6) III**

# **[METODOLOGÍA](#page-59-7)**

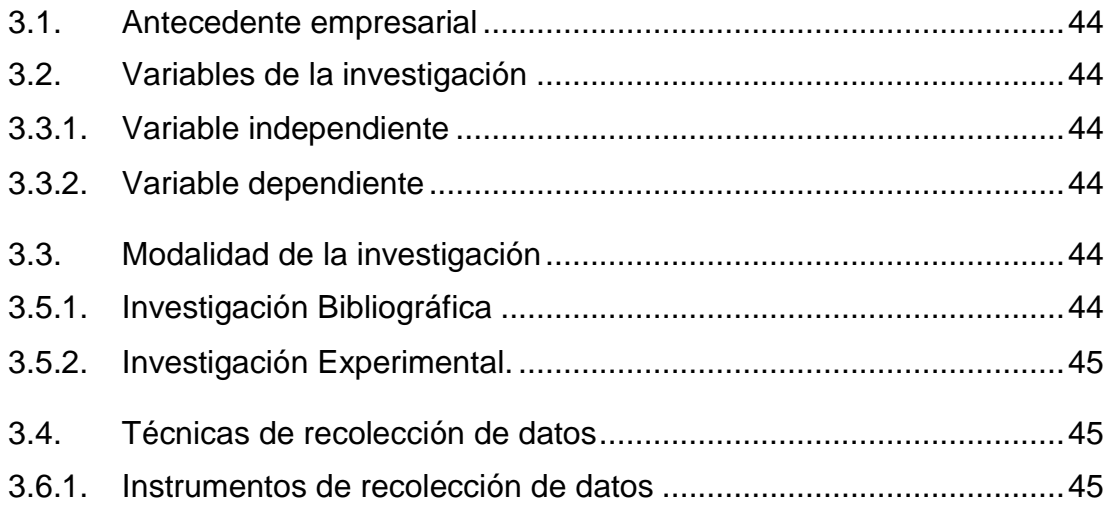

# **[CAPÍTULO](#page-61-1) IV**

# **[DETERMINACION](#page-61-2) DE PERDIDAS ECONÓMICA**

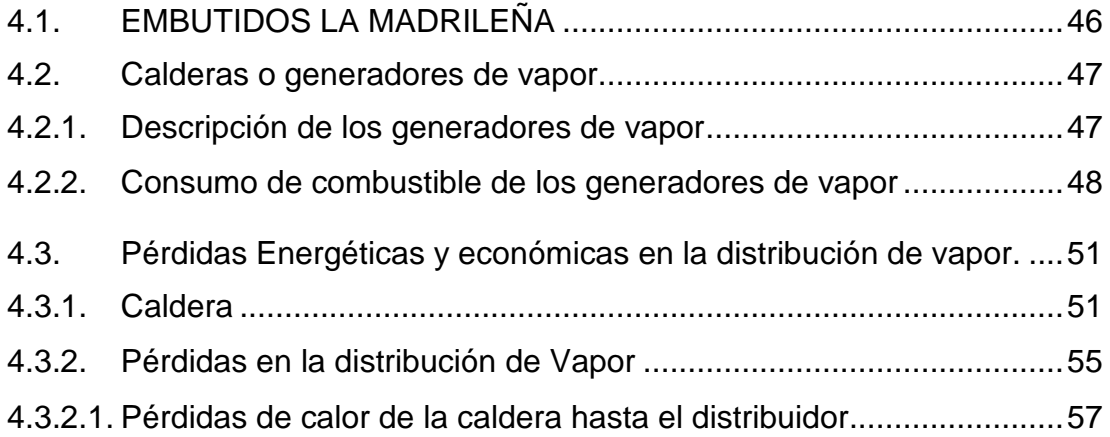

### **[CAPITULO](#page-77-4) V**

### **[ANTECEDENTES](#page-77-5) E IMPLEMENTACIÓN**

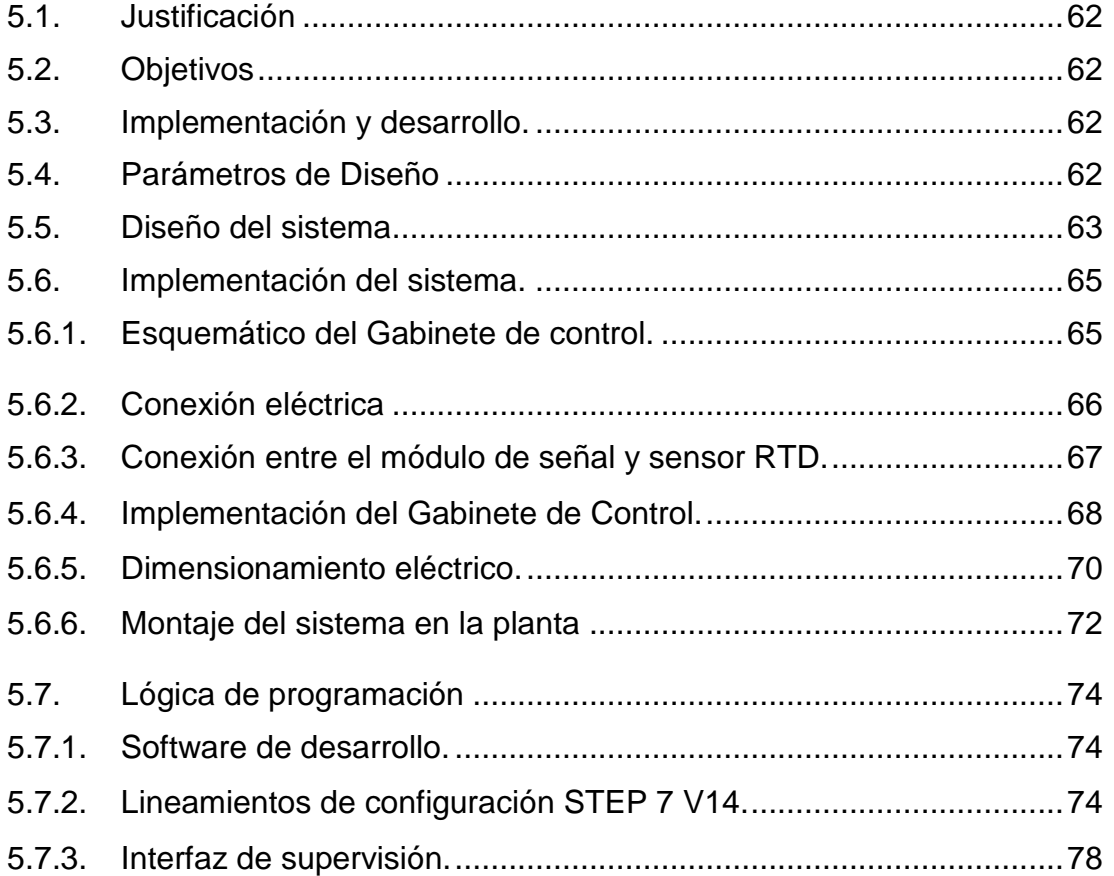

# **[CAPÍTULO](#page-97-1) VI**

# **[PRUEBAS](#page-97-2) Y RESULTADOS**

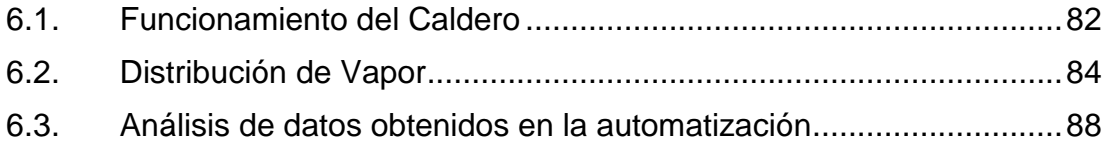

### **[CONCLUSIONES](#page-107-0)**

### **[RECOMENDACIONES](#page-108-0)**

# **[REFERENCIA](#page-109-0) BIBLIOGRÁFICA**

**[ANEXOS](#page-112-0)**

## <span id="page-11-0"></span>**INDICE DE TABLAS**

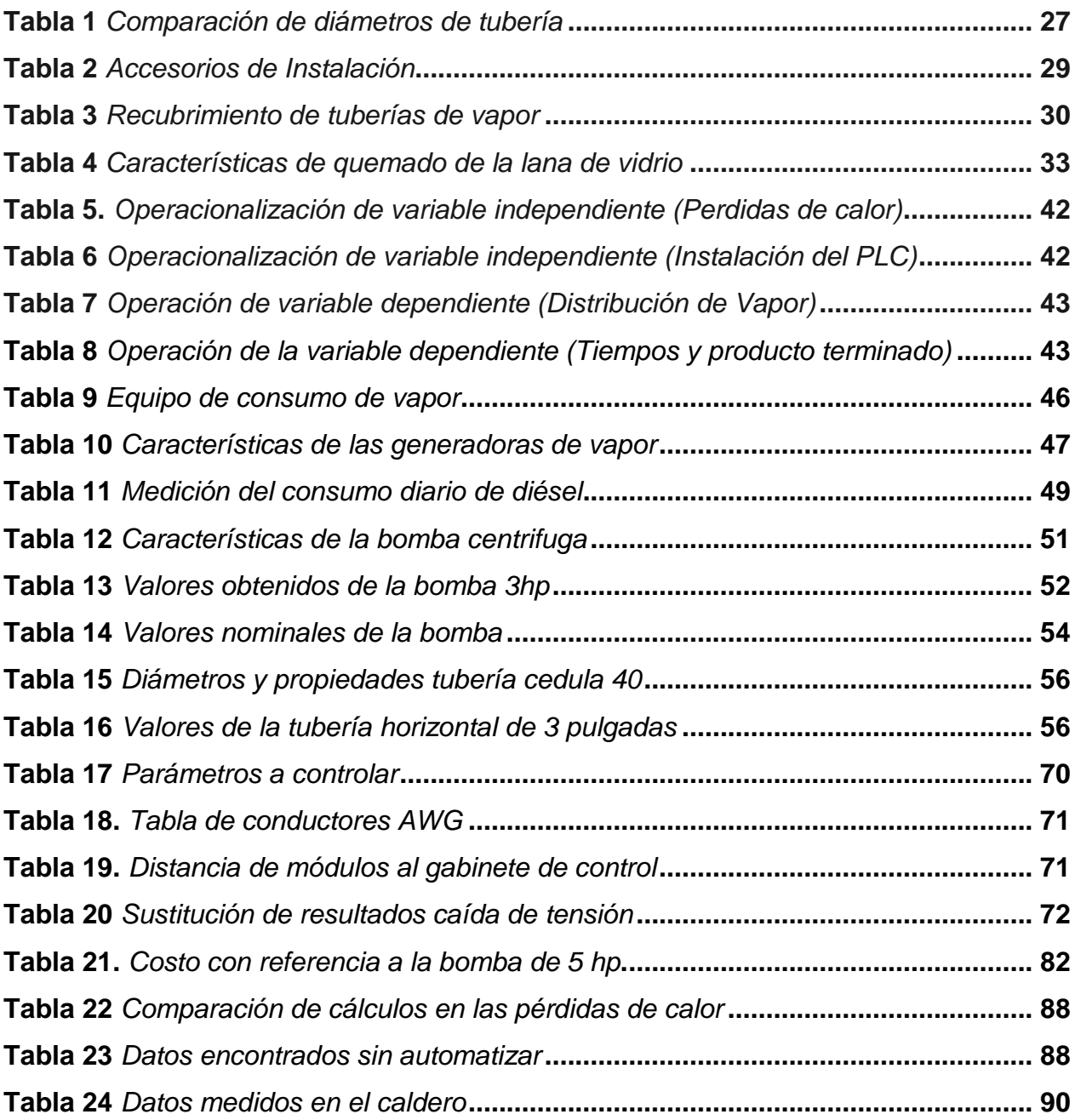

### <span id="page-12-0"></span>**INDICE DE FIGURAS**

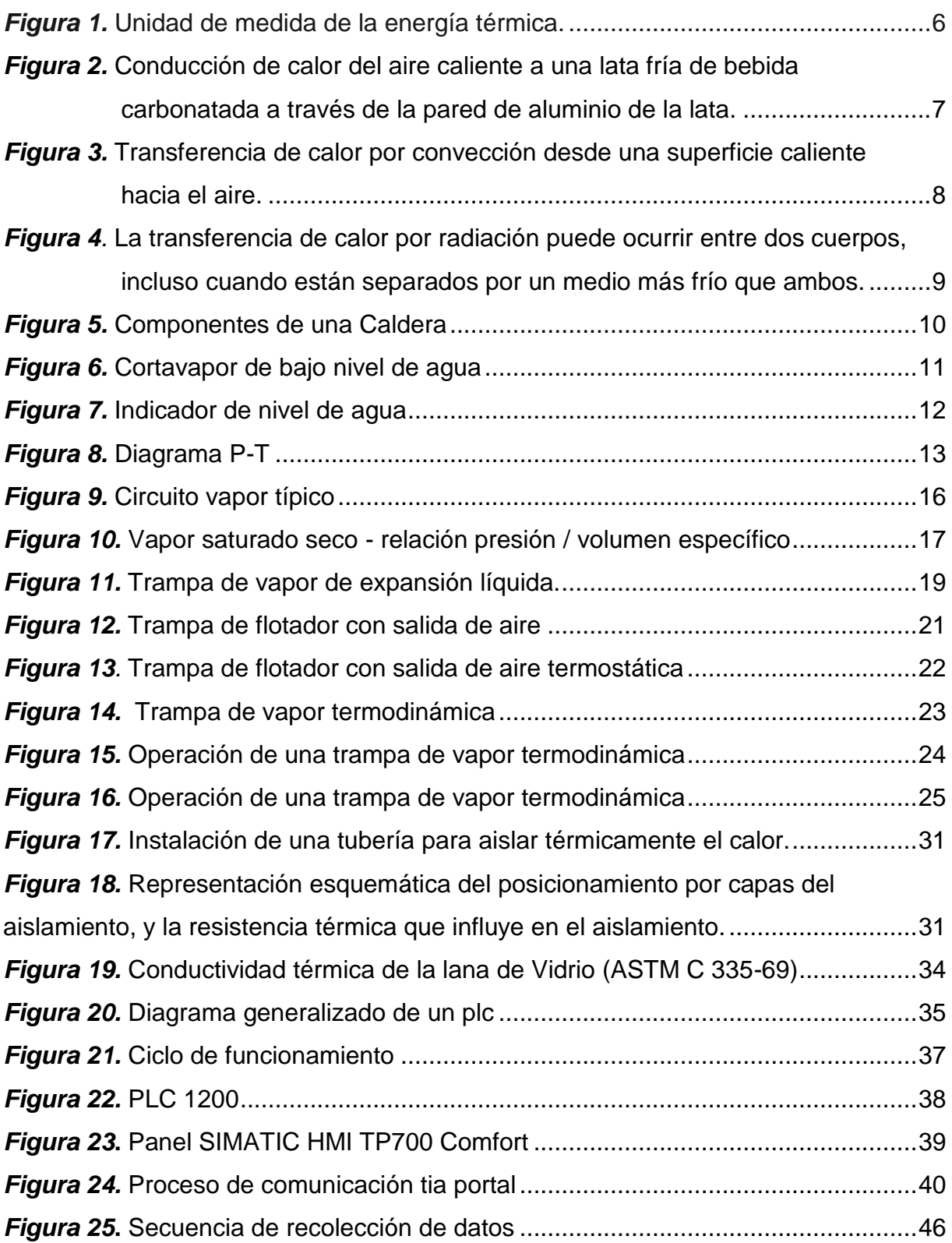

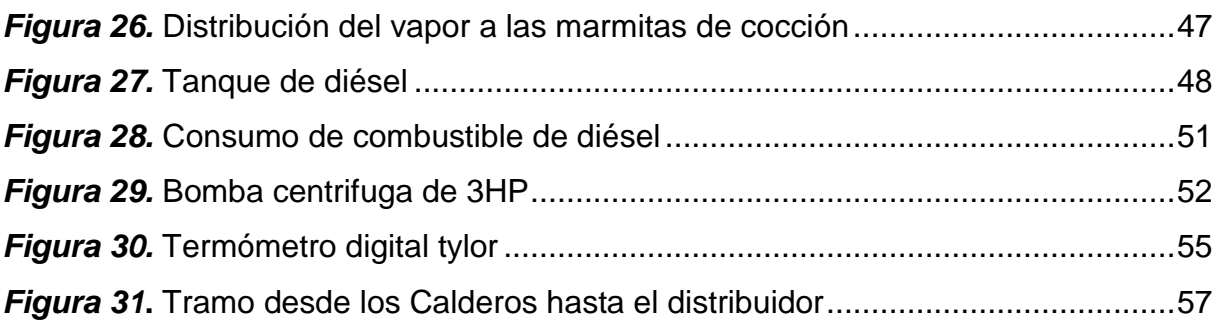

# **xiii**

### **RESUMEN**

<span id="page-14-0"></span>En la actualidad la empresa embutidos LA MADRILEÑA, que empezó artesanalmente pasa a ser una industria potencial; con la evolución de nuevos procesos distintas técnicas industriales y mejoras, han hecho que la empresa requiera de la automatización mejorando así el control de procesos. Los equipos y diseños utilizados en dicha empresa no están funcionando de manera eficiente provocando pérdidas económicas, y el consumo innecesario de combustibles. En este proyecto de investigación se demuestra fallos en el proceso de generación de vapor perdiendo 401,828 dólares anuales en consumo energético, en las tuberías de vapor presenta pérdidas de calor en los diferentes puntos de distribución, con la repotenciación y colocación de equipos mejora el proceso disminuyendo el consumo de diésel de 108,02 galones a 88,04 galones al día ; una de las partes más importantes que se toma en cuenta es la ya mencionada cocción, este ya que aquí elimina en gran cantidad los microorganismos lo cual permitirá la duración, la calidad, y la textura del producto. La automatización de la marmita permitirá un mejor proceso; y menor consumo de diésel obteniendo así un producto inocuo, reduciendo su función del operador y garantizando una mayor eficiencia.

#### **PALABRAS CLAVE:**

- **EFICIENCIA TÉRMICA**
- **EMPRESA LA MADRILEÑA**
- **AUTOMATIZACIÓN INDUSTRIAL**
- **TRANSFERENCIA DE CALOR**

### **ABSTRACT**

<span id="page-15-0"></span>At present, the company sausages LA MADRILEÑA, which started by hand, becomes a potential industry; With the evolution of new processes, different industrial techniques and improvements, they have made the company require automation, thus improving process control. The equipment and designs used in this company are not working efficiently causing economic losses, and unnecessary fuel consumption. This research project shows failures in the steam generation process losing \$ 401,828 per year in energy consumption, in the steam pipes it presents heat losses in the different distribution points, with the repowering and placement of equipment improves the process by decreasing diesel consumption of 108.02 gallons to 88.04 gallons per day; One of the most important parts that is taken into account is the aforementioned cooking, this since here it eliminates in large quantities the microorganisms which will allow the duration, quality, and texture of the product. The automation of the kettle will allow a better process; and lower diesel consumption thus obtaining an innocuous product, reducing its operator function and guaranteeing greater efficiency.

#### **KEYWORDS:**

- **THERMAL EFFICIENCY**
- **COMPANY LA MADRILEÑA**
- **INDUSTRIAL AUTOMATION**
- **HEAT TRANSFER**

# **CAPÍTULO I**

# <span id="page-16-3"></span><span id="page-16-2"></span>**PROBLEMÁTICA**

#### <span id="page-16-0"></span>**1.1. Antecedentes**

El 20 de octubre de 1995, dos jóvenes ingenieros agroindustriales con mentalidad crearon una fábrica de embutidos denominada LA MADRILEÑA, la cual con los años fue creciendo y teniendo gran apertura en el mercado pasando de un procedimiento artesanal a industrial.

A medida que transcurre el tiempo la tecnología y avance en las técnicas de mejoramiento la empresa requiere de autómatas para controlar la cocción, ya que dicho proceso demanda de personas que estén pendientes del mismo.

En el ámbito empresarial es necesario constar de tecnologías eficientes, mejorando los recursos ya sean estos económicos, tecnológicos y ambientales. La falta de vapor perjudica de forma crítica a los productos. Contribuyendo al buen uso del vapor se mejora al máximo el transporte de vapor tomando medidas en el caso. Con los equipos necesarios, el vapor permanecerá en sus óptimas condiciones disminuyendo el tiempo de llegada del vapor.

#### <span id="page-16-1"></span>**1.2. Planteamiento del problema**

El proceso de cocción en la empresa la madrileña contempla varios sistemas los cuales no están debidamente instalados, consumiendo de manera inadecuada los diferentes recursos como energía eléctrica, diésel y consumo de químicos; perjudicando a la empresa y el medio ambiente. El proceso de cocción en los diferentes productos depende de los siguientes paramentos:

- Alimentación de vapor en óptimas condiciones para poder cocer el producto a temperaturas aproximadas a 75 °C.
- Control del tiempo de cocido por parte del personal a cargo.

#### <span id="page-17-0"></span>**1.3. Justificación e importancia**

Con las condiciones ya presentadas es necesario realizar un estudio del transporte del vapor en la línea de cocción para y realizar una repotenciación en la misma con el fin de confirmar sus óptimas condiciones.

Otro de los puntos importantes es tener en cuenta un buen funcionamiento del proceso de cocción ya que esta es la parte más importante del proceso de un producto; con la automatización se obtiene datos precisos con el fin de disminuir potencialmente las pérdidas por mala cocción.

#### <span id="page-17-1"></span>**1.4. Objetivos**

#### <span id="page-17-2"></span>**1.4.1. Objetivo General**

Repotenciar y automatizar del sistema de vapor a las marmitas de cocción mediante un análisis de pérdidas y la implementación de un sistema de PLC y un HMI para optimizar la producción en la empresa Embutidos la Madrileña.

#### <span id="page-17-3"></span>**1.4.2. Objetivos específicos**

- a) Investigar la distribución de vapor para el proceso de cocción.
- b) Recolectar datos obtenidos del departamento de producción en el proceso de cocción.
- c) Dimensionar y seleccionar los equipos adecuados en el transporte de vapor.
- d) Diseñar los equipos mecánicos y sanitarios para el operador.
- e) Configurar el dispositivo y diseñar el programa para un PLC´s S7-1200 y el HMI.
- f) Instalar los equipos a la red de distribución de vapor.
- g) Constatar el funcionamiento de la automatización del PLC's S7-1200 y el módulo HMI.

h) Realizar pruebas en los equipos y la eficiencia en los diferentes procesos.

#### <span id="page-18-0"></span>**1.5. Alcance**

Con la repotenciación y automatización en el proceso de distribución de vapor a las marmitas se pretende reducir los recursos y mejorar la cocción en los diferentes productos que son sometidos

# **CAPÍTULO II**

## <span id="page-19-4"></span><span id="page-19-3"></span>**MARCO TEÓRICO**

En la última década se ha desarrollado nuevas tecnologías y han dado gran prioridad a la protección del medio ambiente como al no consumo excesivo de recursos naturales, haciendo que las fabricas tomen acciones para disminuir al máximo dichos problemas.

#### <span id="page-19-0"></span>**2.1. Antecedentes Investigativos**

El incremento de la población hace que el consumo de energías sea mayor, haciendo que las empresas requieran más abastecimiento para cumplir dicha demanda, uno de los parámetros realizados es el enfoque a la implementación de nuevas instalaciones donde antes de seleccionar los equipos se realiza una minuciosa investigación así llamando al Ing. Romel Cruz, Ing Ángel Toro, a través de su tesis: "Reingeniería del sistema de distribución de vapor al área de lavandería y cocina del Hospital Gineco Obstétrico Isidro Ayora, que realiza un estudio previo del sistema de distribución actual (estado de las instalaciones), así como análisis de pérdidas de energía traducida a costos de combustible.

La competencia en el mercado mundial hace que las empresas se enfoquen a innovaciones de sus equipos y nuevas formas de mejorar sus procesos, una de ellas es la automatización mediante un autómata para cumplir estas necesidades es así que en base al Ing. Jaime Tarquino Chiluisa Guato con su tesis: "Diseño y Construcción de un control de temperatura mediante un controlador lógico programable, visualización en un panel táctil para un horno secador, en el comercial ZHIONG XING CIA. LTDA planta de producción de Puzolana Pujilí. Donde se obtuvo mediciones de temperatura comprobando una mejor estabilidad en el horno como el proceso.

#### <span id="page-19-1"></span>**2.2. Fundamentación teórica**

<span id="page-19-2"></span>**2.2.1. Calor y Energía térmica**

La energía térmica (también energía calórica o energía calorífica) es la manifestación de la energía en forma de calor. En todos los materiales los átomos que forman sus moléculas están en continuo movimiento ya sea trasladándose o vibrando. Este movimiento implica que los átomos tengan una determinada energía cinética a la que nosotros llamamos calor, energía térmica o energía calorífica. (Nuclear, s.f.)

Si se aumenta temperatura a un elemento aumenta su energía térmica; pero no siempre que se aumenta la energía térmica de un cuerpo aumenta su temperatura ya que en los cambios de fase (de líquido a gas, por ejemplo) la temperatura se mantiene. Por ejemplo, al calentar un cazo de agua, poco a poco le vamos dando energía térmica y va aumentando su temperatura, pero cuando llega a los 100ºC (temperatura de ebullición) la energía térmica que le suministramos a partir de este momento se utiliza para cambiar de fase (de líquido a gas, es decir, a vapor de agua) pero no para aumentar su temperatura. (Nuclear, s.f.)

#### <span id="page-20-0"></span>**2.2.2. Unidad de medida de la energía térmica**

La energía se mide en Julios (J) según el sistema internacional. Aunque cuando se trata de energía calorífica también se suelen utilizar las calorías (cal). Una caloría es la cantidad de energía que se necesita para elevar un grado centígrado un gramo de agua. Una caloría equivale a 4.18 julios. (Nuclear, s.f.) Como se muestra en la figura 1.

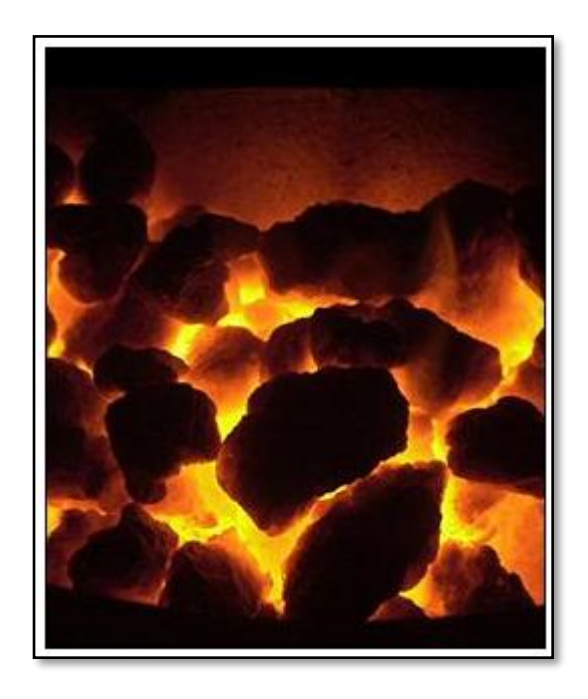

*Figura 1.* Unidad de medida de la energía térmica. Fuente: (Nuclear, s.f.)

#### <span id="page-21-2"></span><span id="page-21-0"></span>**2.2.3. Transferencia de Calor**

Según (KERN, 2001) la ciencia de la transferencia de calor está relacionada con la razón de intercambio de calor entre cuerpos calientes y fríos llamado fuente y recibidor. Cuando se vaporiza una libra de agua o se condensa una libra de vapor, el cambio de energía en los procesos es idéntico. La velocidad a la que cualquiera de estos procesos puede hacerse progresar con una fuente o recibidor independientes es, sin embargo, inherentemente muy diferente. Generalmente, la vaporización es un fenómeno mucho más rápido que la condensación.

#### <span id="page-21-1"></span>**2.2.4. Mecanismos de la transferencia de calor**

El calor se transfiere mediante tres mecanismos: conducción, convección y radiación.

#### <span id="page-22-0"></span>**2.2.5. Conducción**

La conducción es la transferencia de energía de las partículas más energéticas de una sustancia hacia las adyacentes menos energéticas como indica la figura 2, como resultado de sus interacciones. La conducción puede ocurrir en sólidos, líquidos o gases; en estos últimos dos la conducción se debe a las colisiones de las moléculas durante su movimiento aleatorio, mientras que en los sólidos se debe a la combinación de la vibración de las moléculas en una red y el transporte de energía mediante electrones libres.

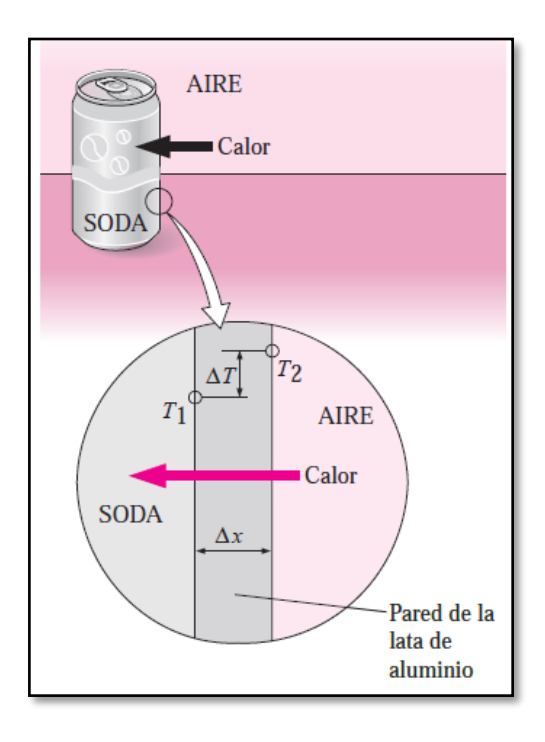

<span id="page-22-1"></span>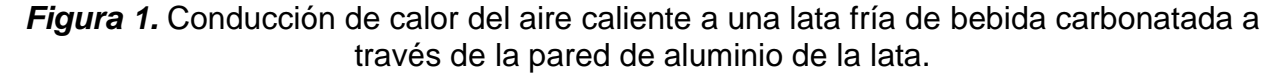

Fuente: (Cengel & Boles, 2009)

#### <span id="page-23-0"></span>**2.2.6. Convección**

Es el modo de transferencia de energía entre una superficie sólida y el líquido o gas adyacente que está en movimiento, y tiene que ver con los efectos combinados de conducción y movimiento del fluido ver figura 3: mientras más rápido sea éste mayor es la transferencia de calor por convección. En ausencia de cualquier movimiento en masa del fluido, la transferencia de calor entre una superficie sólida y el fluido adyacente es por conducción pura. La presencia de movimiento en masa del fluido incrementa la transferencia de calor entre la superficie sólida y el fluido, pero también complica la determinación de las tasas de transferencia de calor.

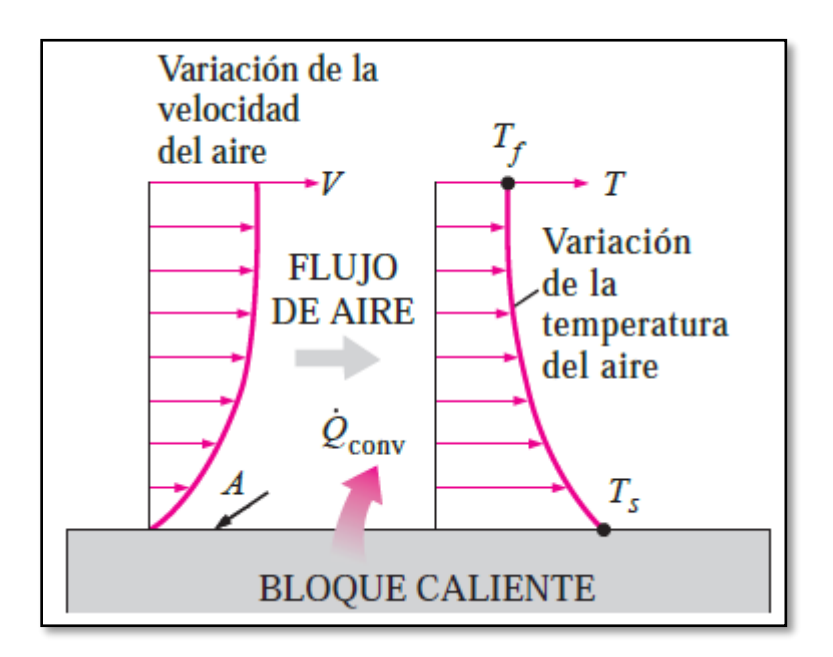

<span id="page-23-2"></span>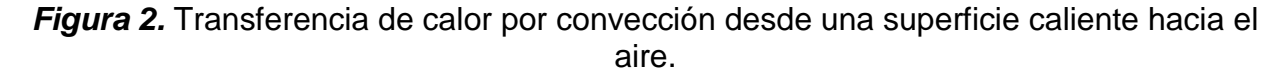

Fuente: (Cengel & Boles, 2009)

#### <span id="page-23-1"></span>**2.2.7. Radiación**

La energía que emite la materia en la forma de ondas electromagnéticas (o fotones) como resultado de cambios en las configuraciones electrónicas de los átomos o moléculas como indica la figura 4. A diferencia de la conducción y la convección, la transferencia de energía por radiación no requiere la presencia de un medio. De hecho, este tipo de transferencia es la más rápida (se lleva a cabo a la velocidad de la luz) y no experimenta ninguna atenuación en un vacío. Éste es exactamente el modo como la energía del Sol llega a la Tierra.

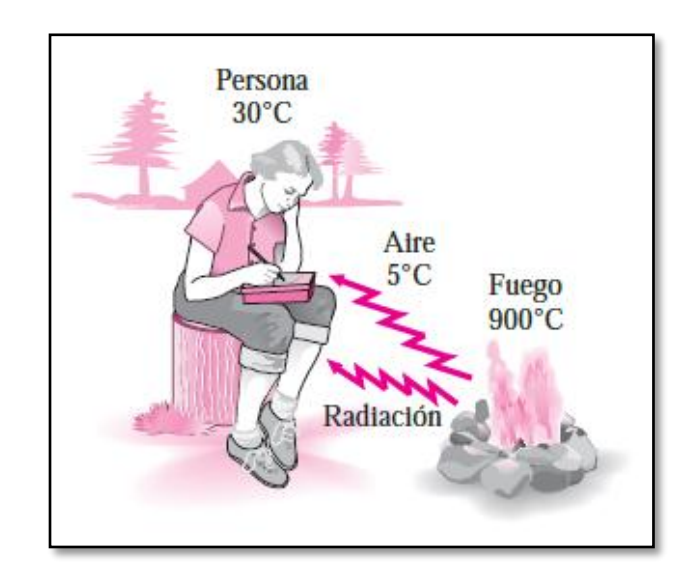

<span id="page-24-2"></span>*Figura 3.* La transferencia de calor por radiación puede ocurrir entre dos cuerpos, incluso cuando están separados por un medio más frío que ambos.

Fuente: (Cengel & Boles, 2009)

#### <span id="page-24-0"></span>**2.2.8. Calor sensible**

Según (Pita, 2002), cuando el calor agregado a, o eliminado de, una sustancia provoca un cambio de temperatura, entonces el cambio de entalpia en la sustancia se llama cambio de calor sensible.

#### <span id="page-24-1"></span>**2.2.9. Calor latente**

Cuando el calor agregado a, o eliminado de, una sustancia provoca un cambio de estado entonces el cambio de entalpia en la sustancia se le llama cambio de calor latente.

#### <span id="page-25-0"></span>**2.2.10. Caldera**

La caldera de vapor o mejor conocida como generador de vapor calienta el agua hasta el punto de ebullición para obtener vapor, con la cual se puede utilizar para diferentes aplicaciones industriales.

#### <span id="page-25-1"></span>**2.2.11. Componentes**

Las partes principales de una caldera son la cámara de combustión u hogar, quemador, el intercambiador de calor, los controles y la envolvente ver la figura 5. (Pita, 2002)

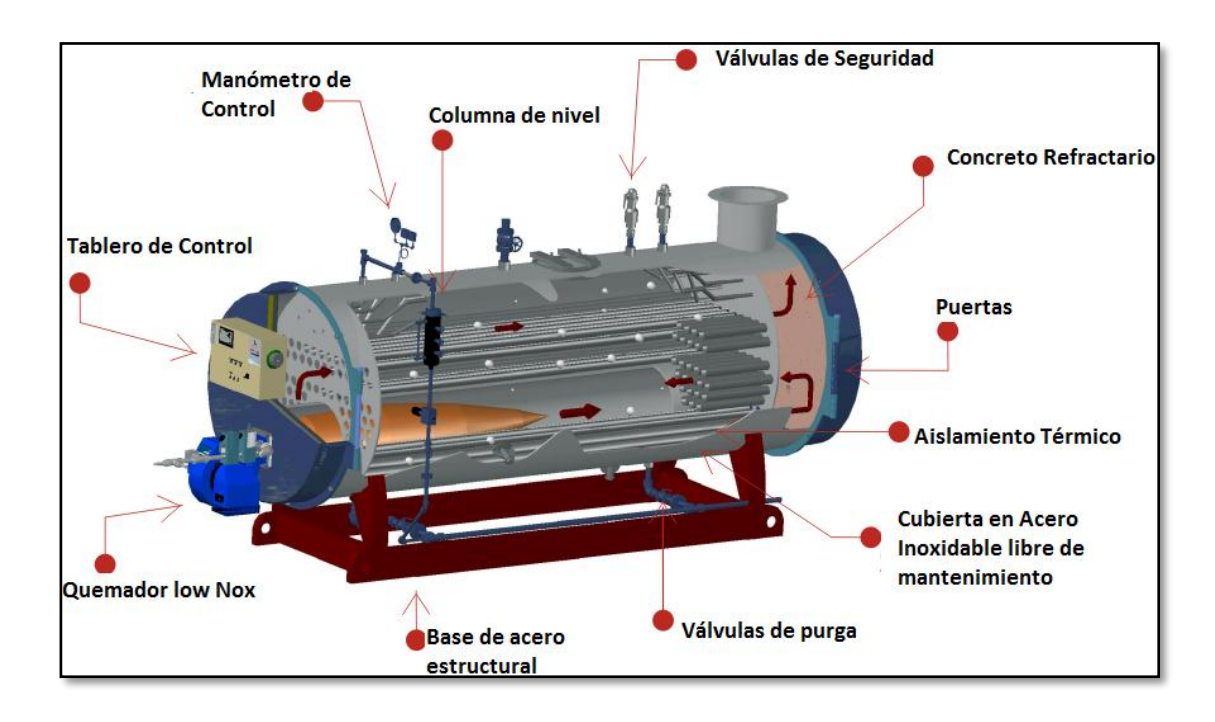

#### <span id="page-25-2"></span>*Figura 4.* Componentes de una Caldera

Fuente: (Máquinas Térmicas, 2016)

#### <span id="page-26-0"></span>**2.2.12. Accesorios necesarios para una caldera de vapor**

Se necesita algunos accesorios para que el funcionamiento de las calderas sea correcto, así como su seguridad y mantenimiento. Algunos de ellos son opcionales; otros son obligatorios de acuerdo con los reglamentos, códigos o leyes.

#### **2.2.12.1. Cortavapor de bajo nivel de agua**

Detecta el nivel de agua dentro de la caldera y detiene el funcionamiento del quemador si dicho nivel se queda por debajo de determinado límite de seguridad como representa la figura 6. (Pita, 2002)

<span id="page-26-1"></span>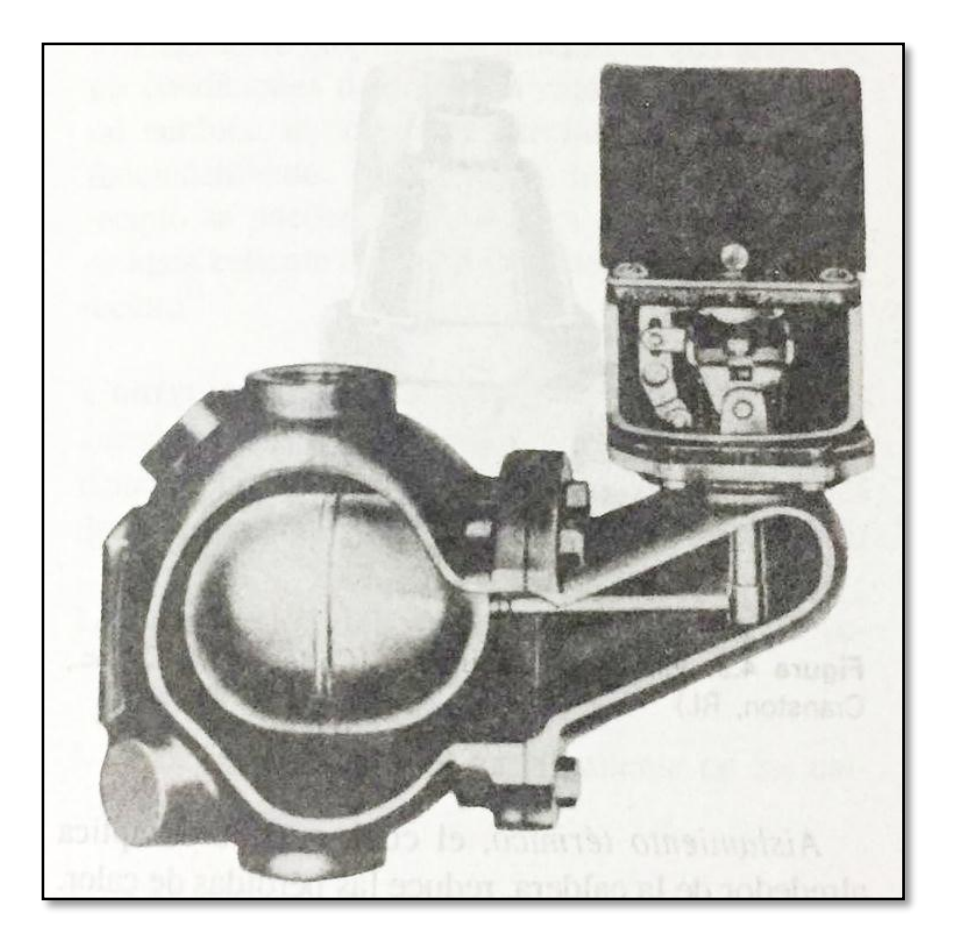

*Figura 5.* Cortavapor de bajo nivel de agua Fuente: (Pita, 2002)

#### **2.2.12.2. Indicador del nivel de agua.**

Permite que el operador visualice el nivel de agua dentro de la caldera, dicho se instala en la parte derecha de la caldera como indica la figura 7.

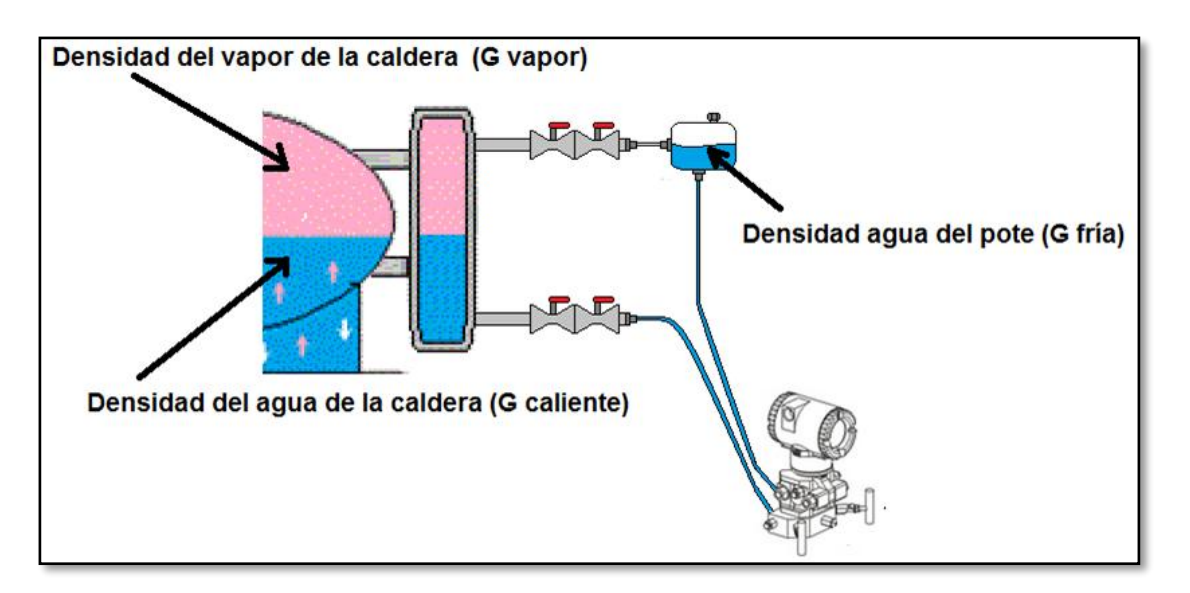

*Figura 6.* Indicador de nivel de agua

Fuente: (Instrumentación Hoy, 2019)

#### <span id="page-27-1"></span><span id="page-27-0"></span>**2.2.13. Estados del agua**

- 2.2.13.1. El estado líquido considera cuando el agua se encuentra por debajo del punto de ebullición y se le denomina líquido sub-enfriado y cuando se encuentra en el punto de ebullición se habla de líquido saturado.
- 2.2.13.2. El estado de vapor se produce cuando se encuentra en la temperatura de ebullición a este se lo llama vapor saturado y cuando está por encima del punto de ebullición se trata de vapor sobrecalentado.

Las condiciones puntuales que existen en cada momento del vapor dependen de la presión y temperaturas a las que esté sometido.

En el siguiente figura 8 se muestra las distintas zonas del agua en función de las variables P y T.

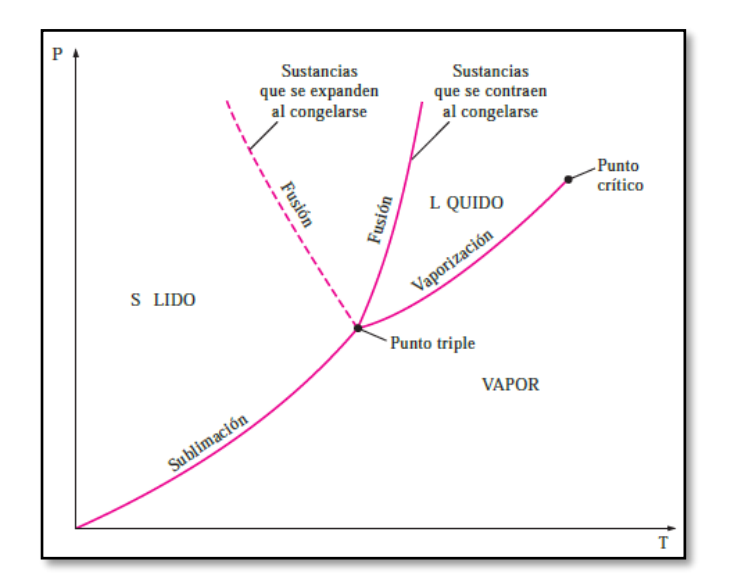

*Figura 7.* Diagrama P-T Fuente: (Cengel & Boles, 2009)

<span id="page-28-0"></span>En este diagrama se observa una curva que marca el cambio de fase entre líquido y vapor. En los puntos de esta línea se encuentra, desde líquido saturado pasando por vapor húmedo con diferentes títulos (x) de 0 a 100%, hasta vapor saturado seco.

Esta línea se denomina línea de equilibrio de fases, los puntos y zonas características de la curva del agua:

- **a) Punto triple.-** en el coexisten las tres fases, solido, líquido y gaseoso. Se localiza a 0,01°C y 0,006112 bares de presión absoluta.
- **b) Punto Crítico.-** por encima de la temperatura de este punto, no es posible obtener el cambio de fase mediante la variación de prisión a Ta constante. Se encuentra aproximadamente a 374° y 221 bares de presión absoluta.
- **c) Zona del líquido.-** Es la que se encuentra por encima de la curva, en esta el agua está en estado líquido sub-enfriado.
- **d) Zona del vapor.-** Es la que se encuentra por debajo de la curva, en esta zona se encuentra el estado de vapor sobrecalentado.

El paso de una zona a otra puede efectuarse mediante la variación de cualquier variable manteniendo la otra zona contante o mediante la variación de ambas al mismo tiempo siempre que estén por debajo del punto crítico.

Cada punto de este diagrama viene caracterizado por un contenido energético específico en términos de entalpia específica (h) y que es una función de las dos variables anteriores diadas P y T que caracterizan la situación específica de este punto: h(P,T).

#### <span id="page-29-0"></span>**2.2.14. Entalpia**

Aun cuando el calor no es una propiedad del sistema, sí es una medida del cambio en una propiedad fundamental del sistema en el momento que los procesos ocurren manteniendo la presión constante. Esa propiedad fundamental es la entalpía (H). La energía transferida en forma de calor por un sistema durante un proceso que ocurre a presión constante es igual al cambio en la entalpía del sistema.

El cambio en la entalpía, como es una propiedad de estado, depende tan sólo de las condiciones iniciales y finales, es decir, es la diferencia entre la cantidad inicial y la final. (Martinez, 2015)

$$
\Delta H = H_{final} * H_{initial}
$$

#### <span id="page-29-1"></span>**2.2.15. Entropía**

En el siglo XIX se definió una nueva variable, la entropía, como una medida del grado de dispersión de la energía. Se simbolizó con la letra S y se descubrió que lo espontáneo es pasar de un estado de menor grado de dispersión de la energía a uno de mayor, es decir, de menor a mayor entropía. Se planteó entonces el enunciado de la segunda ley de la termodinámica. Uno de los factores que nos indica la espontaneidad de los procesos es la entropía. (Martinez, 2015)

El cambio en la entropía es la diferencia entre la cantidad final y la inicial:

$$
\Delta S = S_{final} - S_{initial}
$$

#### <span id="page-30-0"></span>**2.2.16. Distribución de vapor**

El sistema de distribución de vapor es un enlace importante entre la fuente generadora del vapor y el usuario. La fuente generadora del vapor puede ser una caldera o una planta de cogeneración. Esta, debe proporcionar vapor de buena calidad en las condiciones de caudal y presión requeridas, y debe realizarlo con las mínimas pérdidas de calor y atenciones de mantenimiento (SPIRAX SARCO, 2012).

#### <span id="page-30-1"></span>**2.2.17. Fundamentos de los sistemas de vapor**

Es imprescindible que desde un principio, se comprenda el circuito de vapor básico, o más bien, el 'circuito de vapor y condensado'. El flujo de vapor en un circuito es debido a la condensación del vapor, que provoca una caída de presión. Esto induce el flujo del vapor a través de las tuberías.

El vapor generado en la caldera debe ser conducido a través de las tuberías hasta el punto en que se requiere esta energía calorífica. Inicialmente habrá una o más tuberías principales que transporten el vapor de la caldera en la dirección de la planta de utilización del vapor. Otras tuberías derivadas de las primeras pueden transportar el vapor a los equipos individuales.

Cuando la válvula de salida de la caldera está abierta, el vapor pasa inmediatamente de la caldera a las tuberías principales. La tubería está inicialmente fría y, por tanto, el vapor le transfiere calor. El aire que rodea las tuberías está más frío que el vapor y en consecuencia, la tubería transfiere calor al aire.

Como el vapor fluye hacia un medio más frío, comenzará a condensar inmediatamente. En la puesta en marcha del sistema, la cantidad de condensado será la mayor, debido a que el vapor se utiliza para el calentamiento de la tubería fría – a esto se le conoce como 'carga de puesta en marcha' -. Cuando la tubería se haya calentado, aún habrá condensación, ya que la tubería seguirá cediendo calor al aire que la rodea – esto se conoce por 'carga de funcionamiento'. (SPIRAX SARCO, 2012)

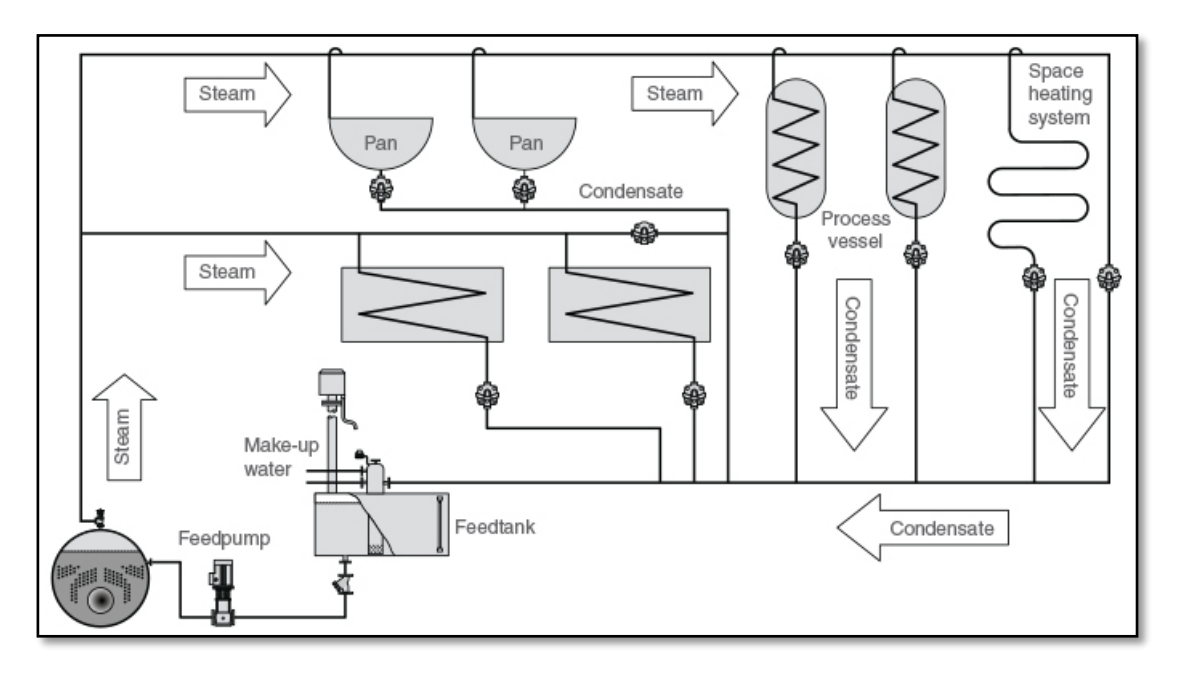

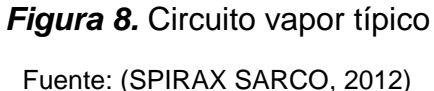

#### <span id="page-31-1"></span><span id="page-31-0"></span>**2.2.18. Presión de trabajo**

La presión a la que el vapor debe distribuirse está parcialmente determinada por el equipo de la planta que requiere una mayor presión. Debe recordarse que el vapor perderá una parte de su presión al pasar por la tubería, a causa de la resistencia de la tubería al paso del fluido, y a la condensación por la cesión de calor a la tubería.

Cuando seleccione la presión de trabajo, debe tenerse en cuenta lo siguiente:

- Presión requerida en el punto de utilización.
- Caída de presión a lo largo de la tubería debida a la resistencia al paso del fluido.
- Pérdidas de calor en la tubería.

El vapor a alta presión ocupa menos volumen por kilogramo que el vapor a baja presión. Por tanto, si el vapor se genera en la caldera a una presión muy superior a la requerida por su aplicación, y se distribuye a esta presión superior, el tamaño de las tuberías de distribución será mucho menor para cualquier caudal ver la figura 10.

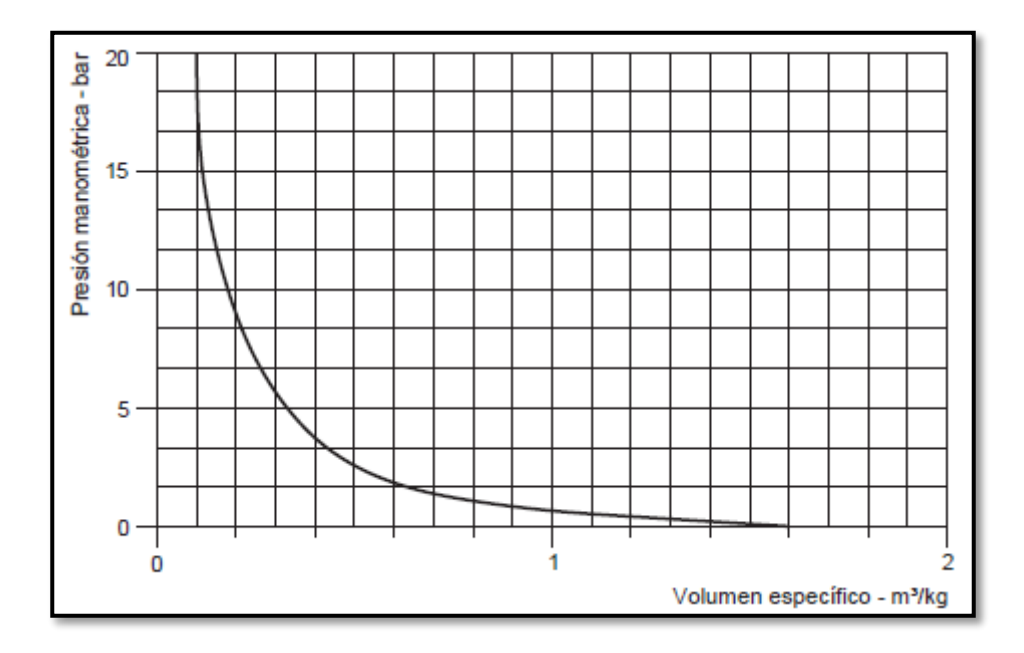

<span id="page-32-1"></span>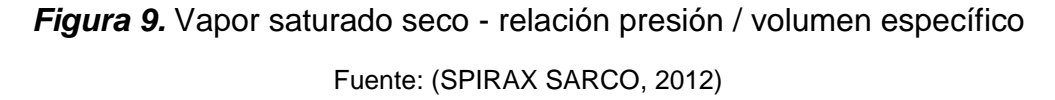

#### <span id="page-32-0"></span>**2.2.19. Elementos de una red de distribución de vapor**

Una red de distribución de vapor, en principio está compuesta, al igual que cualquier red de distribución de un fluido, por tuberías y accesorios de tubería. Sin embargo, los cambios de fase en los que se basa el empleo de este tipo de redes, hacen necesario el empleo de determinados elementos en la red que son muy específicos de este tipo de sistemas. La propia naturaleza y comportamiento del vapor, hace que los elementos constitutivos de la red tengan que presentar unas características específicas en relación con el comportamiento frente a la temperatura y la presión que han de soportar. Además deben presentar determinadas características frente a la abrasión debido, a las altas velocidades que se manejan en este tipo de redes.

Por otra parte, al manejar un fluido a muy elevada temperatura, toda la red debe estar provista del aislamiento térmico adecuado que evite fugas térmicas que son causa de ineficiencia en la instalación.

Existen dos hechos que obligan al empleo de accesorios específicos en las redes de vapor: - Presencia de aire - Presencia de condensados

La presencia de aire mezclado con el vapor se produce al arranque de los equipos en una red de distribución de vapor, y es una situación indeseable debido a la pérdida de eficiencia. Esta situación obliga al empleo de separadores o purgadores de aire en las redes de vapor que garanticen la ausencia de aire mezclado con el vapor. La presencia de condensado es inherente al propio proceso de uso del vapor y se produce cuando el vapor entra en contacto con puntos fríos del sistema, tanto a nivel de tuberías de distribución como en el propio proceso de intercambio de calor en los puntos de utilización.

La presencia de condensados se produce especialmente en los momentos de arranque y paro de la instalación. Cuando se arranca la instalación y se da paso de vapor hacia la red, ésta está fría y el vapor en contacto con las tuberías condensa en tanto en cuanto no se calientan dichas tuberías y se alcanzan las temperaturas de régimen de equilibrio. Una vez estabilizado el régimen térmico en la instalación, sigue produciéndose condensación debido a pérdidas térmicas en zonas no aisladas o con mal aislamiento e incluso, aunque en mucha menor medida, en las zonas aisladas, dado que los aislamientos no son absolutamente perfectos.

La presencia de condensados debe de ser evacuado al circuito de condensados y es indeseable en el circuito de vapor. La razón es obvia, el condensado en el circuito de vapor, debido a su naturaleza liquida, tiende a ocupar las partes bajas de las tuberías, por lo cual disminuye la energía, las altas velocidades alcanzadas por el vapor arrastran el condensado produciendo ruido, abrasión, golpes de ariete, etc. Estas razones hacen que sea necesario evitar el condensado en esta zona de la red de distribución. (Junta de Castilla y León, 2010)

Para ello se utilizan accesorios específicos que básicamente consisten en:

- Separadores de gotas
- Purgadores

#### <span id="page-34-0"></span>**2.2.20. Trampas de vapor (purgadores)**

La trampa de vapor es una parte esencial de cualquier sistema de vapor. Es el vínculo importante entre el buen manejo del vapor y el condensado, reteniendo el vapor dentro del proceso para una máxima utilización del calor, pero liberando el condensado y los gases incondensables en el momento adecuado. Una trampa de vapor literalmente 'purga' el condensado, (así como el aire y otros gases indispensables), fuera del sistema, permitiendo que el vapor llegue a su destino en el estado / condición más seco posible para realizar su tarea de manera eficiente y económica.

La cantidad de condensado que tiene que tratar una trampa de vapor puede variar considerablemente. Puede que tenga que descargar el condensado a la temperatura del vapor (es decir, tan pronto como se forme en el espacio de vapor) o puede requerirse que se descargue por debajo de la temperatura del vapor, abandonando parte de su "calor sensible" en el proceso. (SPIRAX SARCO, 2012)

#### <span id="page-34-1"></span>**2.2.21. Trampa de vapor de expansión líquida**

Esta es una de las trampas termostáticas más simples y se muestra en la Figura 11. Un elemento lleno de aceite se expande cuando se calienta para cerrar la válvula contra el asiento. El ajuste permite que la temperatura de la descarga de la trampa se modifique entre 60 ° C y 100 ° C, lo que lo hace ideal como dispositivo para eliminar grandes cantidades de aire y condensado frío en el arranque.

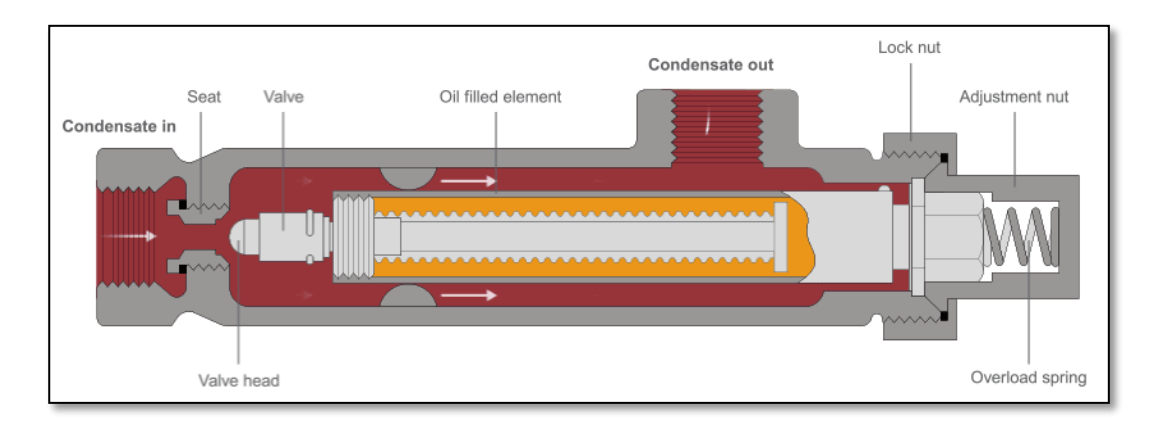

<span id="page-34-2"></span>*Figura 10.* Trampa de vapor de expansión líquida.

Fuente: (SPIRAX SARCO, 2012)

Ventajas de la trampa de vapor de expansión líquida:

- Las trampas de expansión de líquido se pueden ajustar para descargar a bajas temperaturas, lo que brinda una excelente facilidad de "drenaje frío".
- Al igual que la trampa de presión equilibrada, la trampa de expansión de líquido está completamente abierta cuando está fría, lo que proporciona una buena descarga de aire y una capacidad máxima de condensado en las cargas de 'arranque'.
- La trampa de expansión de líquido se puede usar como trampa de drenaje de arranque en las tuberías de vapor sobrecalentado de baja presión donde se garantiza que una pata de enfriamiento larga se inundará con el condensado más frío. Es capaz de soportar vibraciones y condiciones de martillo hidráulico.
- Desventajas de la trampa de vapor de expansión líquida:
- El tubo flexible del elemento puede ser destruido por un condensado corrosivo o un sobrecalentamiento.
- Dado que la trampa de expansión de líquido descarga el condensado a una temperatura de 100 ° C o inferior, nunca debe usarse en aplicaciones que exijan la eliminación inmediata del condensado del espacio de vapor.
- Si la trampa se somete a condiciones de congelación, la trampa y sus tuberías asociadas deben estar bien aisladas.
- La trampa de expansión de líquido normalmente no es una solución de atrapamiento por sí sola, ya que generalmente requiere otra trampa de vapor para operar en paralelo. Sin embargo, a menudo se puede usar donde la velocidad de arranque no es una consideración importante, como cuando se drenan serpentines de calentamiento de tanques pequeños. (SPIRAX SARCO, 2012)

#### <span id="page-35-0"></span>**2.2.22. Trampas mecánicas de vapor**

Las trampas mecánicas de vapor dependen de la diferencia de densidad entre el vapor y el condensado para poder operar. Pueden pasar continuamente grandes volúmenes de condensado y son adecuados para una amplia gama de aplicaciones de proceso. Los
tipos incluyen flotador de bolas y trampas de vapor de cubeta invertida. Este tutorial considera la operación y los beneficios de ambos tipos.

### **2.2.22.1. Trampa de vapor flotante**

La trampa de tipo flotador de bola opera al detectar la diferencia en la densidad entre el vapor y el condensado. En el caso de la trampa que se muestra en la Figura 12, el condensado que llega a la trampa hará que la bola flote, levante la válvula de su asiento y libere el condensado. Como se puede ver, la válvula siempre está inundada y ni vapor ni aire pasarán a través de ella, por lo que las primeras trampas de este tipo se ventilaron utilizando una llave manual en la parte superior del cuerpo. Las trampas modernas utilizan una salida de aire termostática, como se muestra en la Figura 13. Esto permite que el aire inicial pase mientras la trampa también maneja el condensado. (SPIRAX SARCO, 2012)

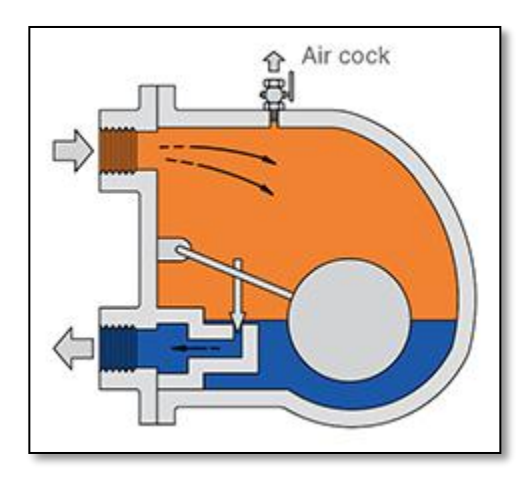

*Figura 11.* Trampa de flotador con salida de aire Fuente: **(SPIRAX SARCO, 2012)**

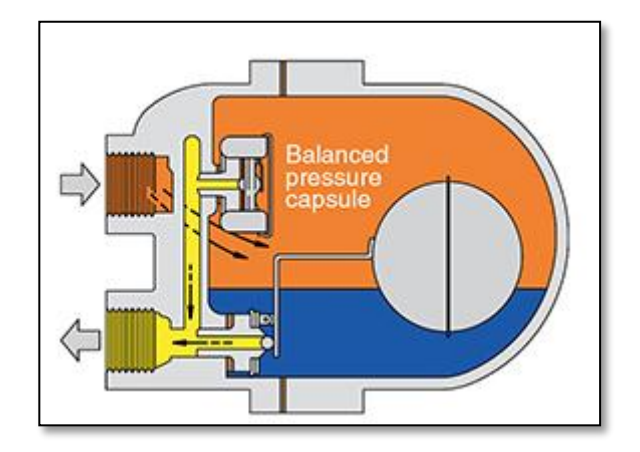

*Figura 12.* Trampa de flotador con salida de aire termostática Fuente: (SPIRAX SARCO, 2012)

Ventajas de la trampa de vapor termostática flotante.

- La trampa descarga continuamente el condensado a la temperatura del vapor. Esto lo convierte en la primera opción para aplicaciones donde la tasa de transferencia de calor es alta para el área de superficie de calefacción disponible. Es capaz de manejar cargas de condensado pesadas o ligeras igualmente bien y no se ve afectado por fluctuaciones amplias y repentinas de presión o caudal.
- Mientras se instale un respiradero automático, la trampa puede descargar aire libremente. Tiene una gran capacidad para su tamaño.
- Las versiones que tienen una válvula de liberación de bloqueo de vapor son el único tipo de trampa totalmente adecuada para el uso donde se puede producir el bloqueo de vapor.
- Es resistente al martillo de agua.

Desventajas de la trampa de vapor termostática flotante

 Aunque es menos susceptible que la trampa de cubeta invertida, la trampa tipo flotador puede dañarse por congelación severa y el cuerpo debe estar bien retrasado, y / o complementarse con una pequeña trampa de drenaje termostática suplementaria, si se va a colocar en una posición expuesta.

 Al igual que con todas las trampas de tipo mecánico, se requieren diferentes elementos internos para permitir la operación en diferentes rangos de presión. Las trampas diseñadas para operar en presiones diferenciales más altas tienen orificios más pequeños para equilibrar la flotabilidad del flotador. Si una trampa está sujeta a una presión diferencial más alta que la prevista, se cerrará y no pasará el condensado.

### **2.2.23. Trampa de vapor termodinámica**

La trampa termodinámica es una trampa de vapor extremadamente robusta con un modo de operación simple. La trampa opera por medio del efecto dinámico del vapor instantáneo cuando pasa a través de la trampa, como se muestra en la Figura 14 La única parte móvil es el disco sobre la cara plana dentro de la cámara de control o la tapa.

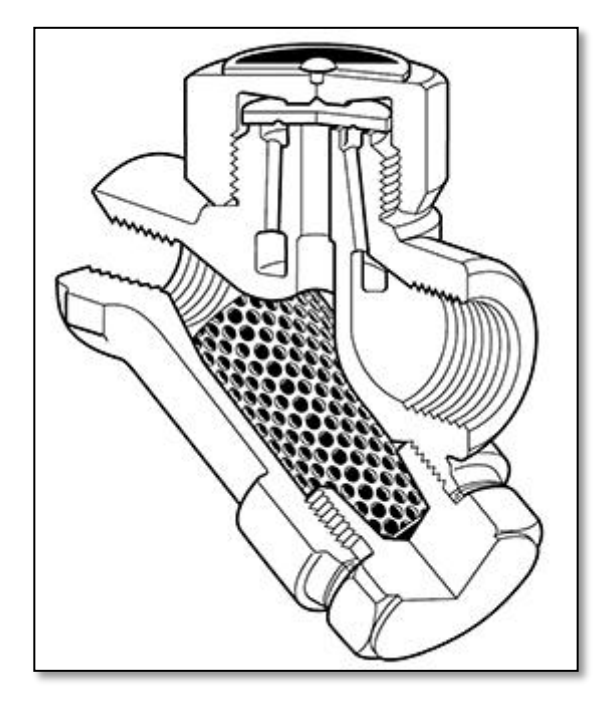

**Figura 13.** Trampa de vapor termodinámica Fuente: (SPIRAX SARCO, 2012)

En el arranque, la presión entrante eleva el disco y el condensado frío más aire se descarga inmediatamente desde el anillo interior, debajo del disco, y sale a través de tres salidas periféricas (Figura 15)

El condensado caliente que fluye a través del pasaje de entrada a la cámara debajo del disco cae a presión y libera vapor de vapor que se mueve a alta velocidad. Esta alta velocidad crea un área de baja presión debajo del disco, que la empuja hacia su asiento (Figura 15)

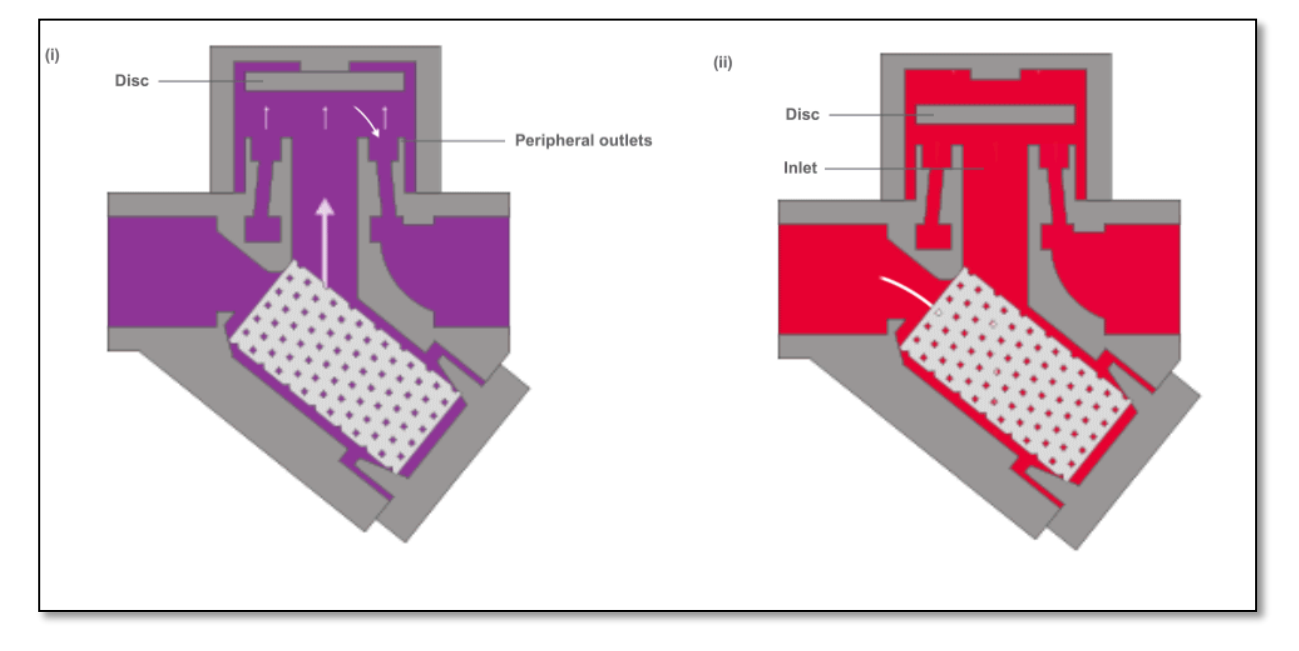

*Figura 14.* Operación de una trampa de vapor termodinámica Fuente: (SPIRAX SARCO, 2012)

Al mismo tiempo, la presión del vapor del flash se acumula dentro de la cámara sobre el disco, lo que empuja hacia abajo contra el condensado entrante hasta que se asienta en los anillos interno y externo. En este punto, el vapor instantáneo queda atrapado en la cámara superior, y la presión sobre el disco es igual a la presión que se aplica a la parte inferior del disco desde el anillo interior. Sin embargo, la parte superior del disco está sujeta a una fuerza mayor que la parte inferior, ya que tiene una superficie mayor.

Finalmente, la presión atrapada en la cámara superior cae a medida que el vapor de vapor se condensa. El disco es elevado por la presión de condensado ahora más alta y el ciclo se repite (Figura 16).

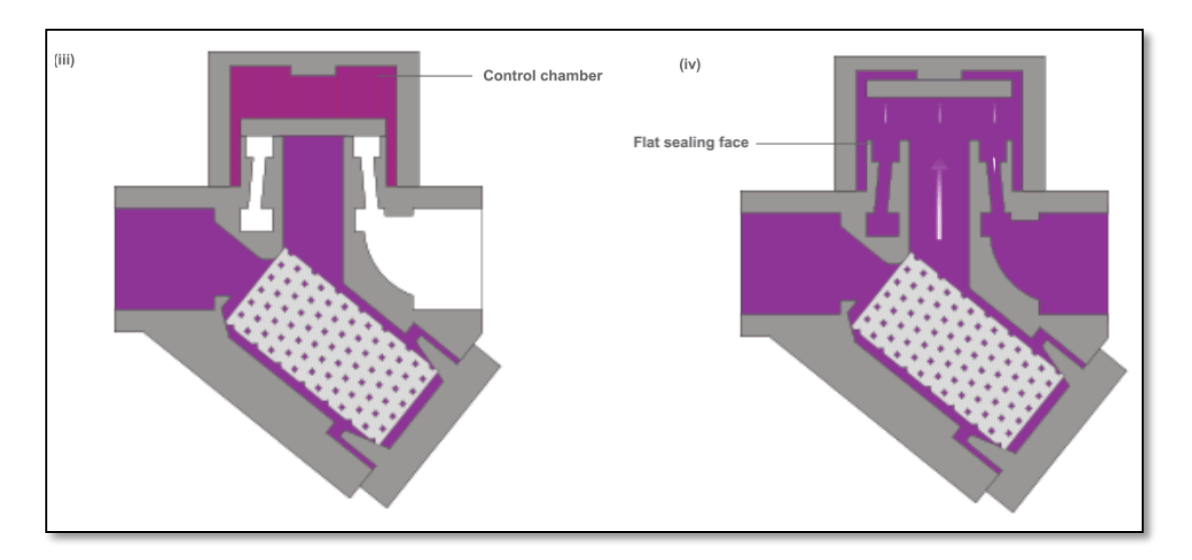

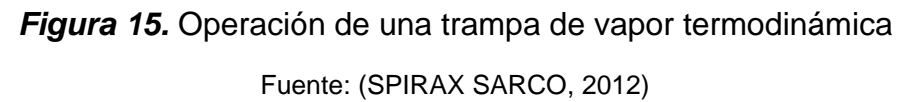

Ventajas de la trampa termodinámica

- Las trampas termodinámicas pueden operar en todo su rango de trabajo sin ningún ajuste o cambio de piezas internas.
- Son compactos, simples, livianos y tienen una gran capacidad de condensación para su tamaño.
- Las trampas termodinámicas pueden usarse en alta presión y vapor sobrecalentado y no se ven afectadas por el martillo de agua o la vibración. La construcción completamente de acero inoxidable ofrece un alto grado de resistencia al condensado corrosivo.
- Las trampas termodinámicas no se dañan con la congelación y es poco probable que se congelen si se instalan con el disco en un plano vertical y se descargan libremente a la atmósfera. Sin embargo, la operación en esta posición puede provocar el desgaste del borde del disco.
- Como el disco es la única parte móvil, el mantenimiento se puede realizar fácilmente sin quitar la trampa de la línea.
- El "clic" audible que se produce cuando la trampa se abre y se cierra hace que la prueba de trampas sea muy sencilla.

Desventajas de la trampa termodinámica

- Las trampas de vapor termodinámicas no funcionarán positivamente con presiones diferenciales muy bajas, ya que la velocidad del flujo a través de la parte inferior del disco es insuficiente para que ocurra una presión más baja. Están sometidos a una presión de entrada mínima (típicamente 0.25 bar g) pero pueden soportar una contrapresión máxima del 80% de la presión de entrada.
- Las trampas termodinámicas pueden descargar una gran cantidad de aire en la "puesta en marcha" si la presión de entrada aumenta lentamente. Sin embargo, la rápida acumulación de presión hará que el aire a alta velocidad cierre la trampa de la misma manera que el vapor, y se "atascará". En este caso, se puede instalar una salida de aire termostática separada en paralelo con la trampa. Las trampas de vapor termodinámicas modernas pueden tener un disco anti-vinculante incorporado que evita que la presión de aire se acumule en la parte superior del disco y permita que el aire escape, (Figura 14).
- La descarga de la trampa puede ser ruidosa y este factor puede prohibir el uso de una trampa termodinámica en algunos lugares, por ejemplo, fuera de una sala de hospital o sala de operaciones. Si esto es un problema, puede equiparse fácilmente con un difusor que reduce considerablemente el ruido de descarga.
- Se debe tener cuidado de no sobredimensionar una trampa termodinámica ya que esto puede aumentar los tiempos de ciclo e inducir el desgaste. Las aplicaciones de drenaje de la red a menudo solo tienen que estar equipadas con versiones de baja capacidad, siempre que se tenga debidamente en cuenta la ubicación correcta de las cavidades de drenaje.

### **2.2.24. Tuberías de vapor.**

Existen una serie de estándares de tuberías en todo el mundo, pero posiblemente los más globales son los derivados por el American Petroleum Institute (API), donde las tuberías se clasifican en números de programa.

Estos números de programación tienen una relación con el índice de presión de la tubería. Hay once Horarios que van desde el más bajo de 5 a 10, 20, 30, 40, 60, 80, 100, 120,

140 hasta el No. 160. Para tuberías de tamaño nominal de 150 mm y más pequeñas, Schedule 40 (a veces llamado 'estándar peso ') es el más ligero que se especificaría para aplicaciones de vapor.

Independientemente del número programado, las tuberías de un tamaño particular tienen el mismo diámetro exterior (sin soportar las tolerancias de fabricación). A medida que aumenta el número programado, aumenta el grosor de la pared y se reduce el agujero real.

Las tablas de los números programados se pueden obtener de BS 1600, que se utilizan como referencia para el tamaño nominal de la tubería y el espesor de la pared en milímetros. La Tabla 10.2.1 compara los tamaños de perforación reales de tuberías de diferentes tamaños, para diferentes números de programación.

En Europa continental, la tubería se fabrica según los estándares DIN, y la tubería DIN 2448. (SPIRAX SARCO, 2012)

| Nominal size pipe (mm) |                 | 15   | 20   | 25   | 32   | 40   | 50   | 65   | 80   | 100   | 150   |
|------------------------|-----------------|------|------|------|------|------|------|------|------|-------|-------|
| Bore<br>(mm)           | Schedule 40     | 15.8 | 21.0 | 26.6 | 35.1 | 40.9 | 52.5 | 62.7 | 77.9 | 102.3 | 154.1 |
|                        | Schedule 80     | 13.8 | 18.9 | 24.3 | 32.5 | 38.1 | 49.2 | 59.0 | 73.7 | 97.2  | 146.4 |
|                        | Schedule 160    | 11.7 | 15.6 | 20.7 | 29.5 | 34.0 | 42.8 | 53.9 | 66.6 | 87.3  | 131.8 |
|                        | <b>DIN 2448</b> | 17.3 | 22.3 | 28.5 | 37.2 | 43.1 | 60.3 | 70.3 | 82.5 | 107.1 | 159.3 |

**Tabla 1** *Comparación de diámetros de tubería*

Fuente: **(SPIRAX SARCO, 2012)**

### **2.2.25. Material de la tubería**

Las tuberías para sistemas de vapor se fabrican comúnmente de acero al carbono para ASME B 16.9 A106. El mismo material puede usarse para líneas de condensado, aunque en algunas industrias se prefiere la tubería de cobre.

Para las tuberías de vapor sobrecalentado a alta temperatura, se incluyen elementos de aleación adicionales, como cromo y molibdeno, para mejorar la resistencia a la tracción y la resistencia a la fluencia a altas temperaturas.

Normalmente, los tubos se suministran en longitudes de 6 metros.

### $K_s = La rugosidad de la pared del tubo * (m)$

Dado que la disipación de energía está asociada con la tensión de corte en la pared de la tubería, la naturaleza de la superficie de la pared será influyente, ya que una superficie lisa interactuará con el fluido de una manera diferente a una superficie rugosa.

### **2.2.26. Aislamiento térmico**

Aislar térmicamente es la capacidad de los materiales para oponerse al paso del calor por conducción. Se evalúa en los materiales por la resistencia térmica que tienen.

La medida de la resistencia térmica, es la capacidad de aislar térmicamente, se expresa, en el Sistema Internacional de Unidades (SI) en m².K/W (metro cuadrado y kelvin por vatio).

Se considera material aislante térmico cuando su coeficiente de conductividad térmica: λ es inferior a λ<0,10 W/m2K medido a 20 °C.

La resistencia térmica es inversamente proporcional a la conductividad térmica.

Todos los materiales oponen resistencia, en mayor o menor medida, al paso del calor a través de ellos. Algunos, muy escasa, como los metales, por lo que se dice de ellos que son buenos conductores; los materiales de construcción (yesos, ladrillos, morteros) tienen una resistencia media. Aquellos materiales que ofrecen una resistencia alta, se llaman aislantes térmicos específicos o, más sencillamente, aislantes térmicos.

Ejemplos de estos aislantes térmicos específicos pueden ser las lanas minerales (lana de roca y lana de vidrio), las espumas plásticas (Poliestireno expandido, Polietileno expandido, PUR, Poliuretano expandido), reciclados como los aislantes celulósicos a partir de papel usado, vegetales (paja, virutas madera, fardos de pasto, etc.); entre otros como muestra la tabla 2 y 3.

# **Tabla 2**

*Accesorios de Instalación*

| REF. | <b>MATERIAL</b>                  | <b>DESCRIPCION</b>                                                                 |
|------|----------------------------------|------------------------------------------------------------------------------------|
|      | <b>ACCESORIOS DE INSTALACION</b> |                                                                                    |
| (1)  | PINTURA ALTA TEMP.               | Pintura a base de resina alquídica<br>temperatura. max. 260 C (500 F).             |
| (1)  | PINTURA ALTA TEMP.               | Pintura a base de silicona y grafito<br>Temperatura. max. 400 C (752 F)            |
| (4)  | CINTAS ADHESIVAS                 | Cinta de Polipropileno N_3701                                                      |
| (5)  | CINTAS ADHESIVAS                 | Cinta foll autoadhesiva de aluminio<br>reforzada de 3" de ancho                    |
| (7)  | <b>BANDAS</b>                    | Bandas de 3/4" x 0.02", 2S H18                                                     |
| (10) | SELLANTE                         | Cemento Marino Plástico, revestimiento<br>Protector de alsiamientos                |
|      | (10) SELLANTE                    | Sella-Sil. Líquido transparente de silicona                                        |
| (10) | SELLANTE                         | Colflex, Masilla Bituminosa en cordones.                                           |
| (12) | ADHESIVO                         | Foster 81-10 Adhesivo fibroso para<br>alsiamiento de fibra de vidrio.              |
| (12) | ADHESIVO                         | Foster 81-27 Adhesivo fibroso para sllicato de calcio                              |
|      | (14) ADHESIVO                    | Insulkote ET recubrimiento protector.<br>Material bituminoso con fibras y relieno. |
|      | $(16)$ PINES                     | Soldados. Long. hasta 12". Acero de 0.17"                                          |
|      | $(16)$ PINES                     | Soldados. Long. hasta 12". Aluminio de 0.17"                                       |
| (17) | ARANDELAS                        | Cuadradas de acero de 11/2"                                                        |
| (17) | ARANDELAS                        | Cuadradas de aluminio de 11/2"                                                     |

Fuente: **(TURMERO, 2012)**

**Tabla 3** *Recubrimiento de tuberías de vapor*

| <b>TERMINADOS Y RECUBRIMIENTOS</b> |                            |                                                                        |  |  |
|------------------------------------|----------------------------|------------------------------------------------------------------------|--|--|
| (2)                                | <b>PLASTICO</b>            | Laminados y preformados para codos y accesorlos                        |  |  |
| (3)                                | LAMINADO                   | Foll aluminio/refuerzo fibra de vidrio/papel kraft                     |  |  |
| (6)                                | <b>ACERO INOXIDABLE</b>    | Liso, 3x10 ples calibre 28                                             |  |  |
| (8)                                | <b>ALUMINIO</b>            | Liso, 2000x1000x0.5mm 2SH18                                            |  |  |
| (8)                                | <b>ALUMINIO</b>            | Liso, 2000x1000x0.7mm 2SH18                                            |  |  |
| (8)                                | <b>ALUMINIO</b>            | Liso, 2000x1000x1.0mm 2SH18                                            |  |  |
| (9)                                | <b>ALUMINIO</b>            | Corrugado de 3/16", 0.5mm                                              |  |  |
| (11)                               | <b>BASE FELT REFORZADO</b> | Tela de fibra de vidrio para refuerzo<br>en la aplicación de mastiques |  |  |

Fuente: **(TURMERO, 2012)**

### **2.2.27. Aislamientos térmicos para tuberías de vapor.**

Típicamente la distribución del vapor se da en tuberías con aislamientos térmicos que mantengan las condiciones termodinámicas del fluido en el mismo estado como al salir de la caldera, dicho aislamiento posee unas propiedades físicas que lo hacen resistente a las altas temperaturas (Ver FIGURA 17) , generando una barrera donde el calor se mantenga a un lado del aislamiento; pero existen casos en la industria donde los aislamientos no existen o se encuentran deteriorados, permitiendo la transferencia de energía térmica desde la tubería hacia el exterior.

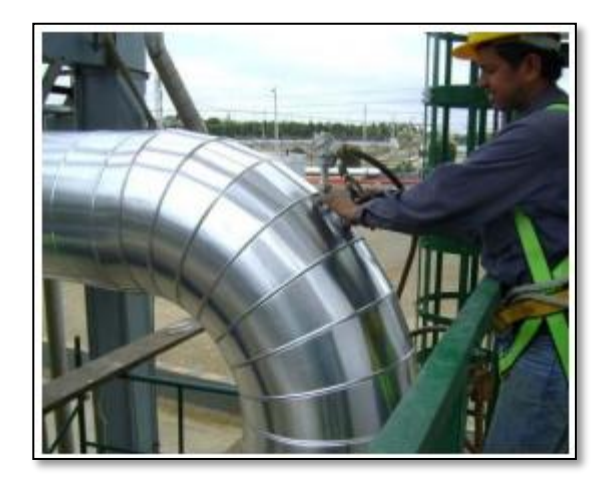

*Figura 16.* Instalación de una tubería para aislar térmicamente el calor.

Fuente: (NAVARRETE & VELASCO, 2012)

En la figura 18 se muestra un esquema de la distribución de los elementos que componen una línea de distribución de vapor en un corte perpendicular a la tubería:

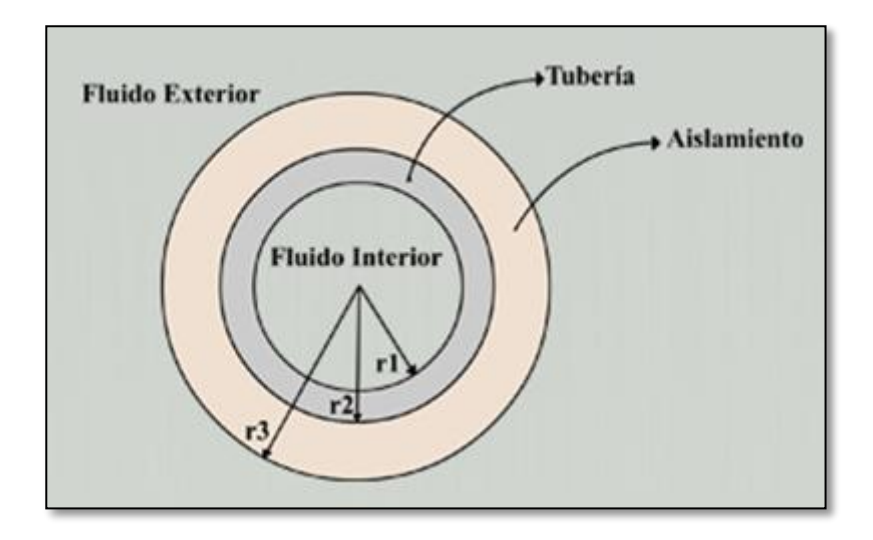

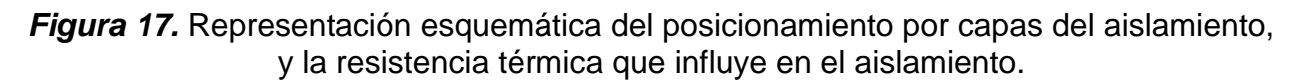

Fuente: (NAVARRETE & VELASCO, 2012)

La tubería de vapor va recubierta con el aislante térmico, y sobre este va un foil de recubrimiento que le sirve como protección contra el agua de la lluvia u otros factores.

Para calcular el calor total de energía que se pierde en líneas de distribución de vapor con deficiencias en el aislamiento se parte de la siguiente ecuación:

$$
Q = U * A transferencia * \Delta T
$$

Donde:

**Atransferencia** = Area de transferencia de calor en 
$$
[m^2]
$$

 $\Delta T =$  Diferencia de la temperatura(entre el ambiente y fluido interior)[°C]

 $U = Factor$  global de transferencia de calor que modela el

comportamiento del calor en la tuberiía y se modela con la siguiente ecuación

$$
U = \frac{1}{\frac{r_3}{h_{fluido\;interior}r_1} + \frac{r_3 * \ln(\frac{r_3}{r_2})}{k_{aislamiento}} + \frac{r_3 * \ln(\frac{r_2}{r_1})}{k_{tuberia}} + \frac{1}{h_{fluido\;exterior}}}
$$

Donde

- $\bullet$   $r1$ : Radio interior de la tubería en [m]
- $\bullet$   $r2$ : Radio exterior de la tubería en [m]
- $\bullet$   $r3$ : Radio exterior del aislamiento en [m].
- $\bullet$   $h_{fluido\;interior}$ : Factor de transferencia de calor para el fluido interior (Vapor de agua) en [W/m^2-k]
- $h_{exterior}$ :Factor de transferencia de calor para el fluido exterior (Aire normal) en [W/m^2-k].
- $\bullet$   $k_{tuberia}$ : Factor de transferencia de calor para el material de la tubería en [W/m-k], normalmente este valor es provisto por el proveedor.
- $\bullet$   $k_{aislamiento}$ : Factor de transferencia de calor para el material del aislamiento en [W/m-k], normalmente este valor es provisto por el provedor.

# **2.2.28. Parámetros a tomar en cuenta en la selección del aislante térmico.**

En la práctica se escoge el aislamiento en función de los siguientes requerimientos y condiciones.

- Conservación de Energía reduciendo las pérdidas o ganancias de calor.
- Control de la Temperatura Superficial para protección y confort personal.
- Estabilidad y Control de Procesos.
- Control de la condensación sobre superficies frías.
- Control de Congelación en Líneas de Agua Helada.
- Aumentar las eficiencias de Operación de sistemas de calefacción/enfriamiento, vapor, potencia y procesos en instalaciones comerciales e industriales.
- Protección de equipos a agentes externos (corrosivos o químicos).
- Protección al fuego.
- Control de sonido.

## **2.2.29. Especificaciones técnicas de lana de vidrio**

Lana de vidrio rígida, preformada en forma de medias cañas para aislar tuberías calientes y frías, con temperaturas entre -84°C (-120°F) y 454°C (850°F) y con diámetro nominal desde 1/2 hasta 12 pulgadas. Disponible con y sin laminado de foil de aluminio FRK.

Conductividad Térmica: K = 0.034 W/m  $^{\circ}$ C a 24 $^{\circ}$ C= (0.24 BTU. pulg/h. pie2.  $^{\circ}$ F a 75  $^{\circ}$ F de temperatura promedio.

## **Tabla 4**

| Superficie del<br>aislamiento | Propagación<br>de la llama | <b>Desarrollo</b><br>de humo |
|-------------------------------|----------------------------|------------------------------|
| Sin recubrimiento             | 25                         | 50                           |
| Con foil expuesto             |                            |                              |
| Con kfraft expuesto           | 25                         |                              |

*Características de quemado de la lana de vidrio*

Fuente: **(Apunte & Arcos, 2011)**

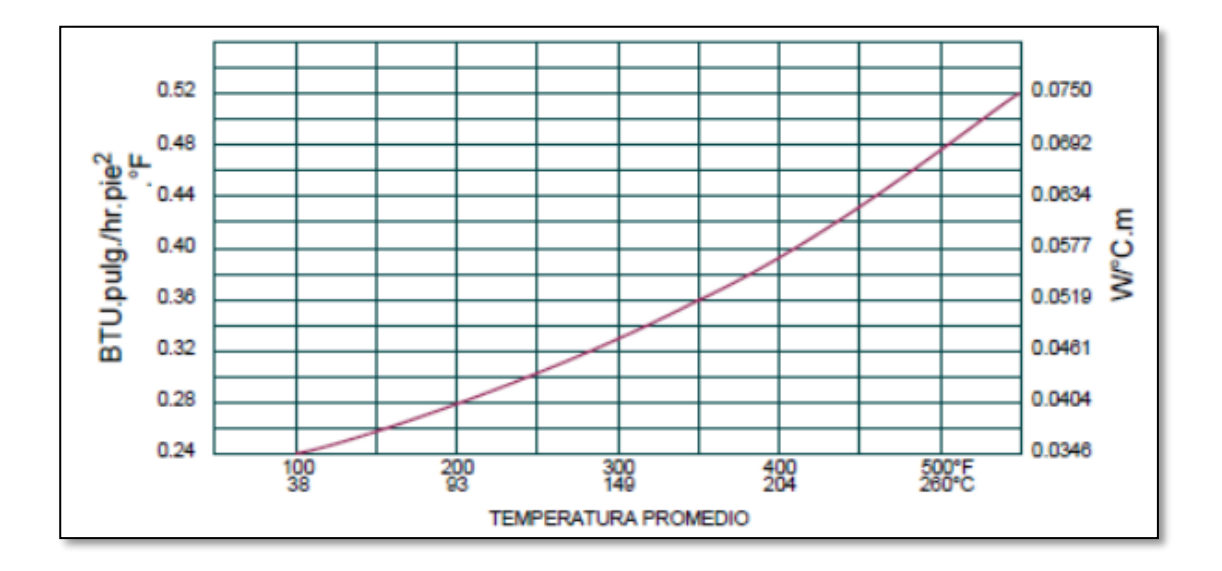

*Figura 18.* Conductividad térmica de la lana de Vidrio (ASTM C 335-69)

Fuente: (Apunte & Arcos, 2011)

### **2.2.30. Plc**

Cuando en la década de 1960 se pusieron en evidencia las limitaciones de los sistemas digitales realizados con relés para controlar los procesos industriales, se inició la aplicación de los sistemas secuenciales cableados realizados con transistores, que se comercializaron como circuitos bloque, de los que la serie SIMATIC de Siemens y los NORBITS de Philips fueron ejemplos característicos. Pero las limitaciones de los controladores lógicos cableados, indicadas en el apartado 1.2.2.2.3 y el progreso de la Microelectrónica que produjo los circuitos integrados de escala de integración media (MSI) de tecnología TTL [MAND 08] hizo que diversos fabricantes de equipos eléctricos y electrónicos llevasen a cabo una investigación aplicada para diseñar controladores lógicos que poseyesen una unidad operativa y una unidad de control programable. Dichos controladores son procesadores digitales secuenciales programables que actúan sobre las variables de salida mediante la ejecución de una secuencia de instrucciones y por ello se denominan controladores lógicos programables y se les conoce por las siglas PLC (acrónimo de Programmable Logic Controller). En la actualidad se les conoce por las siglas PLC y también por la denominación de autómatas programables. La evolución de los PLC, resultado del avance de la Microelectrónica y de las técnicas de programación,

ha hecho de ellos los equipos electrónicos más adecuados para automatizar cualquier proceso industrial, desde el más sencillo sistema de riego de un jardín hasta el más complejo sistema de fabricación. Por ello, a continuación se indican sus principales características y a su estudio se dedica el resto de este libro. (PEREZ, ACEVEDO, SILVA, & QUIROJA, 2009)

### **2.2.31. Estructura general del plc**

El siguiente diagrama de flujo como muestra la figura 20, los componentes y la estructura de un PLC:

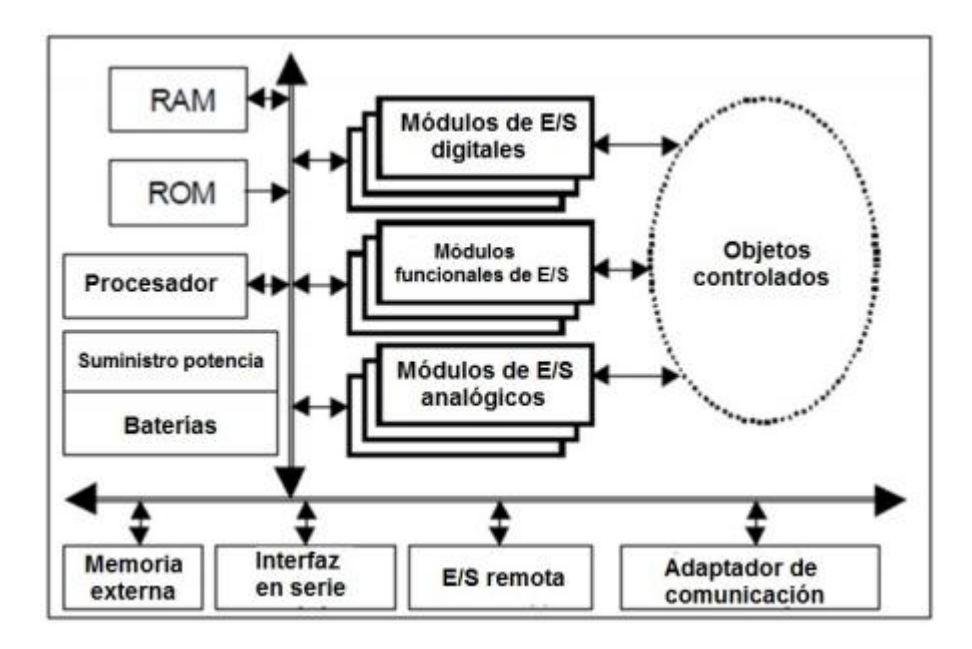

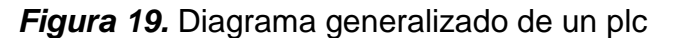

Fuente: (PAC, 2010)

## **2.2.32. Interfaces de entrada y salida**

Establecen la comunicación con la planta, permiten ingresar la información proveniente de los sensores, interruptores, etc. (entradas) y enviar información a motores, bombas, electroválvulas y accionamientos en general.

Para esto, las interfaces deben filtrar, adaptar y codificar adecuadamente las señales. (R.M.M, 2010)

Por tipo:

- Analógicas
- Digitales

Por la tensión de alimentación:

- Corriente continua (estáticas de 24-110V)
- Corriente continua a colector abierto (PNP o NPN)
- Corriente alterna (60-110-220V)
- Salidas por relé (libres de tensión)

Por el aislamiento:

Con separación galvánica (ej. optoacopladas)

Acoplamiento directo En los PLCs más sencillos resulta una gama más limitada de opciones:

Entradas: ·

- Corriente continua 24 o 48 v
- Corriente alterna 110 o 220 V
- Analógicas de 0-10Vcc ó 4-20mA

Salidas:

- Por relé
- Estáticas por triac a 220VCA máximo
- Analógicas de 0-10Vcc ó 4-20mA

## **2.2.33. Ciclo de Funcionamiento**

Los controladores lógicos programables son máquinas secuenciales que deben modelar sistemas que son, muchas veces, de evolución concurrente. El PLC entonces, ejecuta en forma correlativa las instrucciones que están indicadas en el programa del usuario almacenado en su memoria. En general se puede decir que lee las entradas provenientes de la planta, ejecuta el programa con esos valores de entradas y genera las salidas (acciones) que controlan la planta. Esta secuencia se ejecuta continuamente para conseguir el control actualizado del proceso. En términos generales, la secuencia de operación del autómata se puede dividir en tres fases principales:

Lectura de señales desde la interfaz de entradas · Procesado del programa para la obtención de las señales de control · Escritura de señales en la interfaz de salidas.

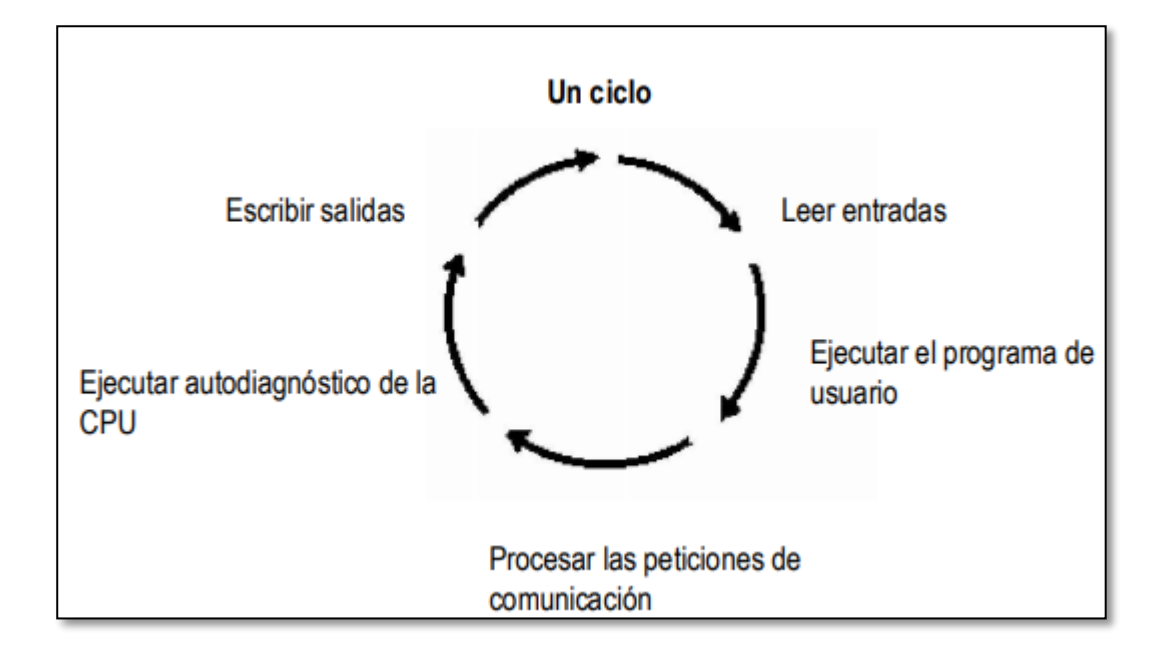

En particular, el PLC Siemens que se utiliza sigue el siguiente ciclo.

*Figura 20.* Ciclo de funcionamiento

Fuente: (R.M.M, 2010)

### **2.2.34. Plc s7-1200**

El controlador lógico programable (PLC) S7-1200 ofrece la flexibilidad y capacidad de controlar una gran variedad de dispositivos para las distintas tareas de automatización. Gracias a su diseño compacto, configuración flexible y amplio juego de instrucciones, el S7- 1200 es idóneo para controlar una gran variedad de aplicaciones. La CPU incorpora un microprocesador, una fuente de alimentación integrada, así como circuitos de entrada y salida en una carcasa compacta, conformando así un potente PLC. Una vez cargado el programa en la CPU, ésta contiene la lógica necesaria para vigilar y controlar los dispositivos de la aplicación. La CPU vigila las entradas y cambia el estado de las salidas según la lógica del programa de usuario, que puede incluir lógica booleana, instrucciones de contaje y temporización, funciones matemáticas complejas, así como comunicación con otros dispositivos inteligentes ver la figura 22. (SIEMENS, SIEMENS, 2009)

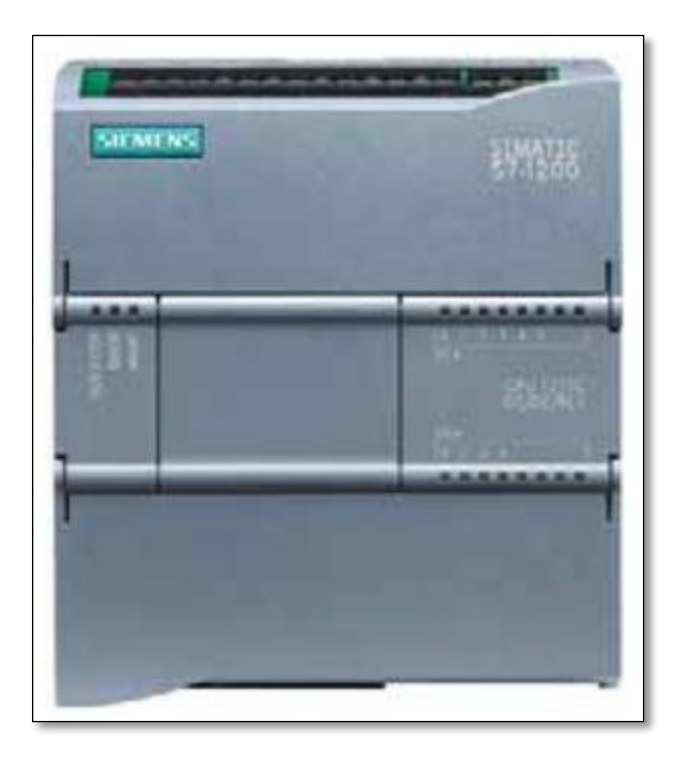

*Figura 21.* PLC 1200 Fuente: (SIEMENS, SIEMENS, 2009)

# **2.2.35. Simatic comfort panel tp700**

Los SIMATIC HMI Comfort Panels ver la figura 23 son una línea de productos totalmente nueva desarrollada a partir de paneles táctiles y paneles con teclado. Todos los dispositivos disponen de las mismas funciones y se configuran exclusivamente con el innovador software HMI WinCC. El software está integrado en el Engineering Framework "Totally Integrated Automation Portal". (SIEMENS, 2012)

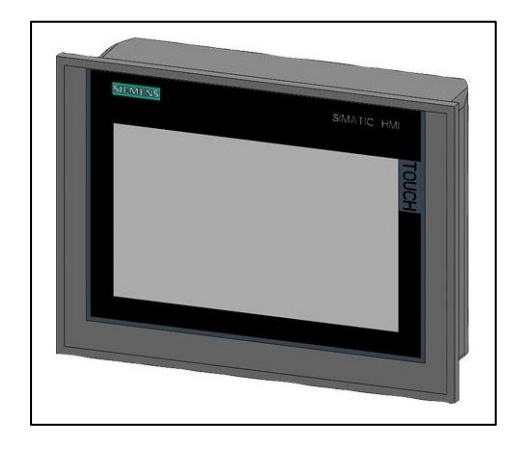

*Figura 22***.** Panel SIMATIC HMI TP700 Comfort

Fuente: (MASVOLTAJE, 2017)

Desde el panel de operador se puede leer el diagnóstico del sistema de los controladores SIMATIC, por lo que no es necesaria ninguna otra programadora. (SIEMENS, 2012)

## **2.2.36. Tia portal**

El Totally Integrated Automation Portal (TIA Portal) integra diferentes productos SIMATIC ver la figura 24 en una aplicación de software que le permitirá aumentar la productividad y la eficiencia del proceso. Dentro del TIA Portal, los productos TIA interactúan entre sí, ofreciéndole soporte en todas las áreas implicadas en la creación de una solución de automatización. (SIEMENS, 2009)

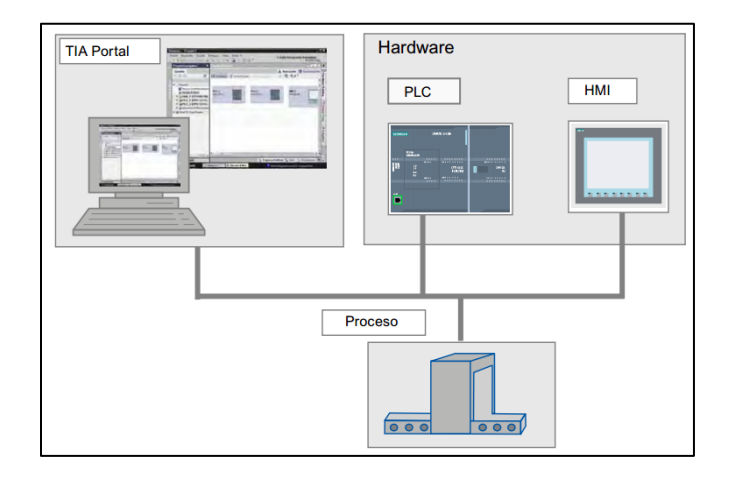

*Figura 23.* Proceso de comunicación tia portal

Fuente: (SIEMENS, 2009)

Con el TIA Portal se configura tanto el control como la visualización en un sistema de ingeniería unitario. Todos los datos se guardan en un proyecto. Los componentes de programación (STEP 7) y visualización (WinCC) no son programas independientes, sino editores de un sistema que accede a una base de datos común. Todos los datos se guardan en un archivo de proyecto común. (SIEMENS, 2009)

### **2.3. Fundamentación Conceptual**

Una definición conceptual trata a la variable con otros términos, se trata de definiciones de diccionarios especializados, cuando describen la esencia o las características de una variable, objeto o fenómeno se les denomina definiciones reales. Estas últimas constituyen la adecuación de la definición conceptual a las necesidades prácticas de la investigación. (Hernández, 2014)

## **Tabla 5.**

*Variables conceptuales*

| Variable           | Definición conceptual                |  |  |  |
|--------------------|--------------------------------------|--|--|--|
| Pérdidas de Calor  | Pérdidas generadas durante<br>- el   |  |  |  |
|                    | proceso de vapor                     |  |  |  |
| Pérdida en Proceso | En este contexto, es toda mal        |  |  |  |
|                    | utilización de los recursos<br>V/O   |  |  |  |
|                    | posibilidades de las empresas (INTI, |  |  |  |
|                    | 2019)                                |  |  |  |
|                    |                                      |  |  |  |

## **2.4. Fundamentación legal**

El presente documento está realizado por normas establecidas internacionalmente, estableciendo parámetros para el cálculo y diagramas e instalaciones de equipos con el fin de obtener los mejores resultados así como se detalla a continuación:

- Aislamiento térmico **ISO 7345.**
- A: Viti. Calculo del aislamiento térmico de conductos y equipos AteCyr **DTIE 12.01**
- Simbología y diagramas de instrumentación: **NORMAS ISA**
- Medidas de tuberías según la Europea norma **DIN**

## **2.5. Sistema de Variables**

## **2.5.1. Variable Nominal**

Esta se refleja a una clasificación o ubicación en una sola categoría o lugar (Hernández, 2014)

- Perdidas de Flujo de calor W
- Temperatura °C
- Perdidas de energía eléctrica W/h
- Perdidas de consumo gal/día

## **2.5.2. Variable Operacional**

Constituye el conjunto de procedimientos que describe las actividades que un observador debe realizar para recibir la impresiones sensoriales, las cuales indican la existencia de un concepto teórico en mayor o menor grado. (Hernández, 2014)

## **2.6. Operacionalizacion de variables**

## **Tabla 6.**

*Operacionalización de variable independiente (Pérdidas de calor)*

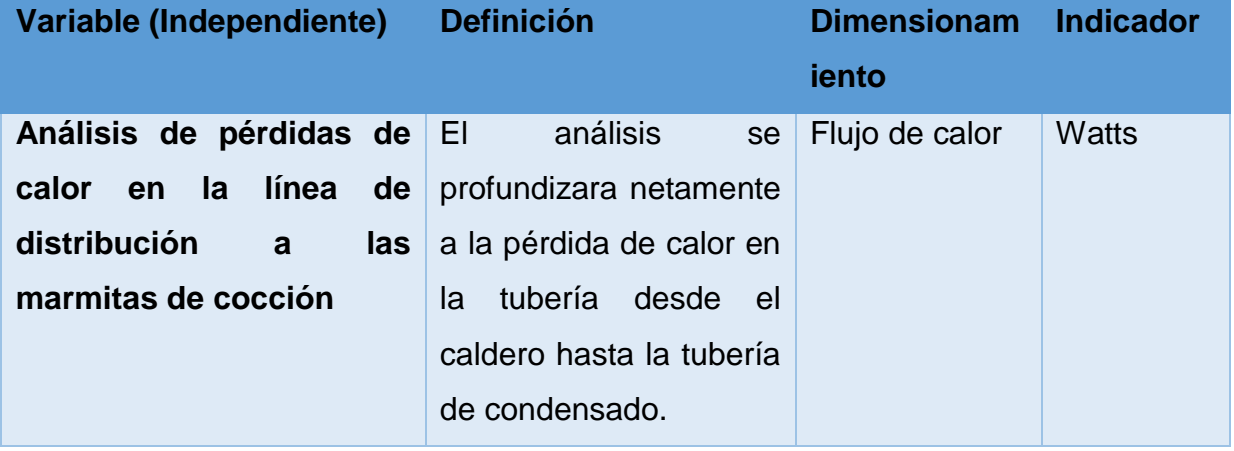

# **Tabla 7**

*Operacionalización de variable independiente (Instalación del PLC)*

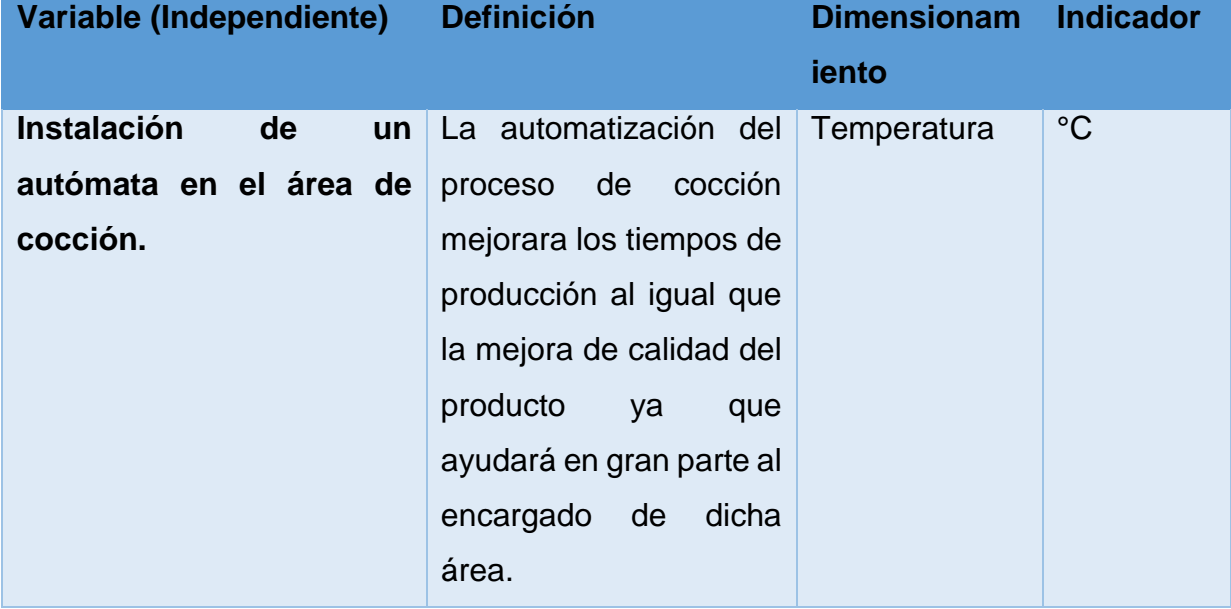

## **Tabla 8**

*Operación de variable dependiente (Distribución de Vapor)*

| Variable (Dependiente)                                                | <b>Definición</b>                                                                               | Dimensionam Indicador |                 |  |
|-----------------------------------------------------------------------|-------------------------------------------------------------------------------------------------|-----------------------|-----------------|--|
|                                                                       |                                                                                                 | iento                 |                 |  |
| Determinar los consumos y<br>cálculos en las nuevas<br>instalaciones. | Determinará<br>mejoras del sistema<br>en las tuberías de<br>distribución como el<br>condensado. | las Diésel            | Galones/<br>día |  |

# **Tabla 9**

*Operación de la variable dependiente (Tiempos y producto terminado)*

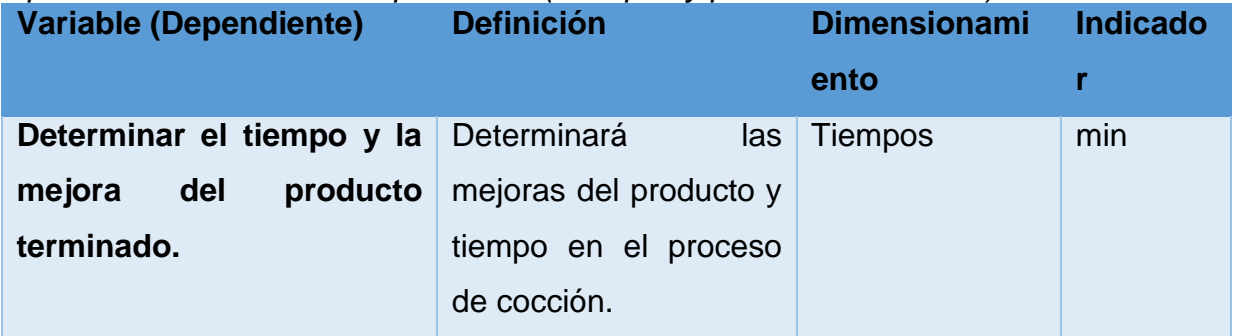

# **2.7. Hipótesis**

Se pretende mejorar el transporte de vapor hacia las marmitas y el proceso de cocción del producto.

# **CAPÍTULO III**

# **METODOLOGÍA**

### **3.1. Antecedente empresarial**

Embutidos la Madrileña desde sus inicios empezando como una empresa artesanal a ser industrializada, obliga a que los equipos y procesos sean de mayor capacidad y eficientes. Llevando a cabo una mejora en sus diseños de procesos y transporte de vapor a las marmitas de cocción.

Como antecedentes no se realizado un análisis y rediseño en la distribución de vapor, por la cual la empresa no sabe los estados de los equipos y eficiencia de este proceso.

### **3.2. Variables de la investigación**

### **3.3.1. Variable independiente**

Analizar las pérdidas en la distribución de vapor a las marmitas de cocción y la automatización en el proceso de cocción.

#### **3.3.2. Variable dependiente**

Determinar los cotos relativamente influyentes en el proceso y la mejora en la distribución de vapor.

### **3.3. Modalidad de la investigación**

#### **3.5.1. Investigación Bibliográfica**

Según el autor (Graterol, 2012), define: La investigación de campo se presenta mediante la manipulación de una variable externa no comprobada, en condiciones rigurosamente controladas, con el fin de describir de qué modo o porque causas se produce una situación o acontecimiento particular. Se define diciendo que es el proceso que, utilizando el método científico, permite obtener nuevos conocimientos en el campo de la realidad social. (Investigación pura), o bien estudiar una situación para diagnosticar necesidades y problemas a efectos de aplicar los conocimientos con fines prácticos (investigación aplicada).

La investigación se la desarrollará en la Empresa Embutidos La Madrileña ya que en dicho lugar se encuentra instalada el sistema de vapor a analizar e instalar el autómata para las mejoras correspondientes.

### **3.5.2. Investigación Experimental.**

Según el autor (Murillo, 2010), en la investigación de enfoque experimental el investigador manipula una o más variables de estudio, para controlar el aumento o disminución de esas variables y su efecto en las conductas observadas. Dicho de otra forma, un experimento consiste en hacer un cambio en el valor de una variable (variable independiente) y observar su efecto en otra variable (variable dependiente). Esto se lleva a cabo en condiciones rigurosamente controladas, con el fin de describir de qué modo o por qué causa se produce una situación o acontecimiento particular. Los métodos experimentales son los adecuados para poner a prueba hipótesis de relaciones causales.

En el proyecto de investigación se tomará la información de datos y tiempos reales que arrojen los instrumentos de medición como el termómetro; también se observará el producto terminado en el proceso de cocción.

### **3.4. Técnicas de recolección de datos**

### **3.6.1. Instrumentos de recolección de datos**

Según (TURMERO, 2012), Las técnicas de recolección de datos se definen como el conjunto de procedimientos y herramientas para recoger, validar y analizar la información necesaria que permita lograr los objetivos de la investigación. Los instrumentos a recolectar datos son los siguientes:

- Multímetro.
- Termómetro.
- Termómetro tipo pistola.

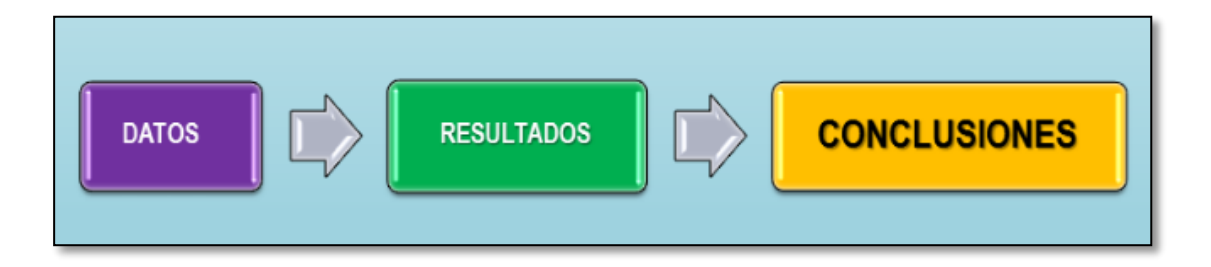

*Figura 24***.** Secuencia de recolección de datos

Fuente: (TURMERO, 2012)

# **CAPÍTULO IV**

# **DETERMINACION DE PÉRDIDAS ENERGETICAS Y ECONOMICAS**

# **4.1. EMBUTIDOS LA MADRILEÑA**

La Empresa Embutidos la Madrileña cuenta con dos generadoras de vapor en la cual tienen siguientes equipos a continuación se detalla de la siguiente manera:

## **Tabla 10**

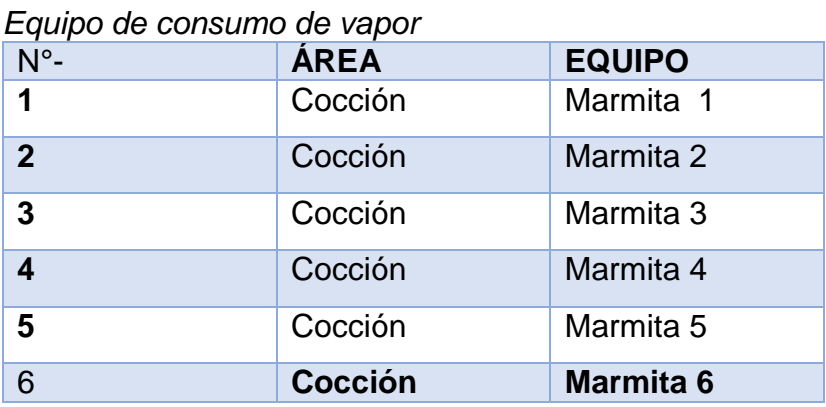

Los equipos están distribuidos de la siguiente manera:

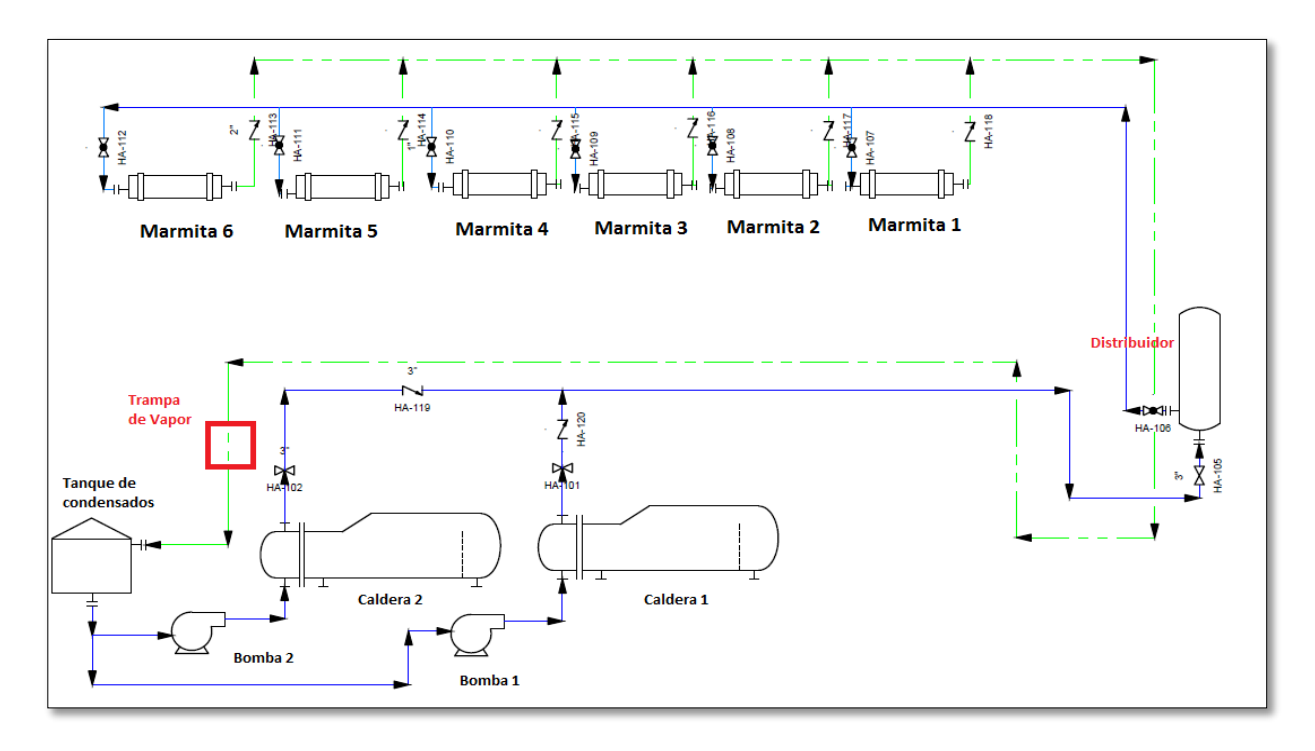

*Figura 25.* Distribución del vapor a las marmitas de cocción

## **4.2. Calderas o generadores de vapor**

### **4.2.1. Descripción de los generadores de vapor**

Para el abastecimiento de toda la planta, consta de 2 calderas la cuales están ubicadas en área de calderos.

Para iniciar la producción se encienden las dos calderas a las 7:00 a.m. de la mañana y se apagan a las 17:00 p.m. resultando un total de 10h/día dando una operación total al año de 3650 horas. Se realiza mantenimiento cada 6 meses; las características de dichas calderas se detallan en la tabla 11.

| Descripción                     | Características |               |
|---------------------------------|-----------------|---------------|
| <b>Marca</b>                    | Cleaver         | S/N           |
|                                 | <b>Brooks</b>   |               |
| Modelo                          | CB100-60        | S/N           |
| <b>Tipo</b>                     | Pirotubular     | Pirotubular   |
| N° de Serie                     | L-76514         | S/N           |
| Tipo de combustible             | <b>Diésel</b>   | <b>Diésel</b> |
| Consumo de diésel nominal (gph) | 18              |               |
| Presión de diseño (Psig)        | 150             | 150           |
| Presión de trabajo(Psig)        | 120             | 120           |
| Entrada Btu/h                   | 2511000         |               |
|                                 |                 |               |

*Características de las generadoras de vapor*

### **4.2.2. Consumo de combustible de los generadores de vapor**

El combustible (Diésel) se encuentra almacenado en una en un tanque de una capacidad de 2500 galones ver en la (figura 27). Desde el tanque de combustible es transportado hacia los quemadores mediante una bomba.

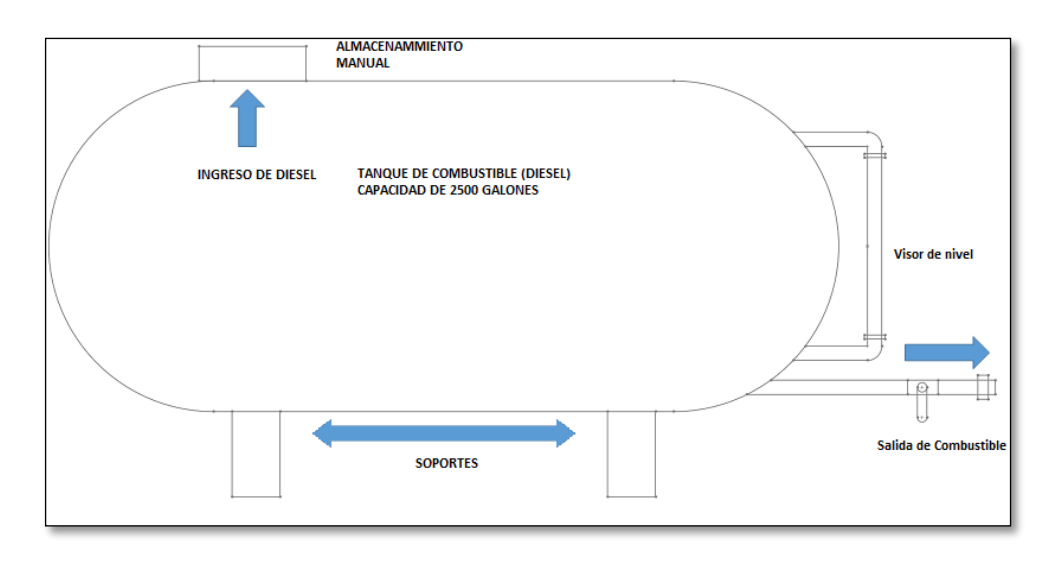

*Figura 26.* Tanque de diésel

Para la toma y verificación de los datos de consumo de diésel en las calderas se realiza mediciones consecutivas como muestra en la tabla 12.

# **Tabla 12**

*Medición del consumo diario de diésel*

| <b>Hora</b> | H(cm) | <b>Delta</b><br>(cm) | H Consumo (gal)         |
|-------------|-------|----------------------|-------------------------|
| 7:30        | 41,3  | 0,001                | 0,02                    |
| 7:40        | 41,2  | 0,1                  | 2                       |
| 7:50        | 41    | 0,2                  | $\overline{4}$          |
| 8:00        | 40,9  | 0,1                  | $\overline{2}$          |
| 8:10        | 40,5  | 0,4                  | 8                       |
| 8:20        | 40,3  | 0,2                  | 4                       |
| 8:30        | 40,3  | 0                    | 0                       |
| 8:40        | 40    | 0,3                  | 6                       |
| 8:50        | 39,9  | 0,1                  | $\overline{2}$          |
| 9:00        | 39,9  | 0                    | 0                       |
| 9:10        | 39,7  | 0,2                  | $\overline{\mathbf{r}}$ |
| 9:20        | 39,6  | 0,1                  | $\overline{2}$          |
| 9:30        | 39,5  | 0,1                  | $\overline{2}$          |
| 9:40        | 39,4  | 0,1                  | 2                       |
| 9:50        | 39,3  | 0,1                  | $\overline{2}$          |
| 10:00       | 39,3  | 0                    | 0                       |
| 10:10       | 39,1  | 0,2                  | 4                       |
| 10:20       | 38,9  | 0,2                  | 4                       |
| 10:30       | 38,9  | $\mathbf 0$          | $\mathbf 0$             |
| 10:40       | 38,8  | 0,1                  | $\overline{2}$          |
| 10:50       | 38,8  | $\boldsymbol{0}$     | 0                       |
| 11:00       | 38,7  | 0,1                  | $\overline{2}$          |
| 11:10       | 38,7  | $\pmb{0}$            | 0                       |
| 11:20       | 38,6  | 0,1                  | $\overline{2}$          |
| 11:30       | 38,6  | $\mathbf 0$          | $\overline{0}$          |
| 11:40       | 38,5  | 0,1                  | 2                       |
| 11:50       | 38,5  | 0                    | $\mathbf{0}$            |
| 12:00       | 38,4  | 0,1                  | $\overline{2}$          |
| 12:10       | 38,4  | 0                    | 0                       |
| 12:20       | 38,3  | 0,1                  | $\overline{2}$          |
| 12:30       | 38,2  | 0,1                  | $\overline{2}$          |
| 12:40       | 38    | 0,2                  | 4                       |
| 12:50       | 37,9  | 0,1                  | $\overline{2}$          |
| 13:00       | 37,6  | 0,3                  | 6                       |
| 13:10       | 37,6  | 0                    | $\mathbf 0$             |
| 13:20       | 37,5  | 0,1                  | 2                       |
|             |       | <b>CONTINÚA</b>      |                         |

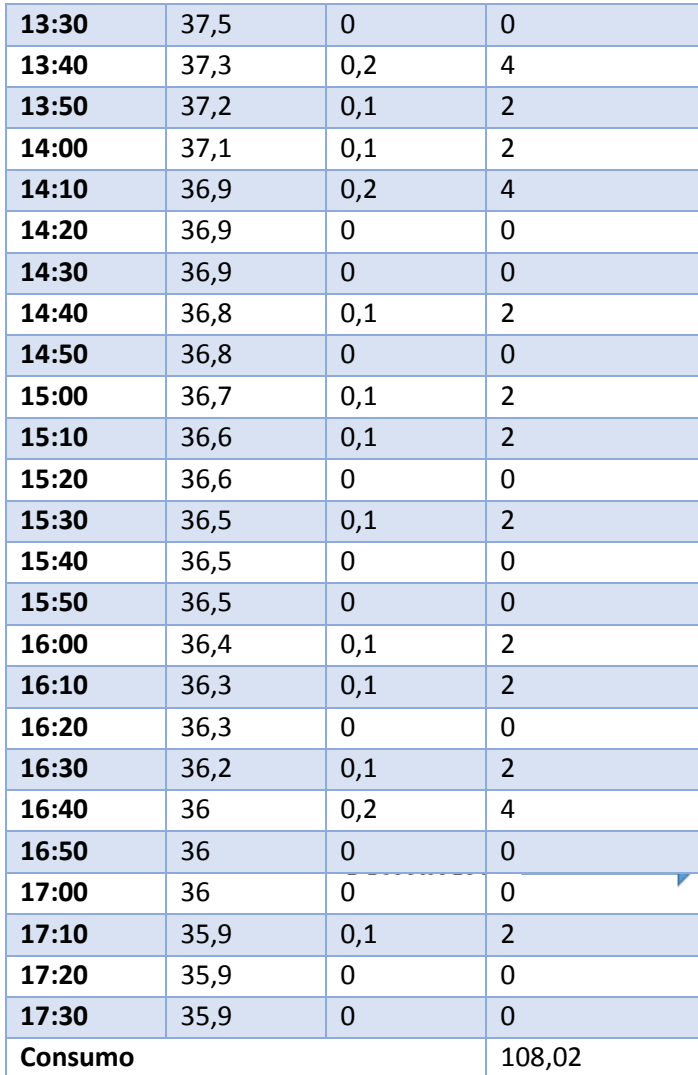

Realizando la gráfica con los valores de la tabla 12 se puede observar los puntos más altos de consumo en el día con un total por de 108,02 galones por día realizado la figura 28.

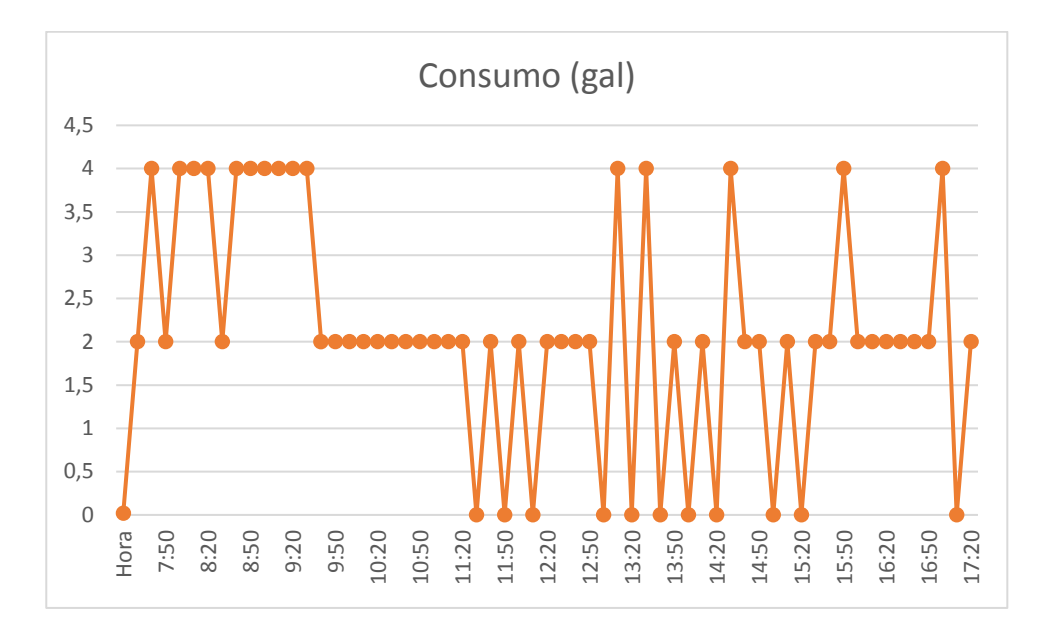

*Figura 27.* Consumo de combustible de diésel

## **4.3. Pérdidas Energéticas y económicas en la distribución de vapor.**

## **4.3.1. Caldera**

La caldera Cleaver Brooks está compuesta por una bomba centrifuga ver en la figura

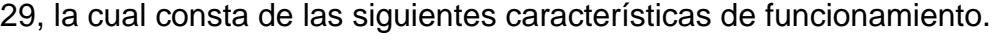

| Tabla 13 |  |
|----------|--|
|----------|--|

*Características de la bomba centrifuga*

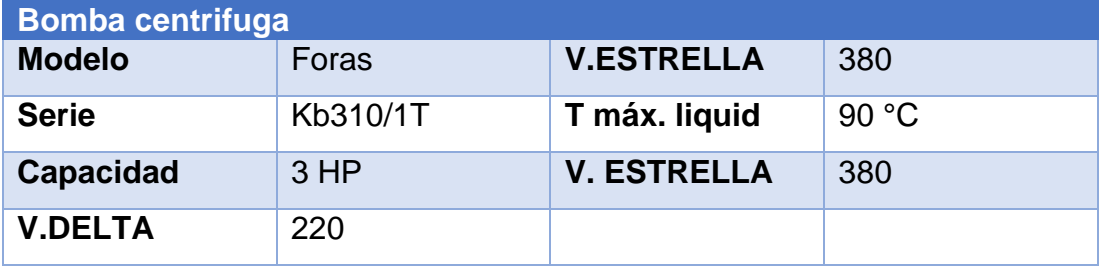

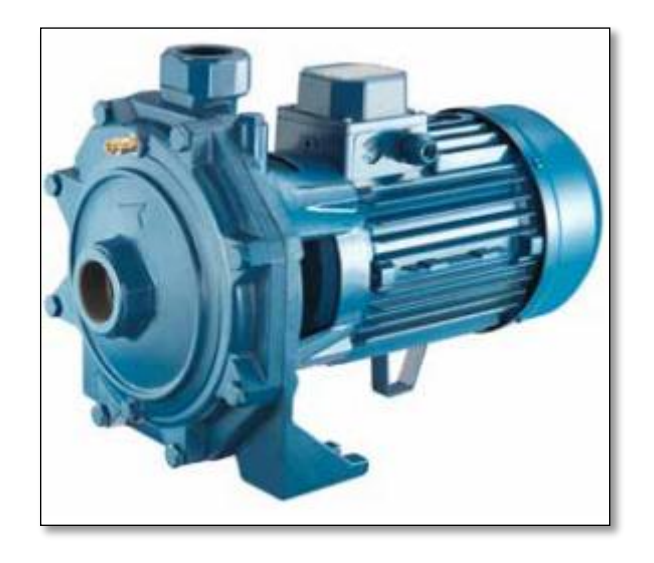

*Figura 28.* Bomba centrifuga de 3HP

Fuente: (FORAS, 2019)

En el proceso de calentamiento y elaboración de vapor la bomba tiene fallos en la alimentación de agua hacia la caldera en la toma de datos; el personal de mantenimiento al tiempo que se da cuenta procede a desfogar la bomba o apagar el caldero acciones que se ven reflejados en la tabla 13.

## **Tabla 14**

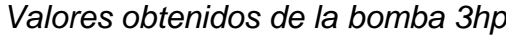

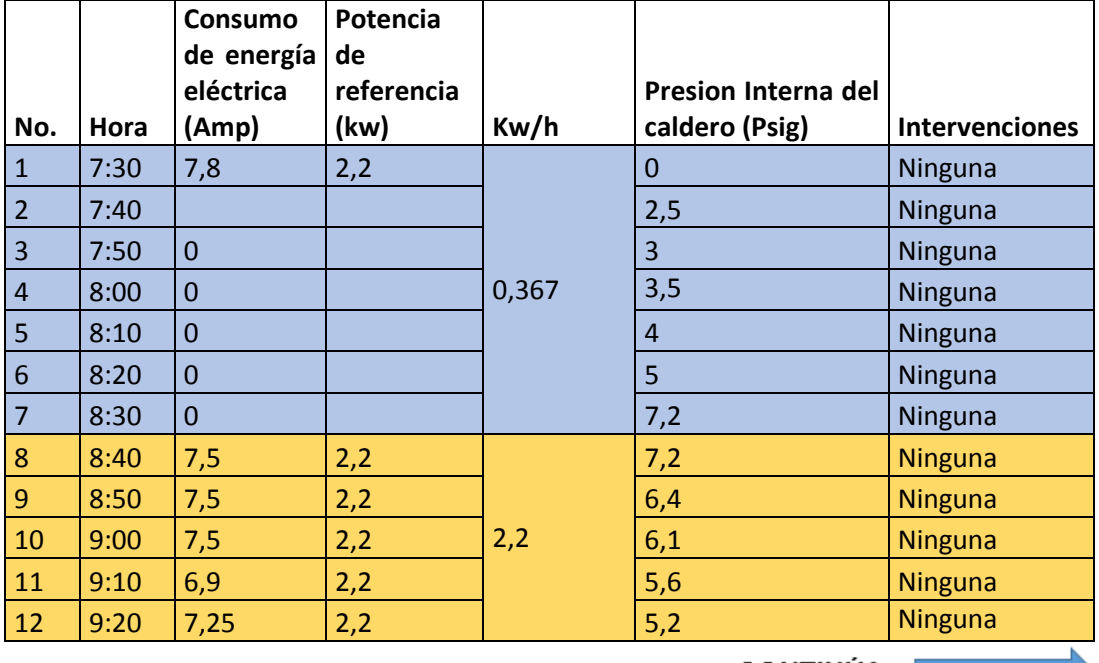

CONTINÚA

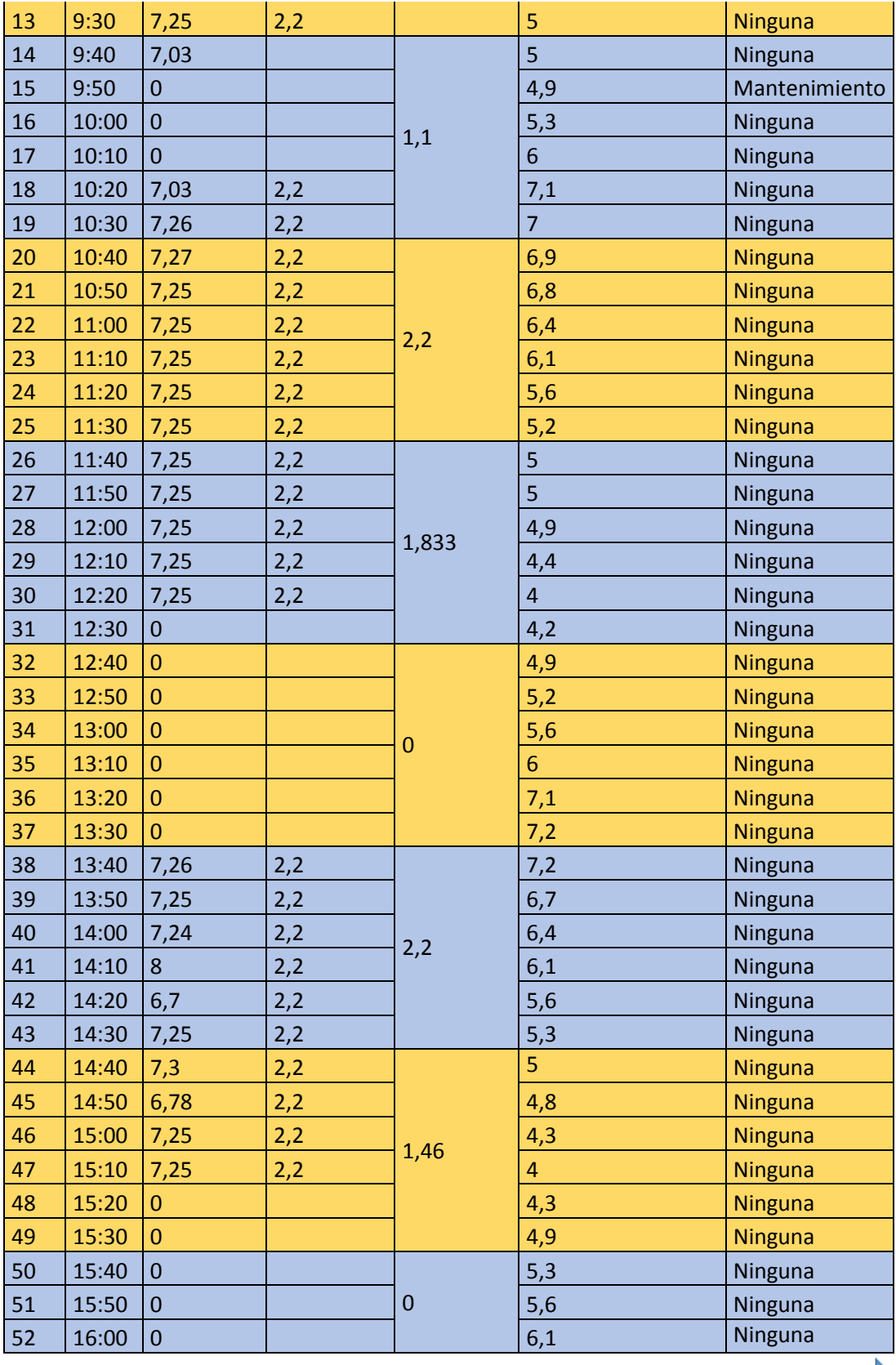

**CONTINÚA** 

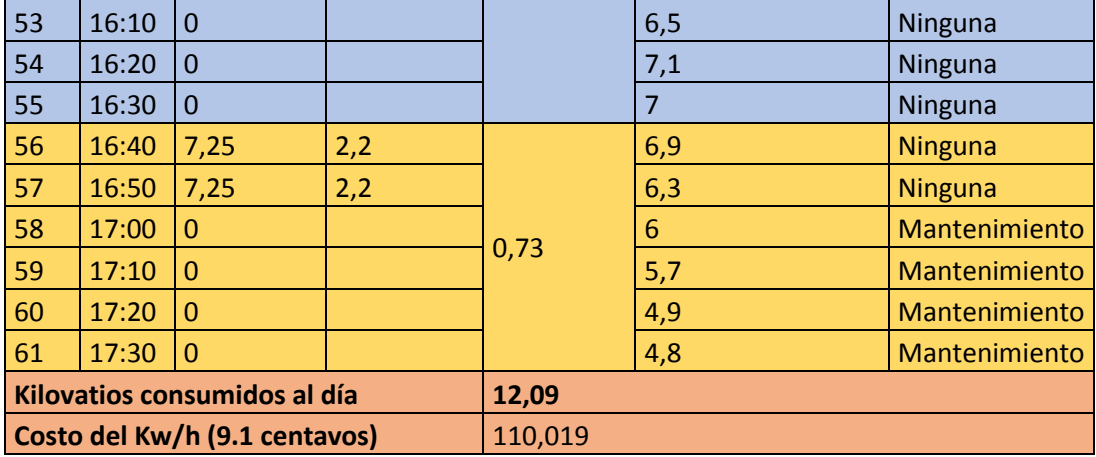

Esta caldera ha estado funcionando alrededor de 2 años de la misma manera, el personal de mantenimiento en los tiempos que la bomba empieza a fallar la desfoga y vuelve a su estado normal hasta llegar a una presión interna del caldero de 100 psi que es su presión de trabajo.

Para calcular las pérdidas de energía eléctrica se tomara como referencia los 2 años y como potencia de referencia se tomara el valor nominal de la bomba que indica el fabricante 15.

## **Tabla 15**

```
Valores nominales de la bomba
```
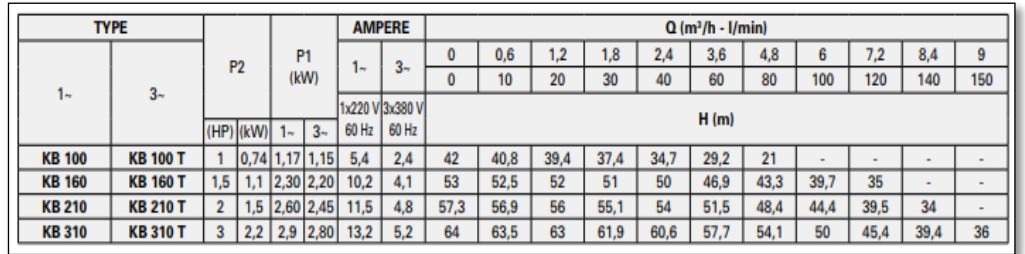

Fuente: (FORAS, 2019)

Las pérdidas obtenidas por parte de la bomba durante el año:

$$
Total de perdidas en un año = \frac{1,1009 (Dólares)}{día} * \frac{365}{1año}
$$

Total de perdidas en un año =  $401,8285$  dólares.

## **4.3.2. Pérdidas en la distribución de Vapor**

Como se puede apreciar en la (figura26) de la distribución de vapor hacia las marmitas de cocción se realiza un análisis de las pérdidas por calor de las mismas hasta el tanque realimentación.

Con el cálculo del flujo de calor para poder dimensionar el aislante en las tuberías. Con interiores de 10% y de 5% según el reglamento de instalaciones térmicas de edificaciones (Ahorro y Eficiencia Energética en Climatización, 2007) para la toma de temperatura en el ambiente se utilizó el termómetro de las siguientes características como indica la figura.

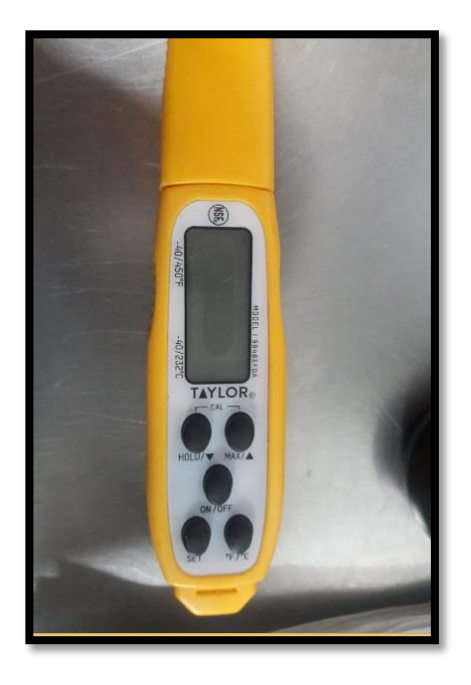

*Figura 29.* Termómetro digital tylor

La temperatura se registra a partir de un instrumento de medición como muestra la figura 30 se procede con el cálculo; recolectando los datos de la tubería de vapor de 3 pulgadas como muestra en la tabla 16. Donde se coloca los datos encontrados.

# **Tabla 16**

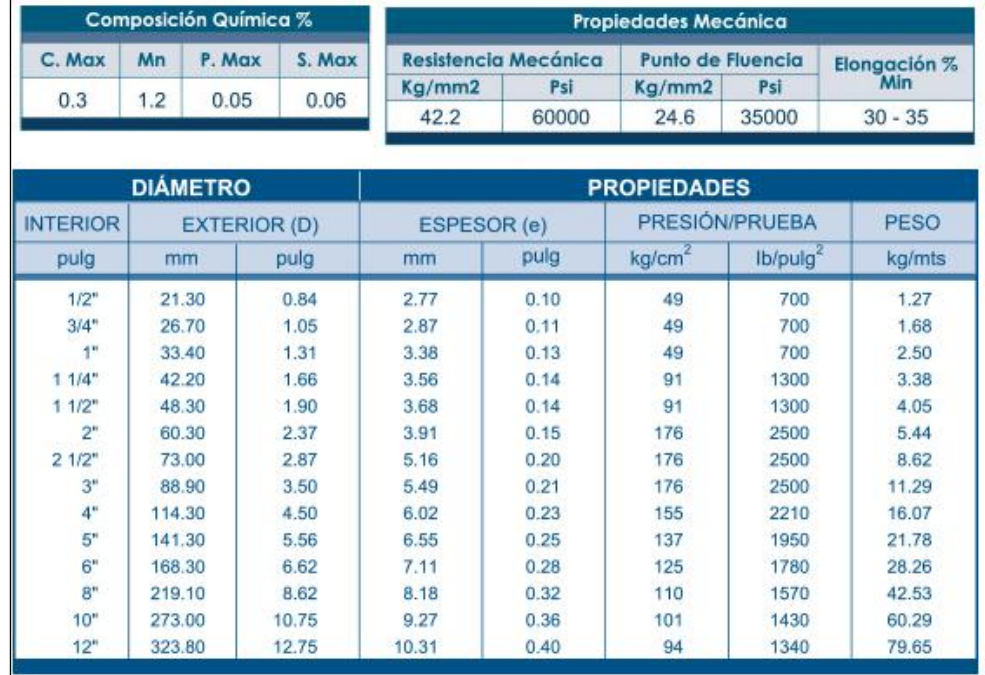

*Diámetros y propiedades tubería cedula 40*

Fuente: (DIPAC, 2018)

Datos proporcionados por el fabricante ver en la tabla 17:

Diámetros de la tubería:

## **Tabla 17**

*Valores de la tubería horizontal de 3 pulgadas*

| <b>Datos</b>                  |          |          |                  |
|-------------------------------|----------|----------|------------------|
| Diámetros de la tubería       | nominal  | 3        | Pulg             |
|                               | Interior | 0.0762   | [m]              |
|                               | Espesor  | 0,00549  | [m]              |
|                               | Exterior | 0,0889   | [m]              |
| <b>Temperatura Ambiente</b>   |          | 17       | °C               |
| <b>Temperatura Fluido</b>     | 140      | °C       |                  |
| Tipo de Tubería<br>Horizontal |          |          | si               |
| cte Stefan-Boltzman<br>σ      |          | $5,67E-$ | $[W/m^2*K^4]$    |
|                               |          | 08       |                  |
| coeficiente de emisión        | E        | 0,9      |                  |
| Conductividad                 | k        | 0,004    | $[W/m^{\circ}C]$ |
Para los cálculos se procederá a utilizar el software AISLAM donde se analiza todos los puntos, encontrando las pérdidas de calor por convección.

## **4.3.2.1. Pérdidas de calor de la caldera hasta el distribuidor**

En este tramo se calcula las pérdidas con los siguientes datos y observando el siguiente diagrama detallado como muestra a figura 31.

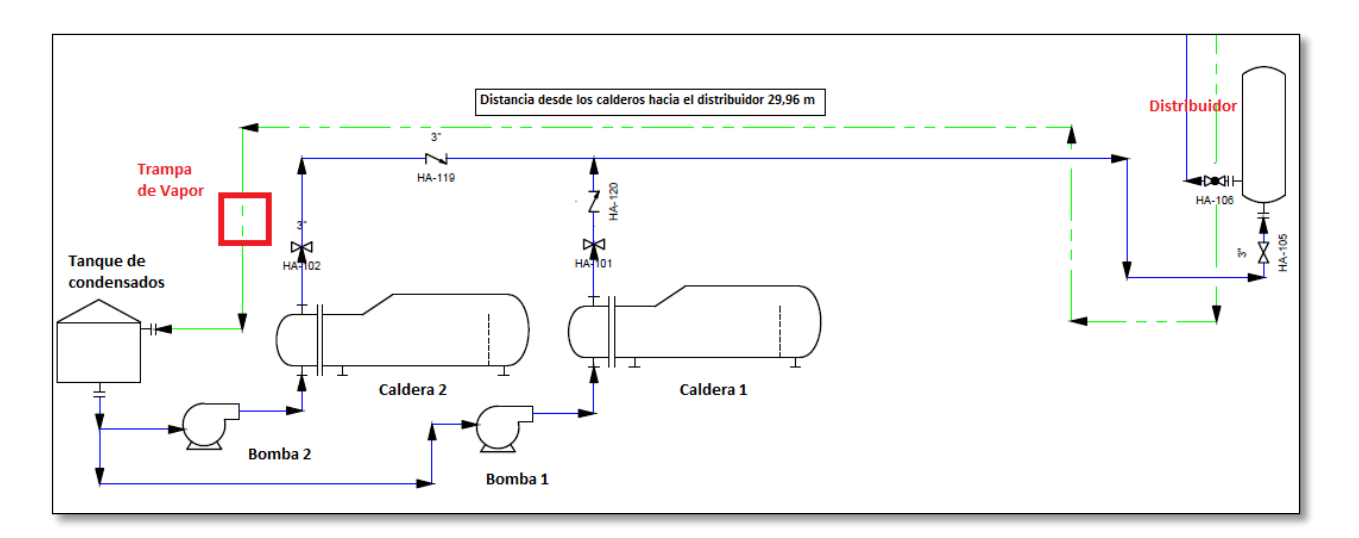

*Figura 30***.** Tramo desde los Calderos hasta el distribuidor

Datos para calcular las pérdidas por convección en esta sección de distribución de vapor.

Datos:

Tubería: Cedula 40

Temperatura Interna de las tuberías: 140°C

Temperatura del medio ambiente: 15°C

Coeficiente de agua se puede despreciar.

Para la selección de tuberías, se elige la temperatura interna y se desprecia el coeficiente de convección del agua ya que es un valor despreciable como indica la figura 32.

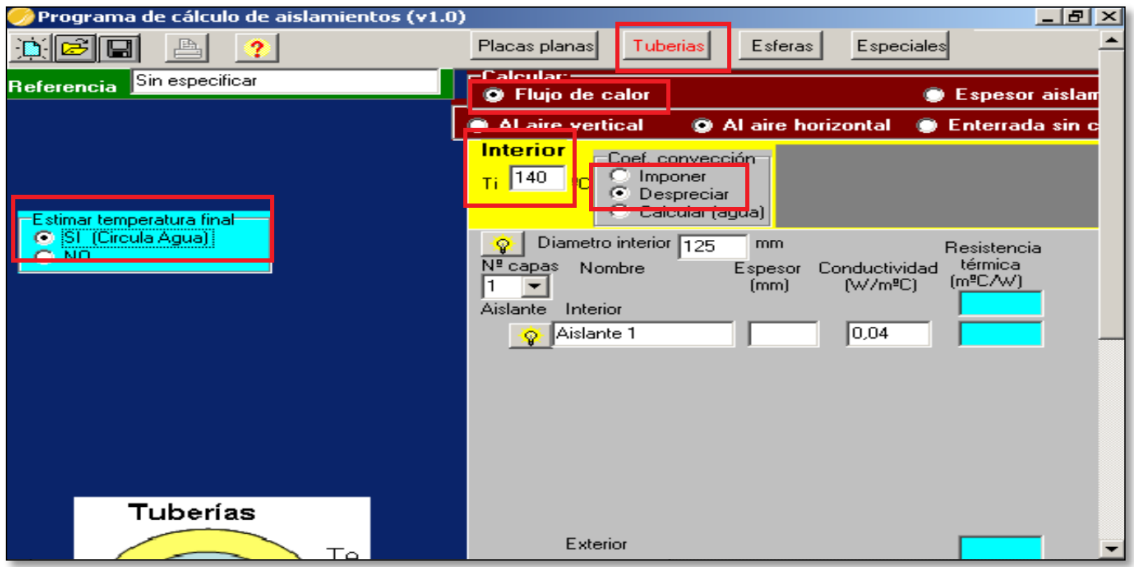

*Figura 31***. I**ngreso de datos en el programa aislam

Se coloca el valor de la tubería a calcular en la siguiente pestaña como muestra la figura 33.

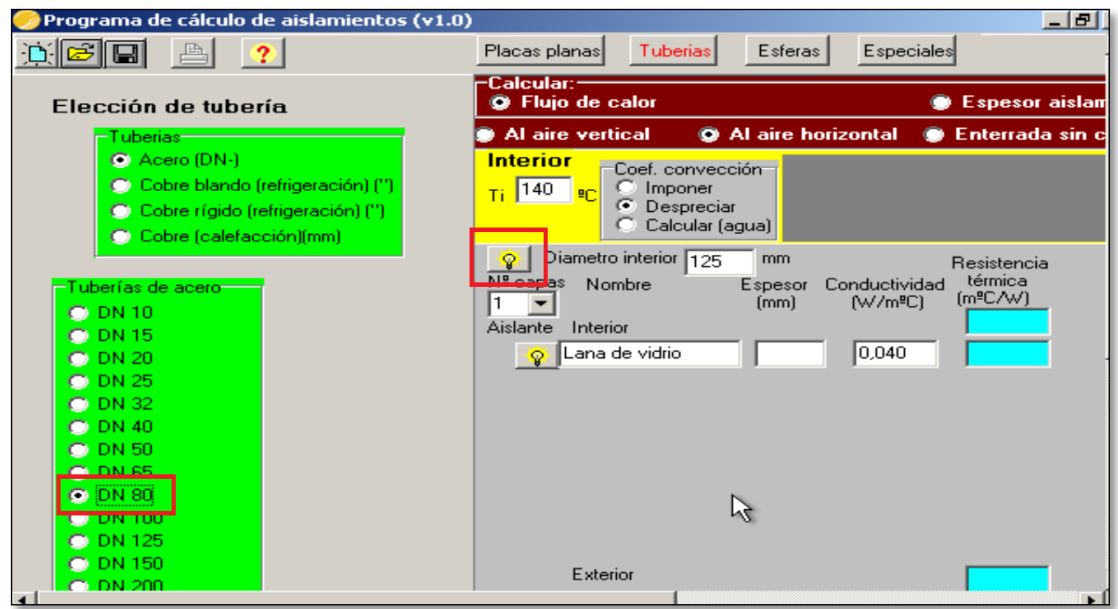

*Figura 32.* Selección de la tubería

A continuación se inserta con capa 1 ya que el análisis de las pérdidas se las realizara sin ningún tipo de aislamiento, también se colocara los valores de la temperatura exterior la cual se obtuvo en mediciones con el termómetro llegando a 17°C como muestra la figura 34.

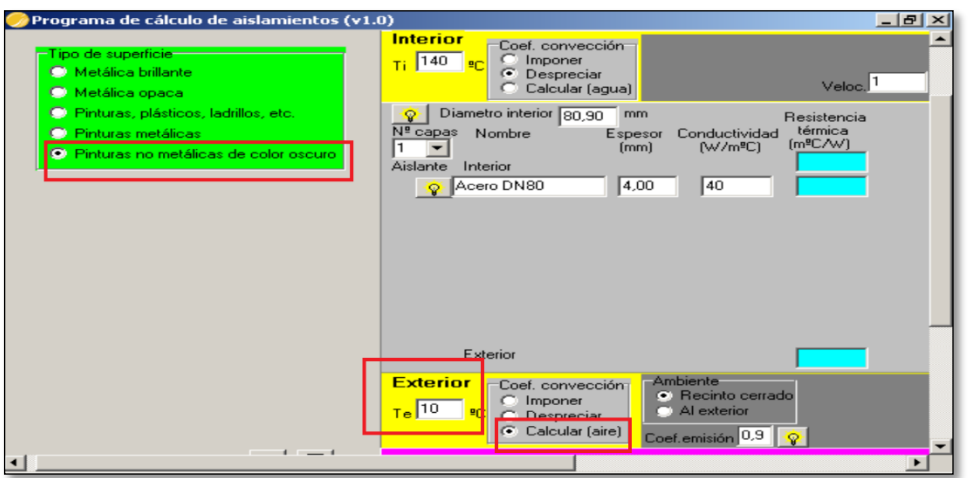

*Figura 33.* Selección de capa y parámetros exteriores

Finalmente arroja valores como muestra la figura 35. Dando así las pérdidas de calor.

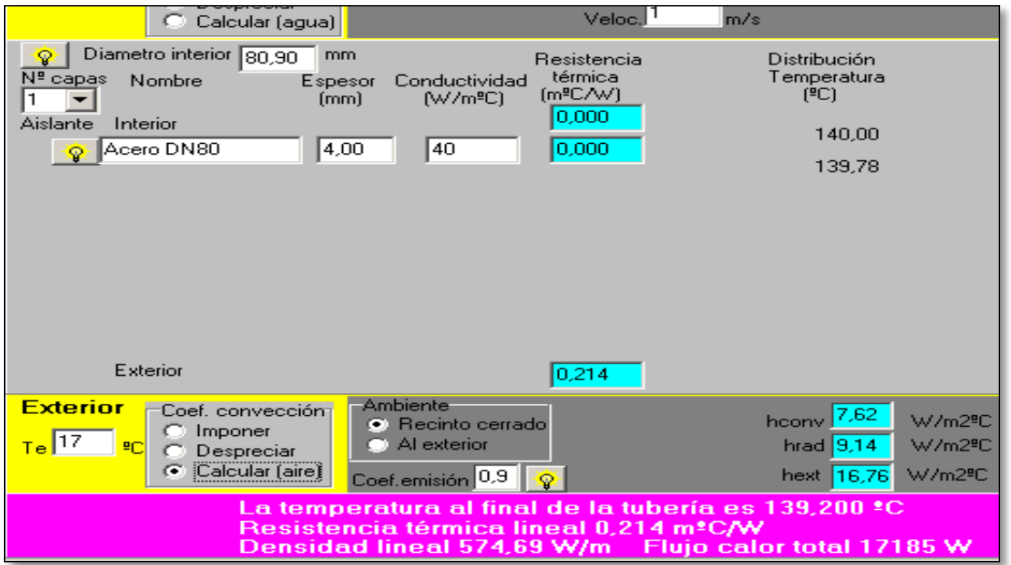

## *Figura 34.* Resultados de las pérdidas

Se obtiene que las pérdidas son en el tramo desde la caldera al distribuidor son **17185 W** en 30 metros aproximadamente calculados.

Ahora se analiza lo mismo con el tramo desde el distribuidor hacia las marmitas como indica la figura 36.

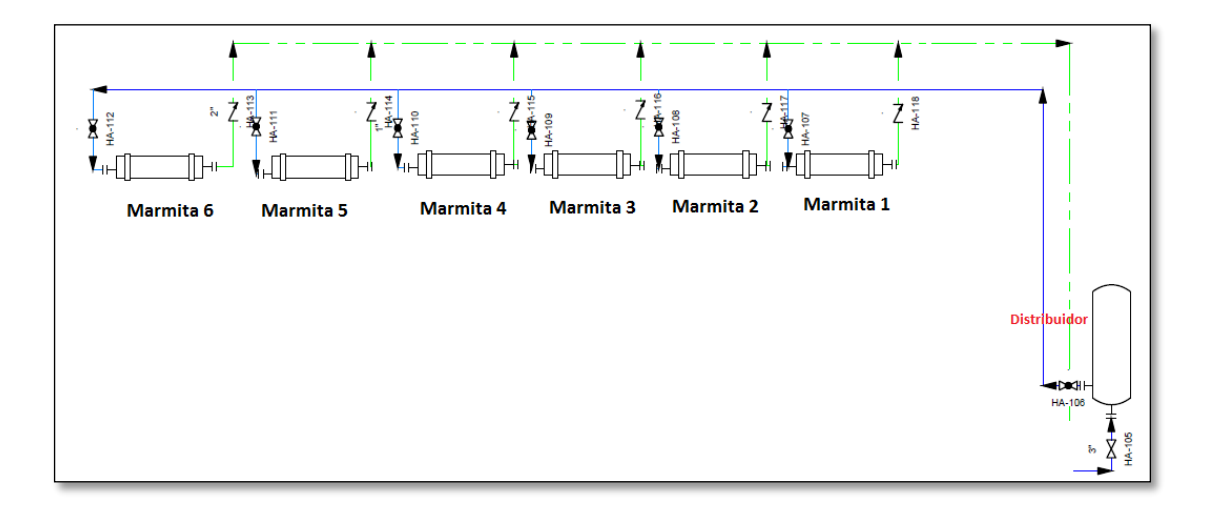

*Figura 35.* Pérdidas en el tramo del distribuidor y las marmitas

En este tramo también se calcula con una distancia de 20,26 metros de longitud.

| $- e $<br>Programa de cálculo de aislamientos (v1.0) |                                                                                                    |                                                                                                    |                                                                                                    |  |
|------------------------------------------------------|----------------------------------------------------------------------------------------------------|----------------------------------------------------------------------------------------------------|----------------------------------------------------------------------------------------------------|--|
|                                                      | <b>Contractor</b><br>Calcular (agua)                                                                                                    | Veloc. <sup>1</sup>                                                                                                    | m/s                                                                                                    |  |
| $21 \quad \text{m}$<br>.ongitud                      | Diametro interior 80,90<br>mm<br>Ω<br>$N^2$ capas<br>Nombre<br>Espesor<br>11<br>[mm]<br>Aislante<br>Interior<br>Acero DN80<br>4,00<br>$\bullet$                          | <b>Resistencia</b><br>térmica<br>Conductividad<br>[m <sup>2</sup> C/W]<br>(W/m <sup>e</sup> C)<br>0.000<br>0,000<br>40                                                             | Distribución<br>Temperatura<br>[°C]<br>140.00<br>139,78                                                                                      |  |
| Tе                                                   | Exterior<br>Ambiente<br><b>Exterior</b><br>Coef, convección<br>Imponer<br>$T_e$ <sup>12</sup><br>PC.<br>Despreciar<br>Calcular (aire)<br>œ<br>Densidad lineal 594,79 W/m | 0,215<br>● Recinto cerrado<br>Al exterior<br>Coef.emisión 0,9<br>-O-<br>La temperatura al final de la tubería es 139,420 °C<br>Resistencia térmica lineal 0,215 m <sup>*</sup> C/W | 7,70<br>W/m2 <sup>e</sup> C<br>hconv<br>hrad $8,97$<br>W/m2 <sup>9</sup> C<br>W/m2 <sup>9</sup> C<br>hext 16,67<br>Flujo calor total 12462 W |  |

*Figura 36.* Pérdidas en el tramo de 20,26 metros

De la misma manera se calcula dando un valor aproximado de 12.462 W en el flujo de calor como indica la figura 37.

Donde:

 $P$  erdidas totales = Perdidas del tramo 1 + Perdidas del tramo 2 $Perdidas$  totales = 17185 $W$  + 12462 $W$ Perdidas totales de calor = 29647 W

Estable que: existen pérdidas, y que se pueden reducir con mantenimiento adecuado. la bomba no tiene un ciclo de operación adecuado, es posible automatizar para mejorar el funcionamiento del sistema.

# **CAPÍTULO V**

## **ANTECENTES E IMPLEMENTACIÓN**

Se realizó un diagnostico que evidencia la posibilidad de mejorar el uso de vapor en el sistema de cocción con las marmitas

### 5.1. **Justificación**

De acuerdo al plan de mantenimiento de la empresa, se desea mejorar el consumo de energía para la operación adecuada de la línea de vapor, sobre la base del diagnóstico realizado se elige automatizar el sistema para reducir los consumos energéticos.

### 5.2. **Objetivos**

Dimensionar los elementos de transporte de vapor para controlar la entalpía en niveles que asegure el proceso de cocción con un aprovechamiento adecuado.

Automatizar la marmita para estabilizar las variaciones de temperatura, y reducir al consumo del vector energético.

#### 5.3. **Implementación y desarrollo.**

En el desarrollo de este capítulo se detalla los pasos pertinentes para el diseño e implementación del control de temperatura de una marmita, mediante la utilización de sensores de temperatura, módulos de adquisición de señal propios del CPU lógico programable, pantallas de supervisión HMI ideales para verificar las variables necesarias del proceso de automatización en tiempo real, además mediante la asistencia de una lógica de programación permitirá la activación de electroválvulas de forma independiente con el único fin de mejorar la cocción del producto durante la etapa de producción de la empresa La Madrileña S.A.

## 5.4. **Parámetros de Diseño**

El proceso a controlar y monitorear es la temperatura de una caja de acero inoxidable referido como marmita de depósito de producto de la planta de producción, en primer lugar se debe identificar los equipos que se utiliza para verificar la temperatura ,parámetros de activación de electroválvulas, tiempo de cocción del producto, posterior a ello realizar un levantamiento de información sobre los requerimientos necesarios para la automatización donde se considera aspectos de mayor relevancia para el dimensionamiento del proyecto por el cual permitirá implementar un diseño eléctrico mediante la selección de equipos de automatización como CPU Lógico programable útiles para la supervisión y activación de actuadores mediante la supervisión de temperatura, esta señal adquirida por módulos amplificadores de señales ideales para mejorar la comunicación entre los sensores y el controlador, actualmente los operarios de la empresa en el proceso de producción controlan la temperatura con instrumentos manuales, tiempo de cocción cronometrado y activación manual de una válvula de vapor utilizada para el calentamiento al depósito referido como marmita de cocción donde se coloca el producto.

Se pretende mejorar el proceso de automatización y control con el diseño de una interfaz gráfica de supervisión o HMI ideal para el manejo externo de los operarios como parte de la comunicación entre el controlador y este dispositivo de supervisión se utilizará el protocolo de comunicación Profinet ideal para el SIMATIC S7-1200.

Se debe considerar aspectos inherentes al desarrollo del gabinete de control e implementos internos que lo conforman, el cual es necesario seleccionar tipo de cable de acuerdo a calibre y protecciones contra campo magnético, dotación de energía para alimentación de controlador y demás módulos que conforman el tablero, tipo de sensores de acuerdo a rango de temperatura a controlar entre otros aspectos necesarios para optimizar el proceso.

#### 5.5. **Diseño del sistema**

De acuerdo a un esquema general de automatización similar al control de temperatura se puede identificar aspectos como la variable a controlar útil y fundamental del proceso, posterior a ello el tipo del módulo de control o PLC a implementar de acuerdo a equipos dotados por la empresa beneficiada de la automatización, tipo de sensores que cumplan el rango de medición de la variable a medir, normativa de ensamblaje y desarrollo del gabinete de control.

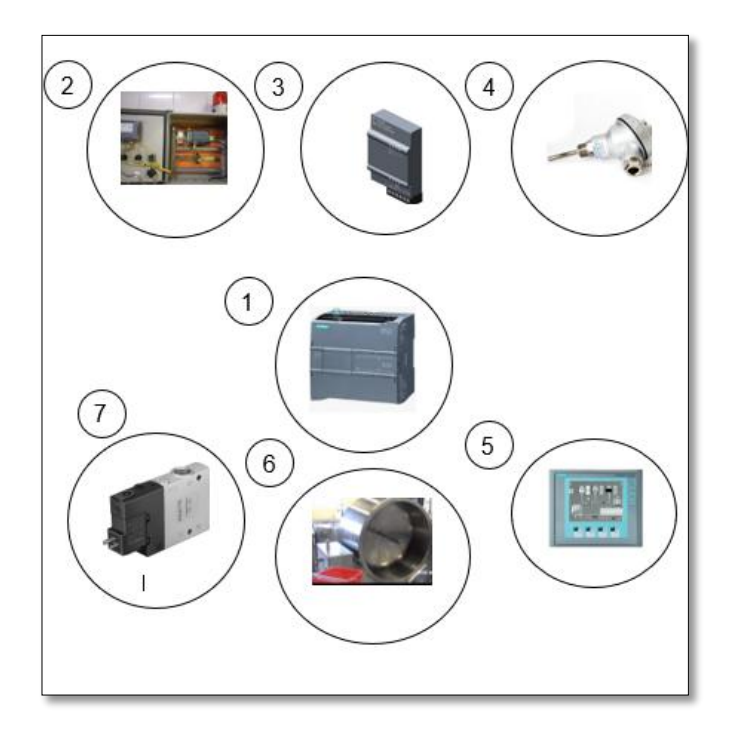

*Figura 37.* Diseño del sistema

Fuente: (SIEMENS, SIMATIC TIA PORTAL, 2009)

En la Figura 38 se puede verificar un diseño que se ajustaría para el control del depósito de producto durante el proceso de cocción.

De acuerdo a la ilustración el controlador lógico programable PLC 1214C AC-DC-RLY, permite la supervisión de la temperatura mediante la utilización de un módulo SB 1231 RTD AI1 XRTD X15 BITS, el cual obtiene el valor escalar dentro de un bloque de programación en forma instantánea, este valor obtenido debe ser codificado de acuerdo a la unidad de medida establecida en consideración a los parámetros de producción, en este caso grados centígrados, una vez incorporado el instrumento de medición PT100 dentro de la marmita de cocción. En base a la preparación del producto y posterior cocción se establece rangos de temperatura y tiempos necesarios para visualizar e ingresar valores al panel de supervisión HMI donde la interacción del operario mediante el envío de datos, desactiva alarmas y electroválvula de calentamiento en forma automática.

#### 5.6. **Implementación del sistema.**

#### 5.6.1. **Esquemático del Gabinete de control.**

En la Figura 39 se muestra el diagrama esquemático del tablero de control donde se considera varios factores para el trabajo en conjunto de un módulo de señal externo configurado bajo un software de control, es de suma importancia tomar en consideración para el desarrollo del tablero de control principios de aislamiento en los elementos de implementación para salvaguardar temas de electromagnetismo, tipos de conexión eléctrica de acuerdo a la fuente de alimentación de 24VDC útil para la activación de una salida digital del controlador, distribución de canaletas, selección bajo normativa del tipo cable bajo el estándar AWG, además se debe considerar distancias desde la marmita de cocción y de la electroválvula hacia el gabinete de control.

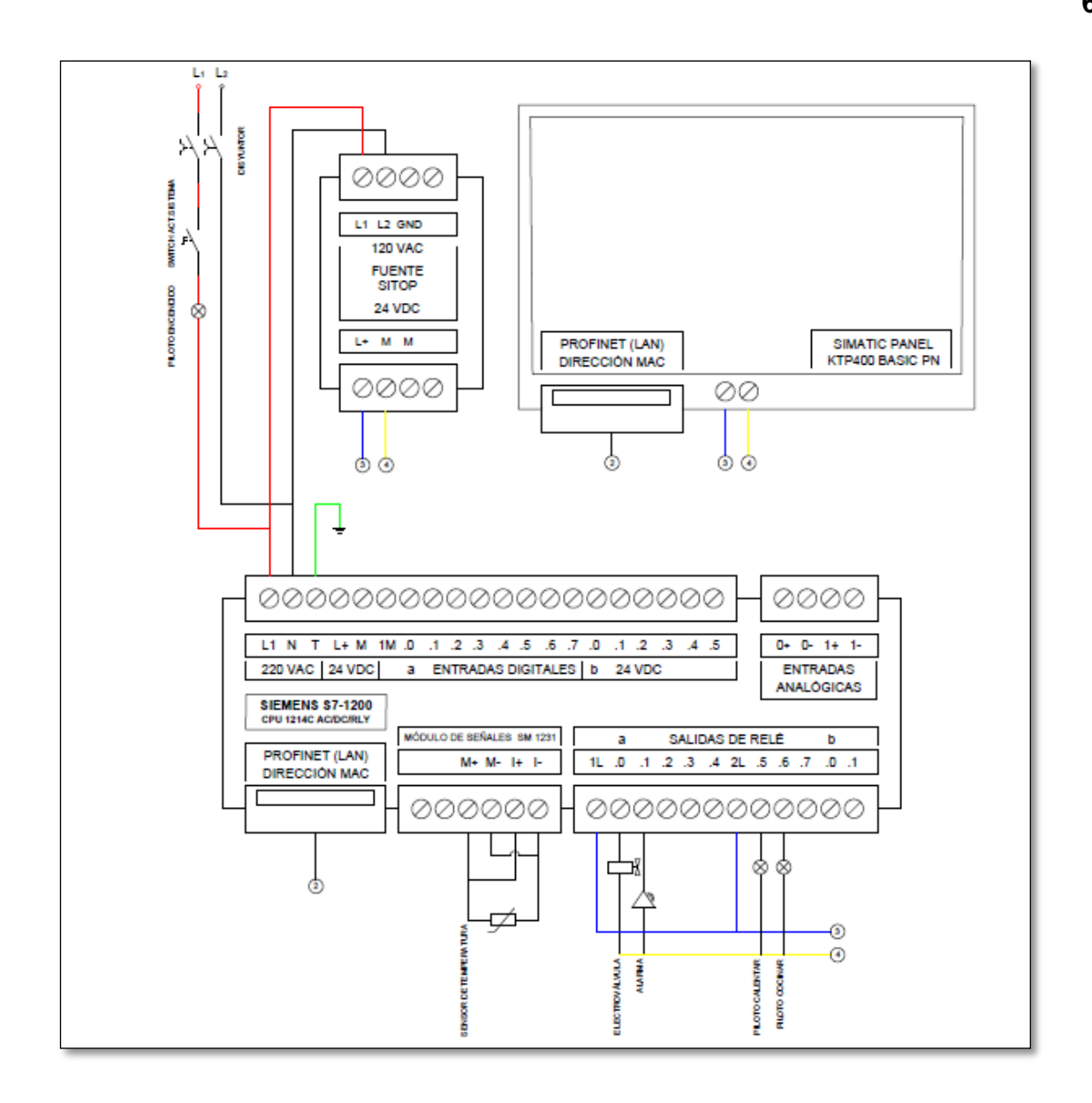

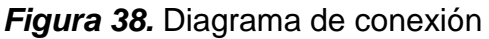

#### 5.6.2. **Conexión eléctrica**

Se refiere al sistema de alimentación del gabinete de control, se activa la parte lógica del controlador o CPU, permite la interacción de elementos de protección como relés, interruptores de línea, fuentes de alimentación de 24 VDC etc. El controlador lógico programable se activará bajo una conexión eléctrica de 110V o 220V AC donde previamente debe tener una lógica de programación almacenada en la memoria del controlador necesaria para controlar el proceso de automatización mediante la utilización

de un sistema de control en lazo cerrado donde una retroalimentación de la señal de salida o variable a controlar delimitada por valores en un SETPOINT o un rango de temperatura permita la activación sobre los actuadores de la planta o sistema como muestra la figura 40.

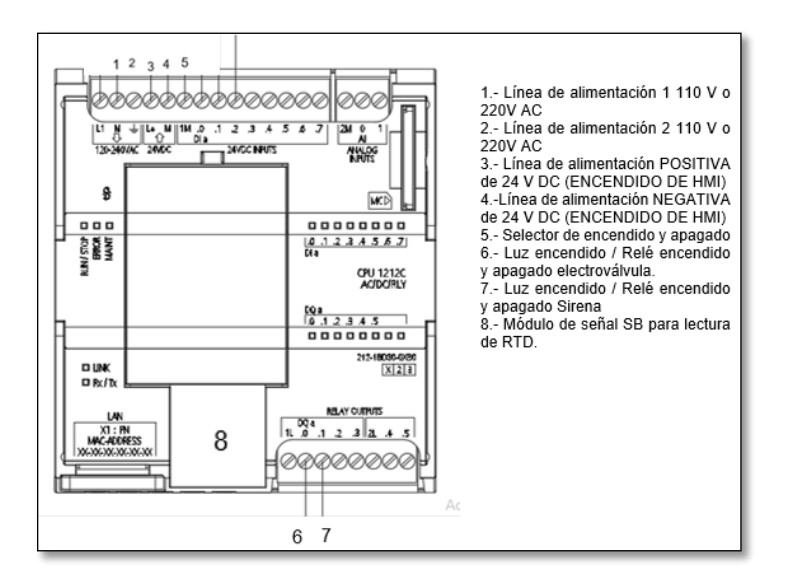

*Figura 39.* Conexión eléctrica de los elementos

## 5.6.3. **Conexión entre el módulo de señal y sensor RTD.**

Mediante la implementación de un lazo de control ON/OFF útil para mejorar el proceso de cocción, es de suma importancia determinar el valor de temperatura para mejorar el proceso de cocción el cual debe mantener en el rango de 80° a 100° C, es necesario considerar un sensor RTD PT100 y una tarjeta de adquisición de señal SB1231 (Módulo de señal para RTD PT100 Siemens) donde la conexión eléctrica de acuerdo a manual del fabricante de acuerdo al número de hilos del sensor se puede amplificar esta señal adquirida, conexiones y módulo RTD en la Figura número.

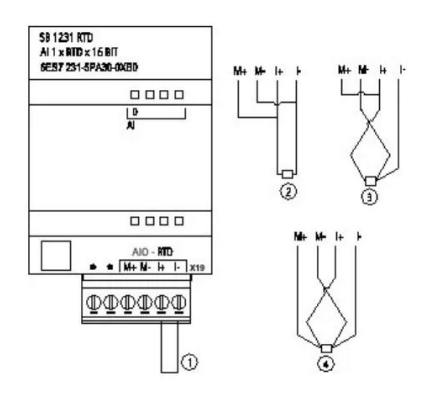

*Figura 40***.** Módulo de señal para rtd y tipos de conexión de acuerdo al número de hilos del sensor.

## 5.6.4. **Implementación del Gabinete de Control.**

a) Dimensión del tablero.

Las medidas del armario metálico ver la figura 42, se consideraron de acuerdo a los requerimientos de la planta de embutidos La Madrileña S.A, el cual sugirió un gabinete en medidas de 40x50cm, por el motivo de aumentar el control automático a más cajas de cocción similares.

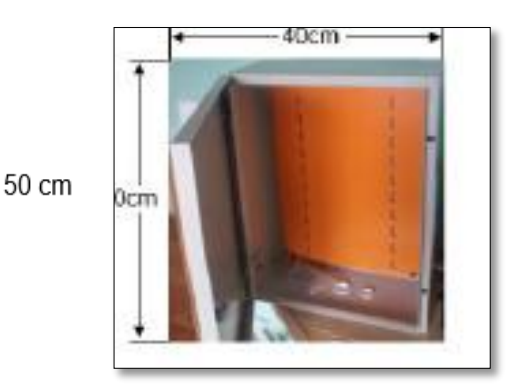

*Figura 41.* Dimensión de la caja de control

b) Distribución del espacio en el tablero.

De acuerdo a la selección de materiales y equipos, la implementación del tablero inicia con aspectos como espacio físico de cada equipo y caja de control como indica la figura 43, simetría en la distribución de cada elemento sobre una barra de metal normalizada, elementos de protección del sistema de alimentación, además es necesario verificar dimensiones previas al corte en la tapa de protección del gabinete para colocar el panel de supervisión HMI, luces indicadoras e interruptores de mando y encendido.

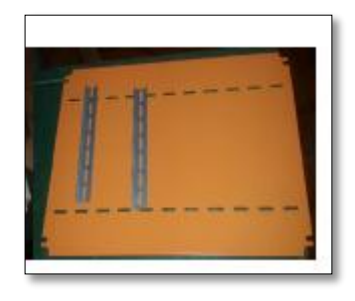

*Figura 42.* Distribución de rieles y canaletas

c) Sujeción de Rieles y Canaletas

Referido en el apartado anterior la distribución del tablero de control se procede a colocar las rieles y canaletas como indica la figura 44 dentro de la caja de ensamblaje de manera que permita la fácil manipulación de los equipos a utilizar, una vez realizada las perforaciones necesarias se procede a colocar las rieles normalizadas y canaletas permitiendo así obtener un tablero con una distribución de equipos y cables de conexión óptima.

| ٠<br><b>The State of the Contract of the Contract of the Contract of the Contract of the Contract of the Contract of the Contract of the Contract of the Contract of the Contract of the Contract of the Contract of the Contract of </b> |  |
|----------------------------------------------------------------------------------------------------|--|

*Figura 43.* Sujeción de rieles y canaletas

d) Cableado de equipos y módulos

Posterior de colocar los elementos de sujeción y asegurar las rieles o guías normalizadas se ubican los elementos que exige para el proceso de automatización es decir breaker de protección eléctrica el controlador o PLC, fuente de alimentación de 24 V DC, relé de activación, en la parte frontal de la caja de control se ubica los elementos de mando y señalización es decir panel de supervisión HMI, selectores y luz piloto como indica la figura 45.

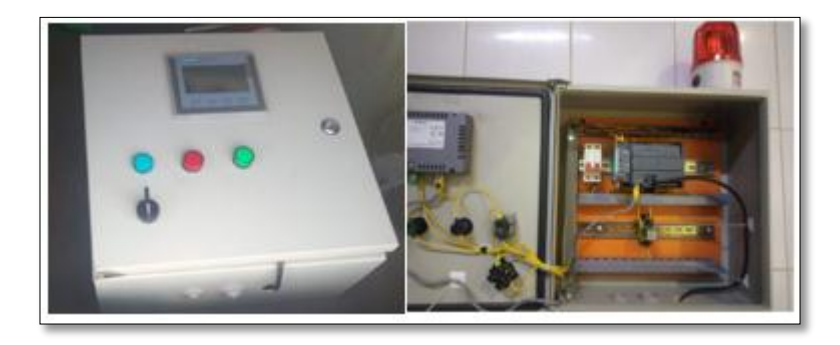

*Figura 44.* Cableado de equipos y montaje

## 5.6.5. **Dimensionamiento eléctrico.**

Para realizar una estimación correcta en cuanto se refiere a las consideraciones técnicas necesarias para la implementación y óptimo funcionamiento del gabinete de control se puede referir ciertos parámetros a controlar y distancias del elemento conductor a utilizar.

## **Tabla 18**

### *Parámetros a controlar*

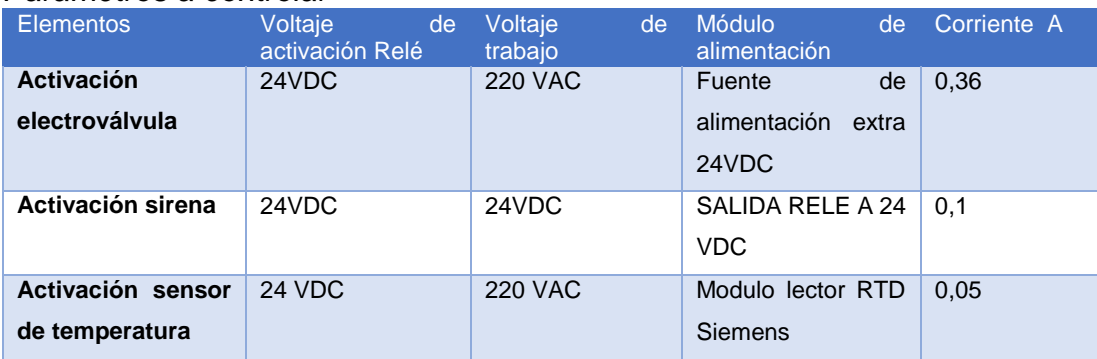

Considerado ciertos parámetros de control se puede direccionar a la tabla 18 para seleccionar el conductor adecuado teniendo en consideración el sistema de alimentación eléctrica de la planta y tratar de eliminar caídas de tensión se ha estimado realizar el cable número 16 AWG.

## **Tabla 19.**  *Tabla de conductores AWG*

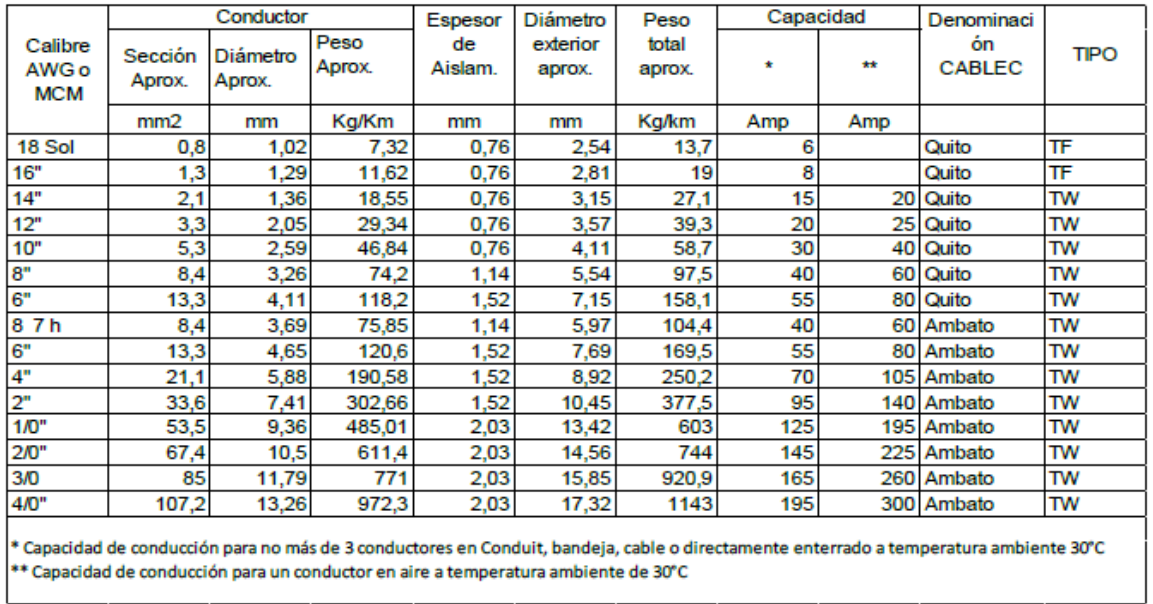

Fuente: (MASVOLTAJE, 2017)

Otro aspecto inherente a la caída de tensión en el conductor eléctrico se refiere a la distancia entre el gabinete de control y el módulo o sensor externo.

## **Tabla 20.**

*Distancia de módulos al gabinete de control*

| <b>Desde</b>                        | <b>Distancia</b> |
|-------------------------------------|------------------|
| <b>Activación</b><br>electroválvula | 10 metros        |
| Activación sensor de<br>temperatura | 9,5 metros       |

a) Cálculo de caída de tensión

A término general la caída de tensión en el elemento conductor se puede estimar lo siguiente.

$$
\Delta V = 2 * \frac{\rho * l}{s} * I
$$

Donde:

 $\rho =$  Resistividad del conductor

 $l =$  longitud del conductor (m)

s= sección del conductor  $(mm^2)$ 

 $I =$  Corriente

#### **Tabla 21**

*Sustitución de resultados caída de tensión*

| odomaoloh ao Toodhaaco cafaa ao torloich  |                    |  |  |  |
|-------------------------------------------|--------------------|--|--|--|
| <b>Desde</b>                              | Caída de tensión % |  |  |  |
| Activación electroválvula                 | 0,05               |  |  |  |
| Activación<br>de<br>sensor<br>temperatura | 0,06               |  |  |  |
|                                           |                    |  |  |  |

Una vez calculado los valores sobre caída de tensión con la fórmula número se puede observar que existe una caída de tensión mínima de 0,006 % es decir un valor menor al 1% de pérdida, lo cual no representa motivo para perder la señal de supervisión es decir durante la activación del controlador y demás módulos considerados en el gabinete no habrá problema de funcionamiento, de manera similar es considerado el monitoreo y control de datos por parte del sensor por el cual se determina que no existirá pérdida de señal a menos exista algún daño en el módulo de lectura o mala conexión física de los elementos.

#### 5.6.6. **Montaje del sistema en la planta**

Una vez determinado los parámetros necesarios para el diseño y ensamblaje del tablero y considerando disposiciones de la fábrica en cuanto se refiere a disponibilidad de espacio se procede al montaje del gabinete de control.

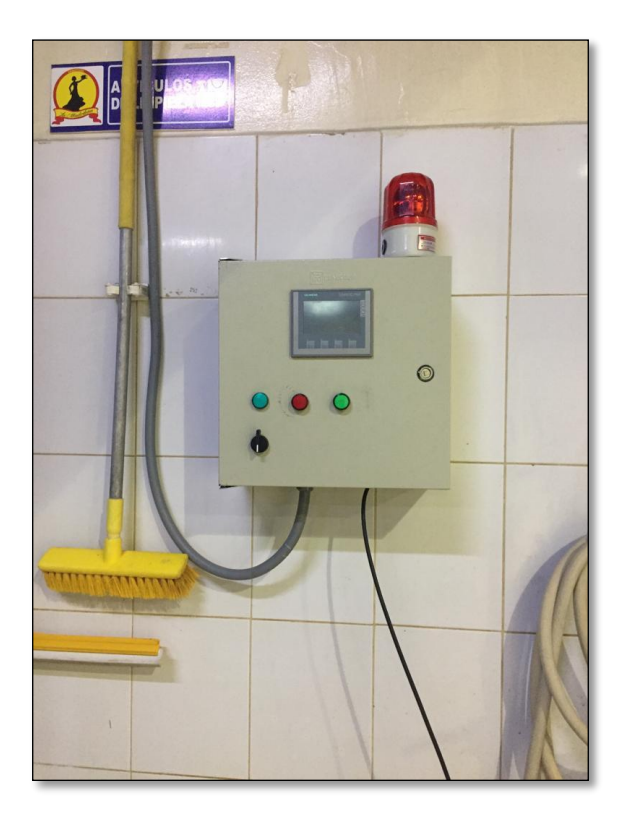

a) Montaje del gabinete de control

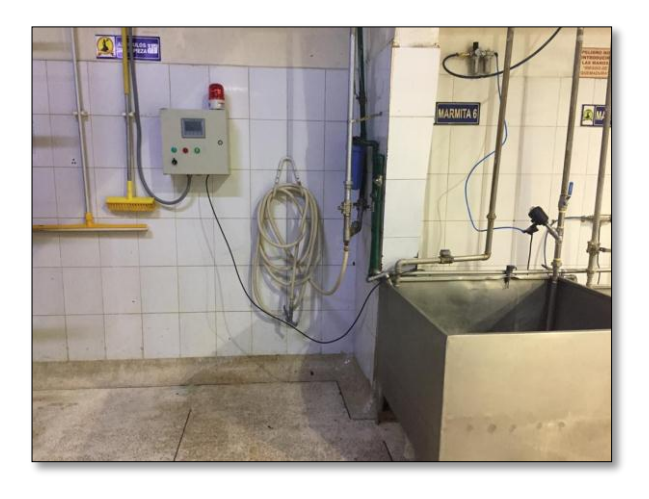

B) Montaje del sensor a la marmita de cocción *Figura 45.* Montaje final de gabinete de control

### 5.7. **Lógica de programación**

#### 5.7.1. **Software de desarrollo.**

Bajo la utilización de equipos y módulos de señales de una marca comercial ideales para proceso de automatización industrial, se utiliza para realizar la lógica de programación se emplea el software TIA PORTAL V14, además permite realizar una interfaz gráfica para el panel de supervisión HMI permitiendo establecer una comunicación punto a punto entre los dispositivos, verificar y leer en tiempo real la variable a controlar mediante la utilización de un módulo ideal para este proceso. Este software tiene como característica de ser intuitivo para el desarrollo progresivo y sistemático a la hora de realizar todo en un mismo proyecto.

#### 5.7.2. **Lineamientos de configuración STEP 7 V14.**

#### **a) Nuevo proyecto**

Como es un proyecto desarrollado bajo una plataforma comercial como términos iniciales se debe crear un archivo con el nombre de proyecto donde se seleccionará el equipo y módulos inherentes y necesarios para el proceso de implementación como indica la figura 47.

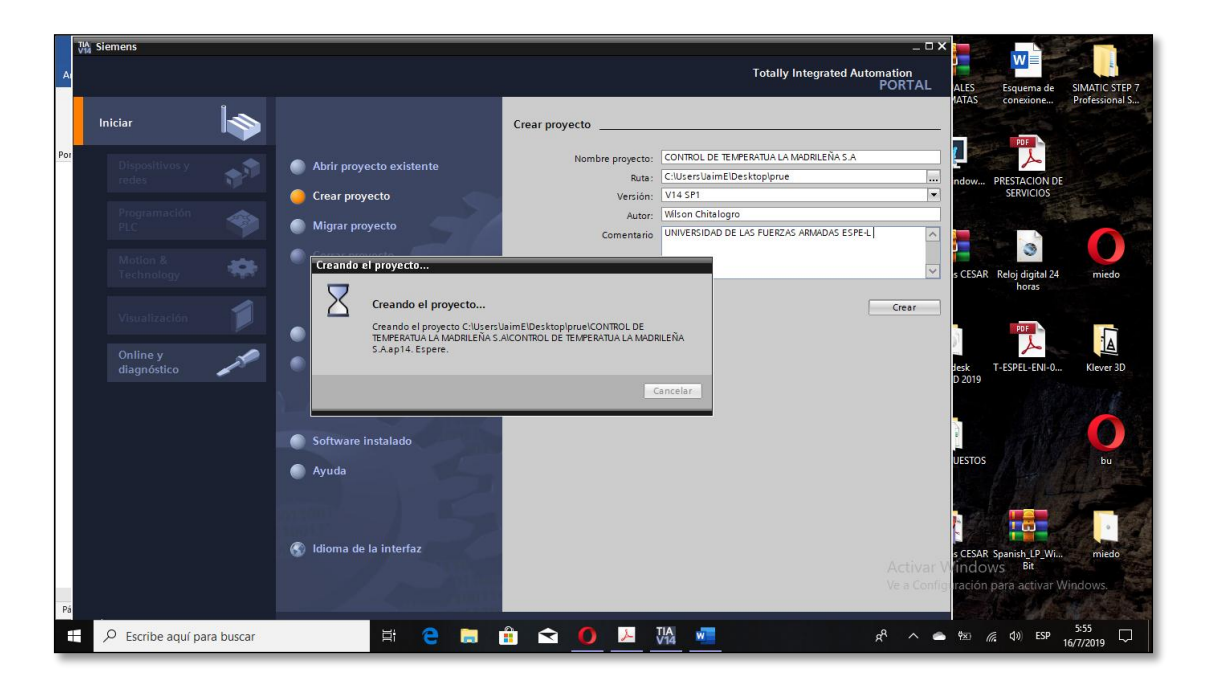

## *Figura 46.* Plataforma del tia portal v14

De manera automática al seleccionar el motor de búsqueda se creará una carpeta donde contiene el nuevo proyecto a desarrollar y luego en forma inmediata se habilitará el recuadro de configuración de los dispositivos a utilizar es decir el modelo del CPU controlador y pantallas para la supervisión HMI este número de identificación se lo puede encontrar en la parte posterior o lateral de cada equipo respectivamente.

## **b) Selección de equipos**

Bajo una lista general del tipo de controladores se selecciona el tipo S7-1200 como muestra la figura 48 (modelo de equipo comercial) donde se debe diferenciar por un código de referencia el cual se lo puede encontrar bajo una referencia específica dentro del tipo de CPU seleccionado, además es necesario una versión de firmware similar al del controlador porque si no es la misma, no le permitirá enviar la lógica de programación desarrollada y se presentara un error al momento de la carga en la memoria del PLC.

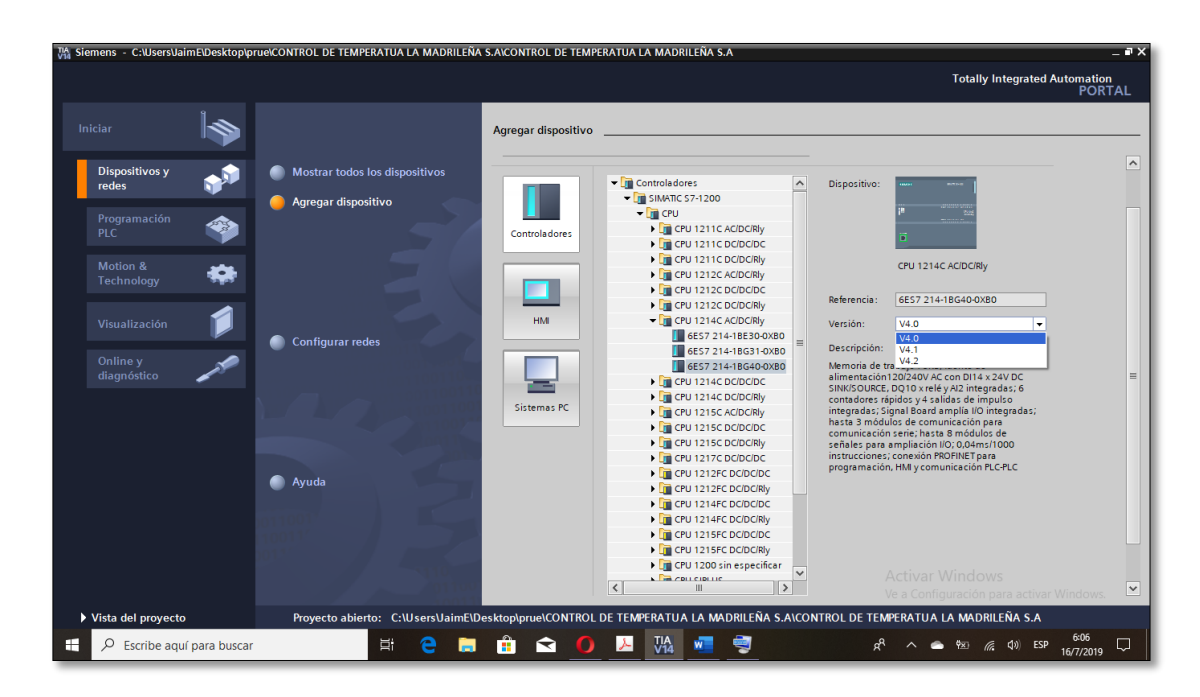

*Figura 47*. Selección de equipos para la programación

**c) Entorno de desarrollo**

El usuario una vez que determina y selecciona el PLC se presenta la ventana de configuración inicial a una ventana de programación donde en primera instancia aparece el controlador simulado a manera que se asemeja al CPU real, en esta ocasión es necesario actualizar o establecer la versión del PLC para evitar futuros inconvenientes al cargar la lógica de programación en la memoria del controlador.

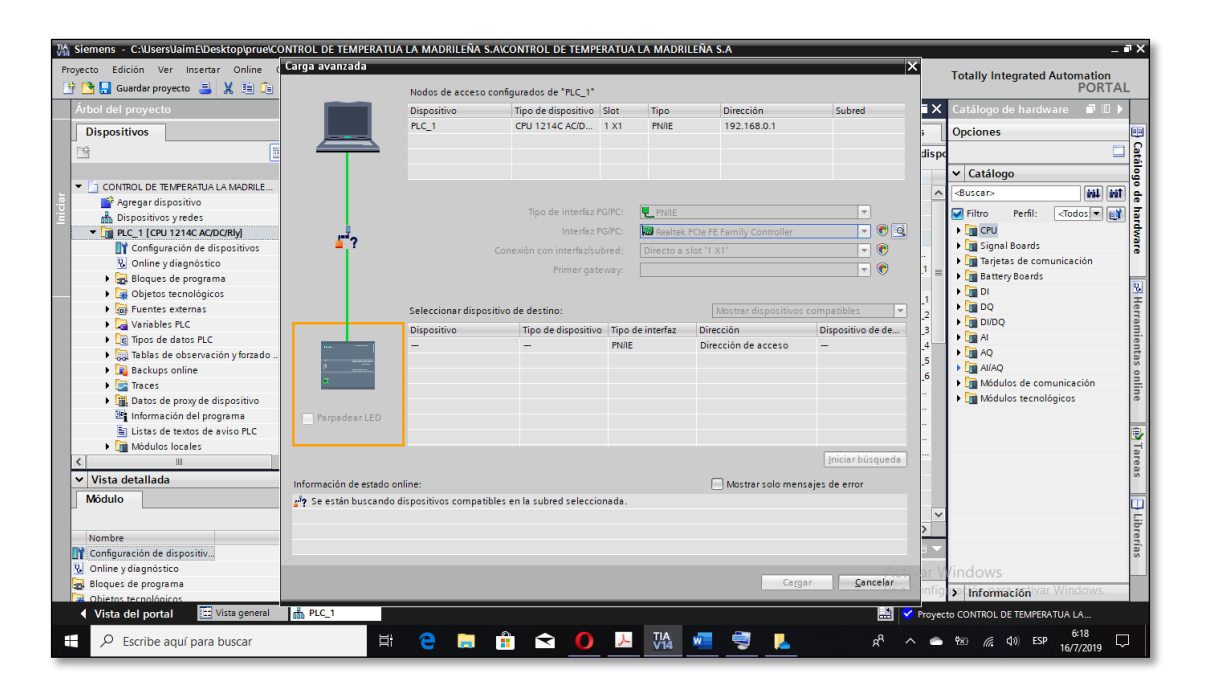

## *Figura 48.* Entorno de desarrollo

Una vez establecido la conexión entre el CPU y el ordenador se puede añadir el módulo de lectura, de la misma forma en la que se selecciona bajo un código, pero en esta vez desde el catálogo de elementos en este caso es un módulo referido como SIGNAL BOARDS y se procede a la selección del módulo para lectura de una termocupla de tipo RTD, para la selección se puede observar de forma automática existe una línea sombreado donde debe ser colocado el módulo ver la figura 50.

| M Siemens - C:\Users\JaimE\Desktop\prue\CONTROL DE TEMPERATUA LA MADRILEÑA S.A\CONTROL DE TEMPERATUA LA MADRILEÑA S.A |                                            |                                                                      |                         |                            |                                |                                 |                        | $= 7 \times$                                                      |
|----------------------------------------------------------------------------------------------------|--------------------------------------------|----------------------------------------------------------------------|-------------------------|----------------------------|--------------------------------|---------------------------------|------------------------|-------------------------------------------------------------------|
| Edición Ver Insertar<br>Proyecto                                                                                      | Online Opciones Herramientas Ventana Ayuda |                                                                      |                         |                            |                                |                                 |                        | <b>Totally Integrated Automation</b><br><b>PORTAL</b>             |
| Árbol del proyecto                                                                                                    |                                            | CONTROL DE TEMPERATUA LA MADRILEÑA S.A ▶ PLC 1 [CPU 1214C AC/DC/RIy] |                         |                            |                                |                                 |                        | Catálogo de hardware <b>National</b>                              |
| <b>Dispositivos</b>                                                                                                   |                                            |                                                                      | $\Box$ Vista topológica |                            | Wista de redes                 | <b>TY Vista de dispositivos</b> |                        | <b>Opciones</b>                                                   |
| I⊟B<br>≌                                                                                                    | PLC_1 [CPU 1214C]<br>dt.                   | □ 圖 置 ● 国 国 Q ±                                                      |                         |                            |                                | B                               | Vista general de dispo | Catálog<br>口                                                      |
|                                                                                                    |                                            |                                                                      |                         |                            |                                |                                 | <b>W</b> Módulo        | $\triangleright$ Catálogo                                         |
| T CONTROL DE TEMPERATUA LA MADRILE                                                                                    |                                            | ≪                                                                    |                         |                            |                                |                                 |                        | <b><i>aul</i></b> and<br>A Buscar><br>l S                         |
| Agregar dispositivo<br>h Dispositivos y redes                                                                         |                                            |                                                                      |                         |                            |                                |                                 |                        | <todos =="" py<br=""><math>\Box</math> Filtro<br/>Perfil:</todos> |
| Tim PLC_1 [CPU 1214C AC/DC/Rly]                                                                                       |                                            |                                                                      |                         |                            |                                |                                 |                        | hardware<br>$\blacktriangleright$ $\blacksquare$ CPU              |
| <b>TY</b> Configuración de dispositivos<br>$=$                                                                        | 101<br>102<br>103                          |                                                                      | $\overline{2}$<br>3     | 5<br>6<br>$\blacktriangle$ | $\overline{7}$<br>$\mathbf{R}$ |                                 | $P_{LC}$ 1             | Signal Boards                                                     |
| <b>V</b> Online y diagnóstico                                                                                         |                                            | <b>DESCRIPTION</b><br>SIGNIFICATI                                    |                         |                            |                                |                                 | DI 1                   | $\blacktriangleright$ $\blacksquare$ DI                           |
| <b>Bloques de programa</b>                                                                                            |                                            |                                                                      |                         |                            |                                |                                 | $AI2\_1$ =             | $\triangleright$ $\blacksquare$ DQ                                |
| <b>DE Objetos tecnológicos</b>                                                                                        |                                            |                                                                      |                         |                            |                                |                                 | HSC <sup>1</sup>       | $\blacktriangleright$ $\boxed{\blacksquare}$ DI/DQ                |
| I cal Fuentes externas                                                                                                |                                            |                                                                      |                         |                            |                                |                                 | HSC <sub>2</sub>       | $-\sqrt{m}$ Al                                                    |
| Variables PLC                                                                                                    |                                            | ------------                                                         |                         |                            |                                |                                 | HSC <sub>3</sub>       | $\frac{1}{2}$ M 1x12BIT                                           |
| I c Tipos de datos PLC                                                                                                |                                            |                                                                      |                         |                            |                                |                                 | HSC <sub>4</sub>       | $\blacktriangleright$ $\boxed{\mathbf{m}}$ Al 1xRTD               |
| I a Tablas de observación y forzado                                                                                   |                                            |                                                                      |                         |                            |                                |                                 | HSC_5                  | 6E57 231-5PA30-0XB0                                               |
| <b>Backups</b> online                                                                                                 |                                            |                                                                      |                         |                            |                                |                                 | HSC <sub>6</sub>       | $\blacktriangleright$ $\boxed{\blacksquare}$ All $1xTC$           |
| $\blacktriangleright$ $\blacktriangleright$ Traces                                                                    |                                            |                                                                      |                         |                            |                                |                                 | Puls                   | S Herramientas online<br>$\frac{1}{2}$ $\frac{1}{2}$ AQ           |
| ▶           Datos de proxy de dispositivo                                                                             |                                            |                                                                      |                         |                            |                                |                                 | Puls.                  | Tarjetas de comunicación                                          |

*Figura 49.* Selección del módulo de lectura para rtd

Para detectar el módulo de señal externo al PLC se lo debe colocar cuando el equipo este apagado, se vuelve a encender y de forma automática se carga de nuevo la configuración con el nuevo módulo seleccionado si no existe error o falla en el mismo se debe prender una luz indicadora del módulo externo y el PLC debe reconocerlo.

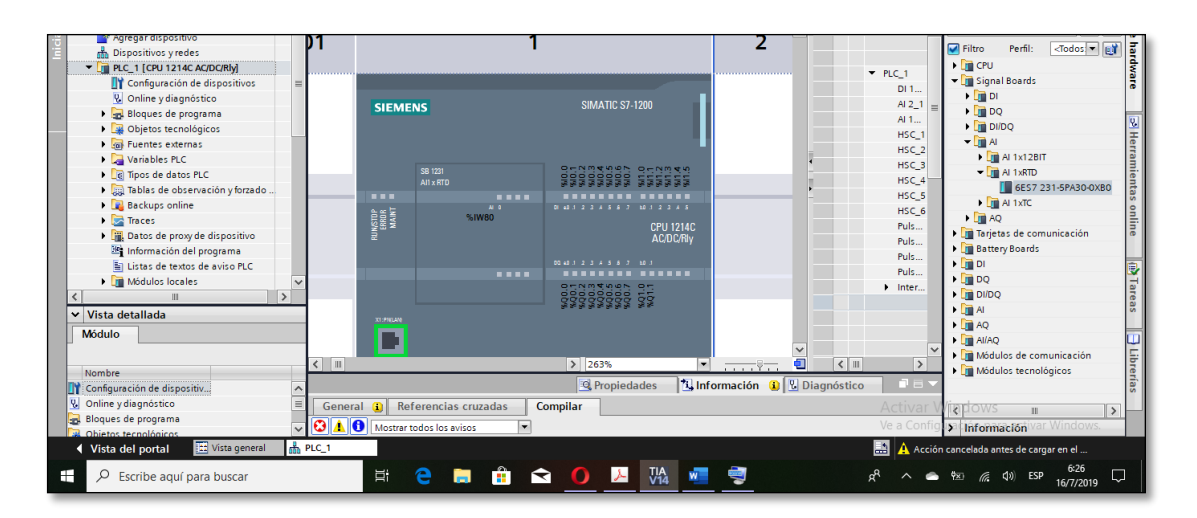

*Figura 50***.** Detección de errores del módulo

d) Lógica de programación del PLC

Para el desarrollo del programa principal se engloba en la utilización del lenguaje Ladder o escalera, donde se debe cumplir la lectura en tiempo real de la variable temperatura durante todo el proceso y por medio de un valor establecido o rango

activan una electroválvula por el cual se puede identificar ciertos bloques para resumir el código programado.

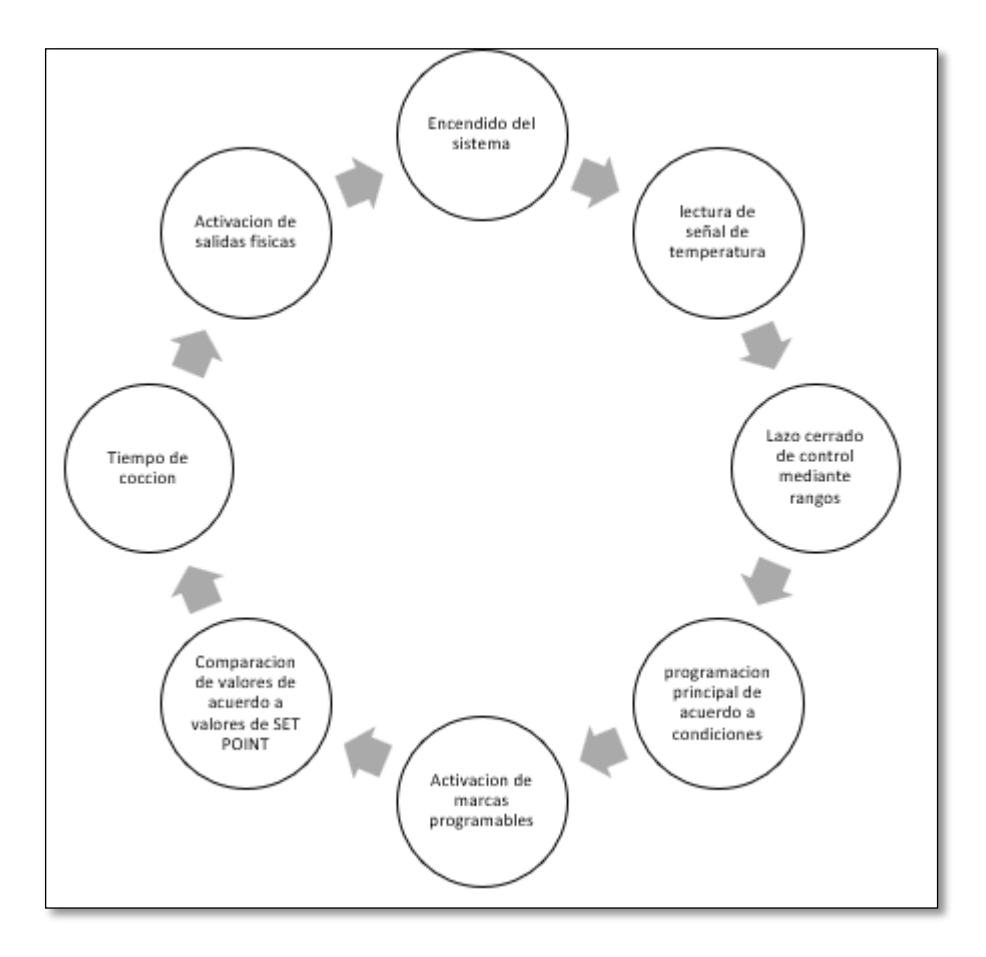

*Figura 51.* Esquema de programación

## 5.7.3. **Interfaz de supervisión.**

El diseño principal del HMI se muestra en la Figura 51 de acuerdo a los parámetros de diseño en cuanto a los requerimientos de fábrica para el desarrollo de la interfaz debe ser amigable para el operador, por ello se considera una pantalla principal donde se coloca los valores de temperatura máxima, mínima y tiempo de preparación del producto, estas variables tienen una función individual y solo actúan cuando la temperatura deseada alcanza su punto, posterior a ello permitirá activar o desactivar una electroválvula donde será representada por el diagrama de flujos en movimiento, ideal para un operario pueda entender la activación, además luego de terminar el tiempo de cocción una alarma sonora indicara que el producto debe sacarse del contenedor.

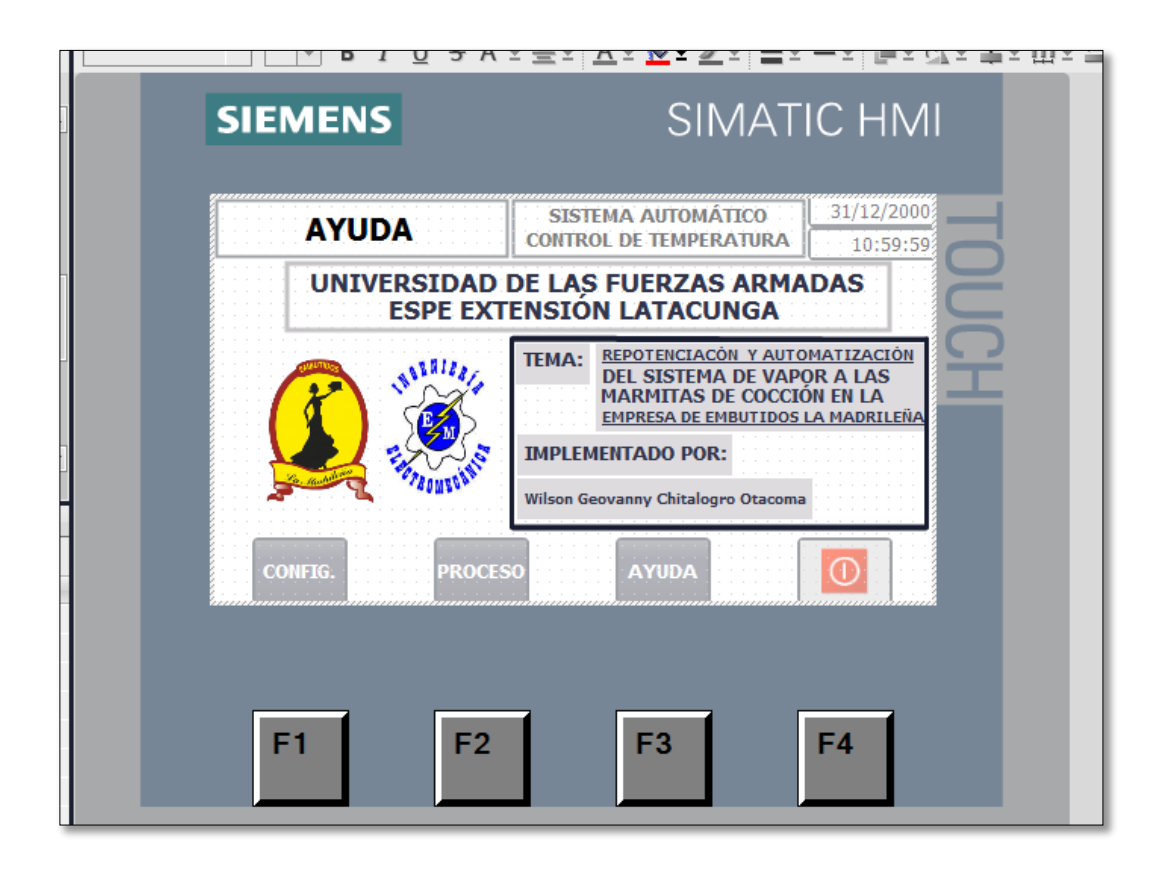

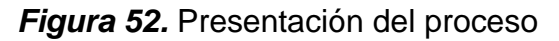

En el desarrollo dispone de tres botones donde permitirán cambiar las pantallas entre configuración, proceso y mensaje de ayuda y de forma contraria se podrá cambiar siempre y cuando no este en funcionamiento de cocción del producto.

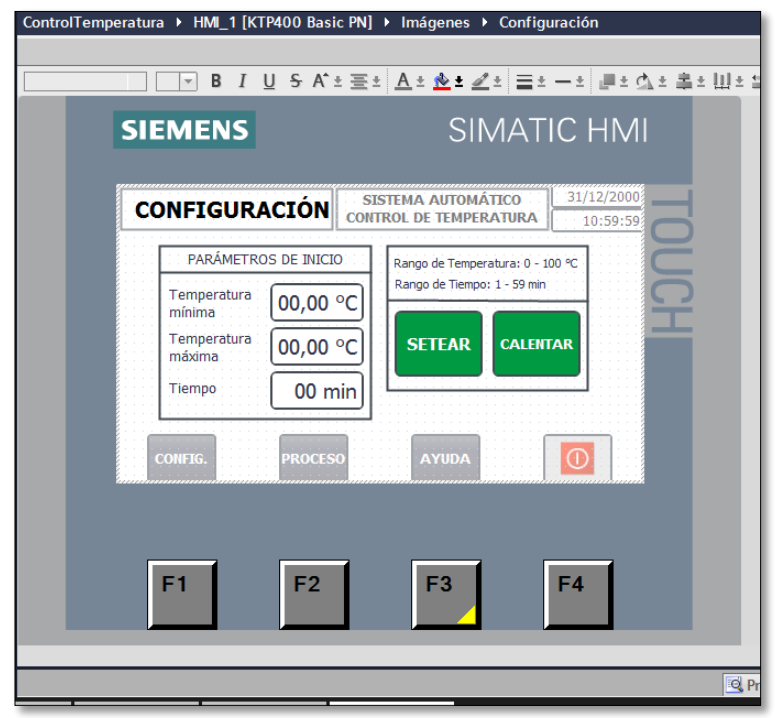

*Figura 53.* Descripción del proceso

En la ventana principal de proceso se podrá observar los indicadores de temperatura, activación de la electroválvula, alarma de tiempo finalizado luego de la cocción en esta ocasión el operario debe desactivar el proceso en el panel de control y vuelve a iniciar el proceso, además se puede ver una gráfica en tiempo real de la temperatura de trabajo

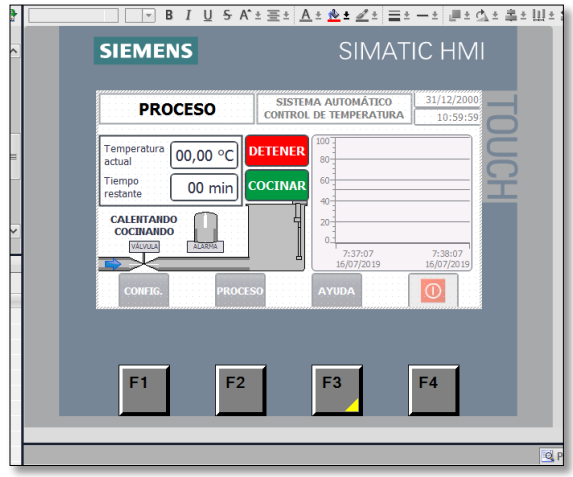

*Figura 54.* Estado del proceso

En la ventana de configuración se debe ingresar los valores necesarios mediante teclado para la temperatura máxima, mínima y tiempo de cocción una vez ingresado los datos se debe delimitar estos valores y enviarlos a la lógica de programación

# **CAPÍTULO VI**

## **PRUEBAS Y RESULTADOS**

En este capítulo se describe los datos recolectados después de la implementación donde los principales aspectos a tomar son los siguientes:

- Funcionamiento del Caldero.
- Distribución de Vapor.
- Análisis en los datos obtenidos en la automatización.

## **6.1. Funcionamiento del Caldero**

En la toma de decisiones se realizó el cambio de la bomba centrifuga del caldero #1 resultando un valor de consumo de energía relativamente bajo en comparación a las pérdidas ya mencionadas como muestra la tabla 22 de mediciones.

#### **Tabla 22.**

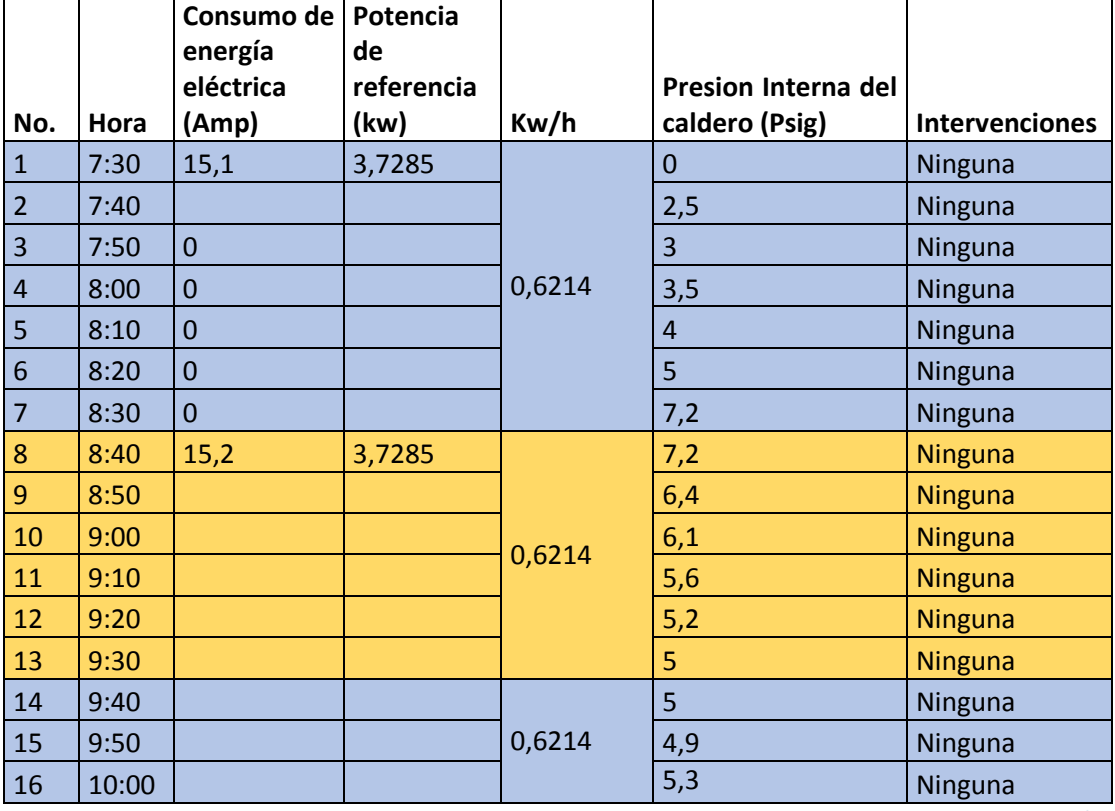

*Costo con referencia a la bomba de 5 hp.*

CONTINÚA

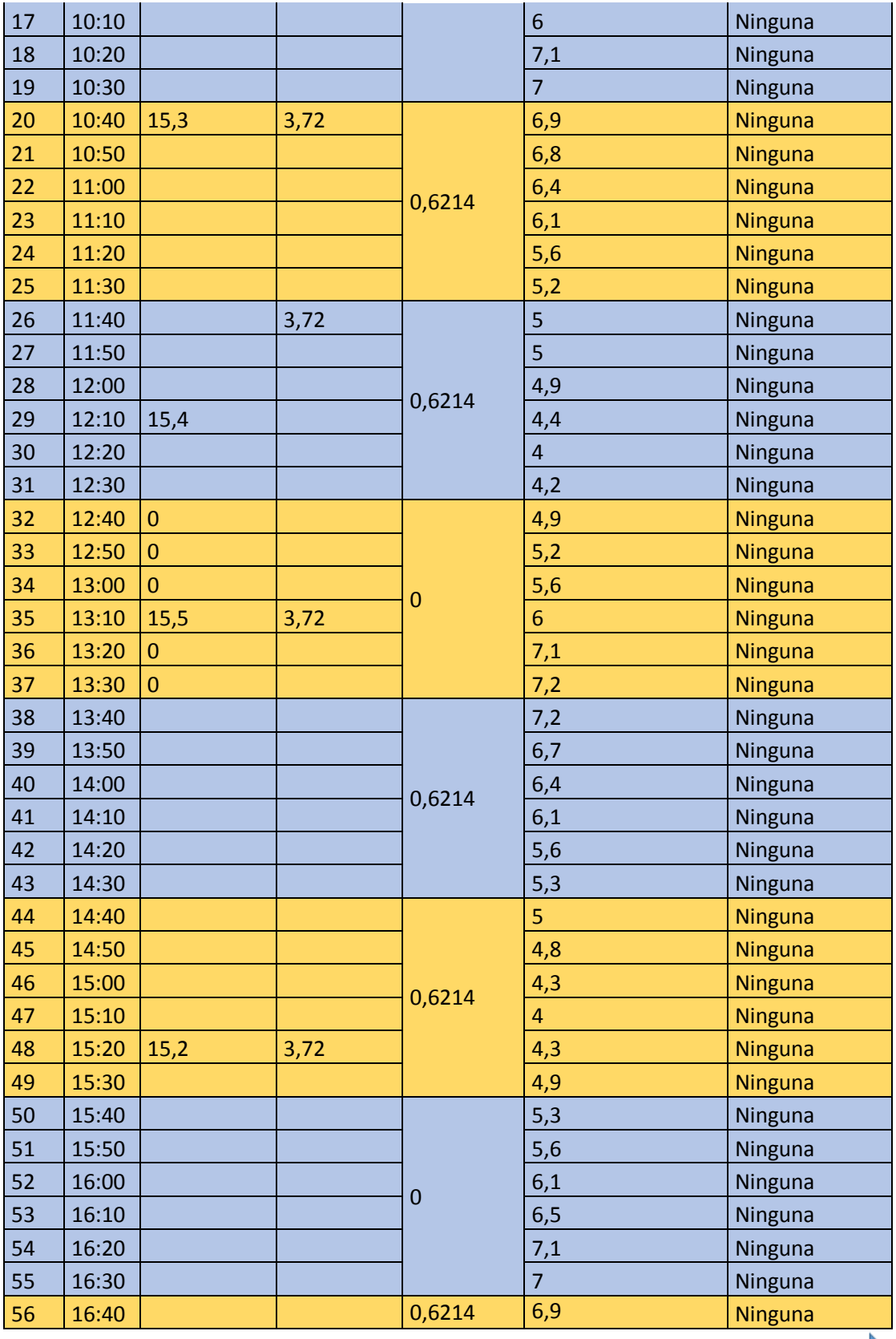

CONTINÚA

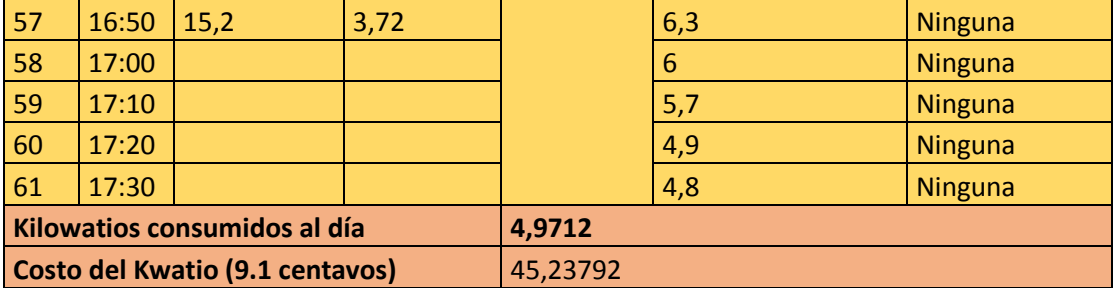

Donde las pérdidas obtenidas por parte de la bomba durante el año:

Total de perdidas en un año =  $0,45$  (Dólares) día ∗ 365 1año

Total de perdidas en un año =  $165,118$  dólares.

#### **6.2. Distribución de Vapor**

En los análisis de pérdidas de calor se encontró que el condesado esta directo a red como muestra la figura 26. Se instaló las siguientes trampas de vapor en el circuito disminuyendo las pérdidas de calor por conducción como muestra la figura 37. Las trampas de vapor de utilizo a continuación.

#### **Trampa termodinámica para vapor modelos td-52**

#### **Características generales**

Robustas, no son afectadas por golpes de ariete, sobrecalentamiento, vibraciones ni condensado agresivo. Responden instantáneamente y funcionan eficientemente en todos los rangos de presión con cualquier tipo de carga. Tres piezas, solamente una móvil, además las trampas no poseen empaquetaduras. La TDS-52 YTD-42H con su diseño de filtro integral permite la conexión de una válvula para purga periódica. La TD-42HAesta equipada con un disco especial de venteo, antibloqueo. (AGUAMARKET, 2019)

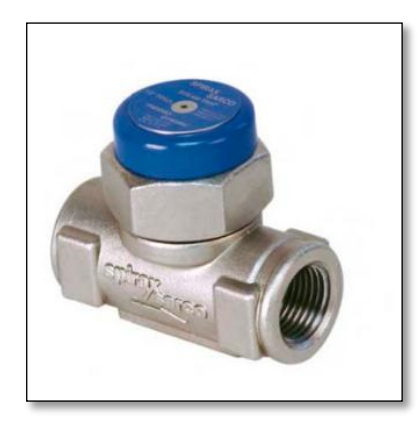

*Figura 55.* Trampa termodinámica td 52

Fuente: (AGUAMARKET, 2019)

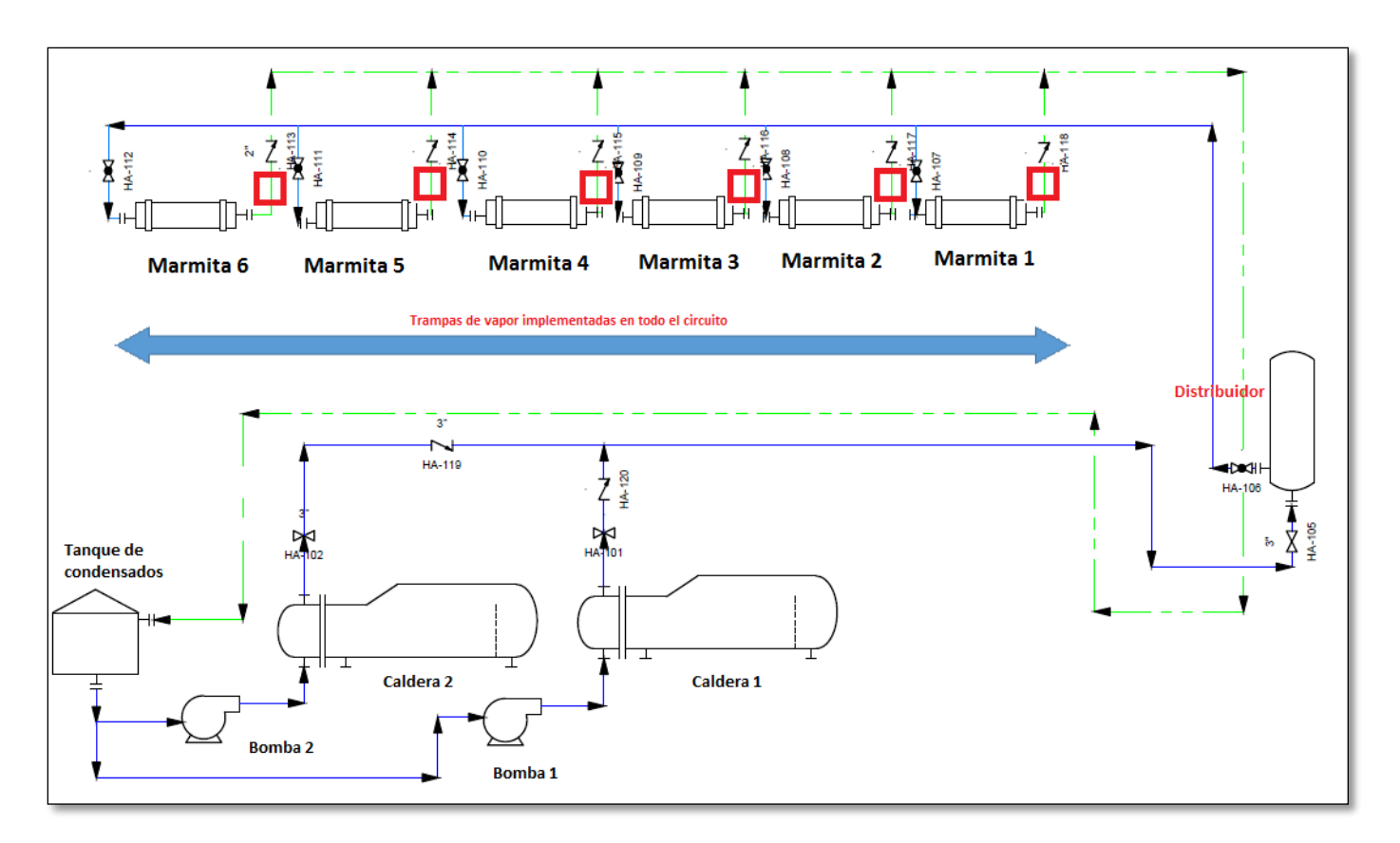

*Figura 56.* Diagrama actual de distribución de vapor

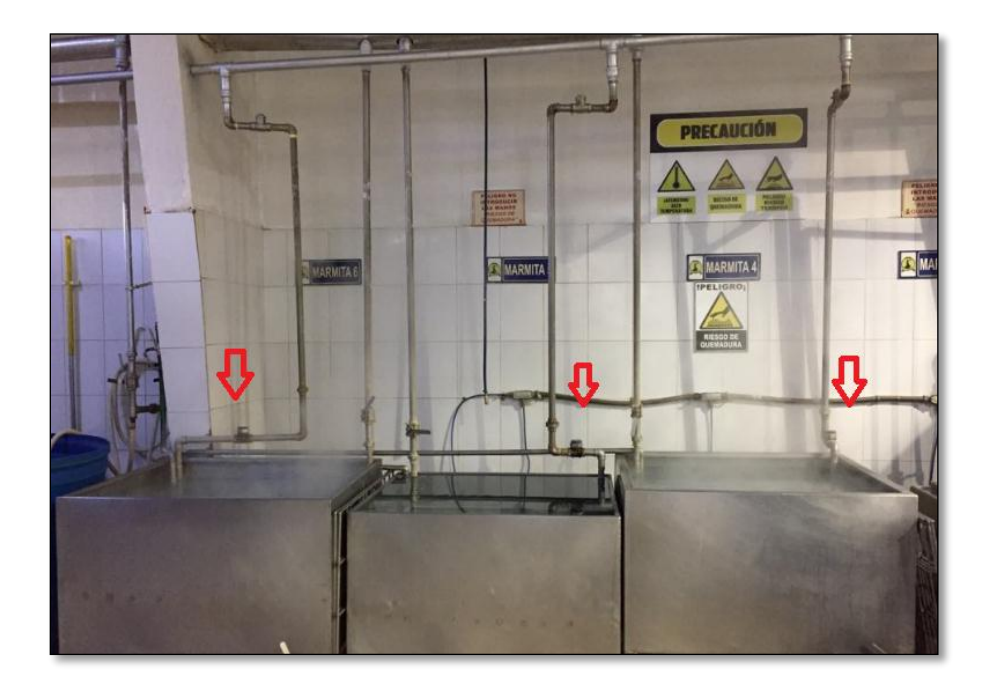

*Figura 57.* Ubicación de las trampas de vapor

Determinación de las pérdidas de calor en el nuevo circuito de la misma manera se calcula las pérdidas en los siguientes tramos solo que esta vez la temperatura ya no es los 140 °C, con las debidas mediciones se tiene un valor de 60 °C.

Como muestra la figura 40 realizando el mismo procedimiento de las pérdidas de calor obteniendo el siguiente resultado en el primer tramo equivalente a los 30 metros de longitud que tiene la tubería como muestra la figura 59.

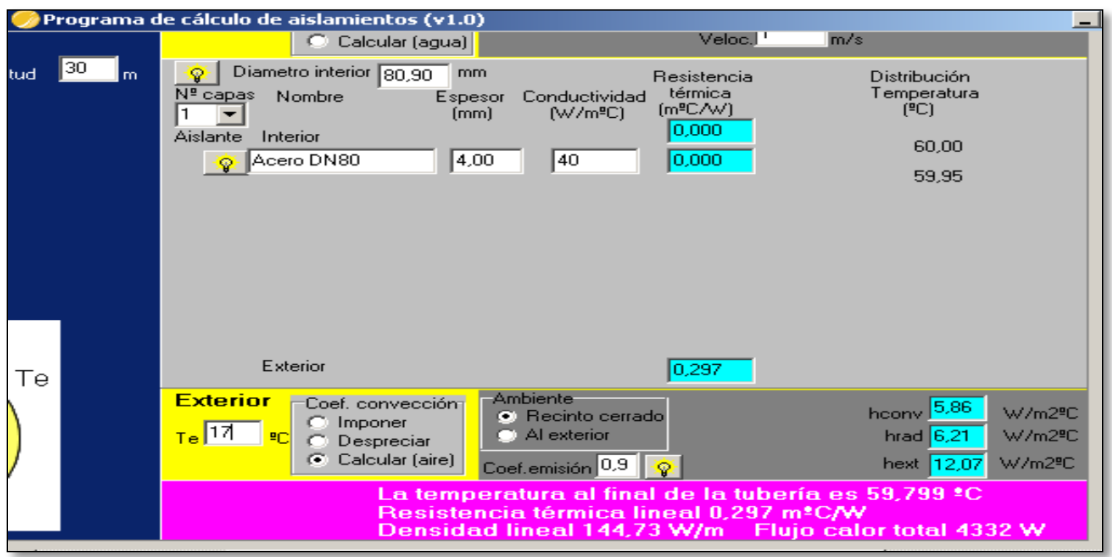

*Figura 58.* Pérdidas de calor en el nuevo circuito (primer tramo)

Donde las pérdidas en el circuito del tramo 1 son de 4332 W. Para el segundo tramo la distancia total es de 20 metros y se realiza el cálculo correspondiente.

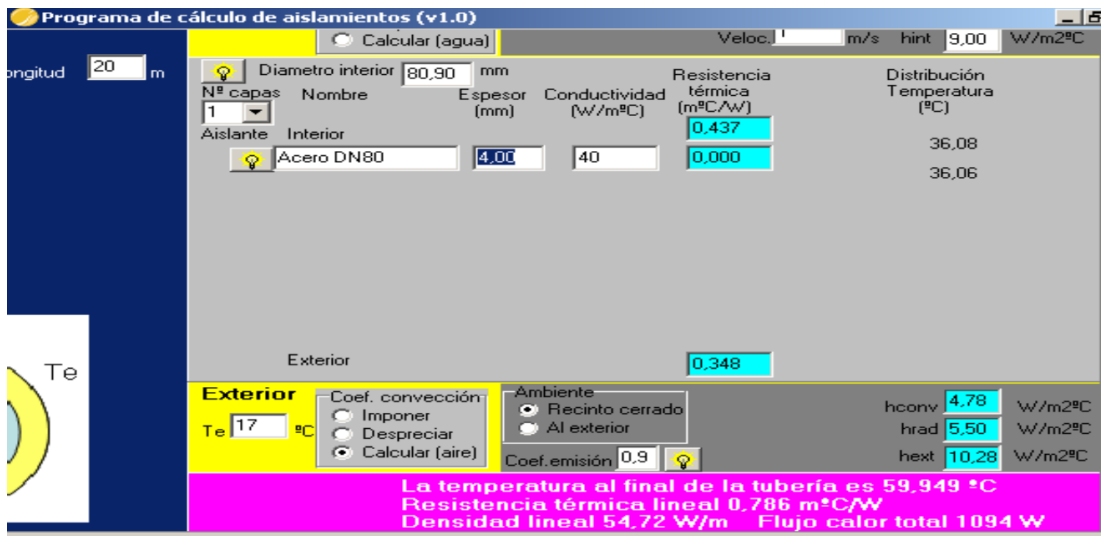

*Figura 59.* Pérdidas de calor en el nuevo circuito (segundo tramo)

Donde se obtiene los siguientes valores de pérdida de flujo de calor en los 20 metros de 1094 W.

Realizando una comparación como indica la tabla 23.

## **Tabla 23**

*Comparación de cálculos en las pérdidas de calor*

|                                  | <b>Tramo</b><br>horizontal (m) | <b>Distribución</b><br>de<br>vapor sin trampas de<br>pérdidas<br>vapor<br>(Watts) | Distribución de vapor<br>con trampas de vapor<br>pérdidas (Watts) |
|----------------------------------|--------------------------------|-----------------------------------------------------------------------------------|-------------------------------------------------------------------|
| Distribuidor-<br><b>Calderas</b> | 30                             | 17185                                                                             | 4332                                                              |
| Distribuidor-<br><b>Marmitas</b> | 20                             | 12462                                                                             | 1094                                                              |
| Pérdidas totales de Vapor        |                                | 29647                                                                             | 5426                                                              |
|                                  |                                |                                                                                   |                                                                   |

## **6.3. Análisis de datos obtenidos en la automatización**

Para el análisis de la automatización se consideró mejorar el proceso de cocción al mismo tiempo reduciendo las pérdidas de diésel por las tuberías que están encendidas siempre de forma manual y controlado por un operador.

Se tomó los datos del día de proceso vs los datos de la automatización ya controlada obteniendo la siguiente tabla 24.

## **Tabla 24**

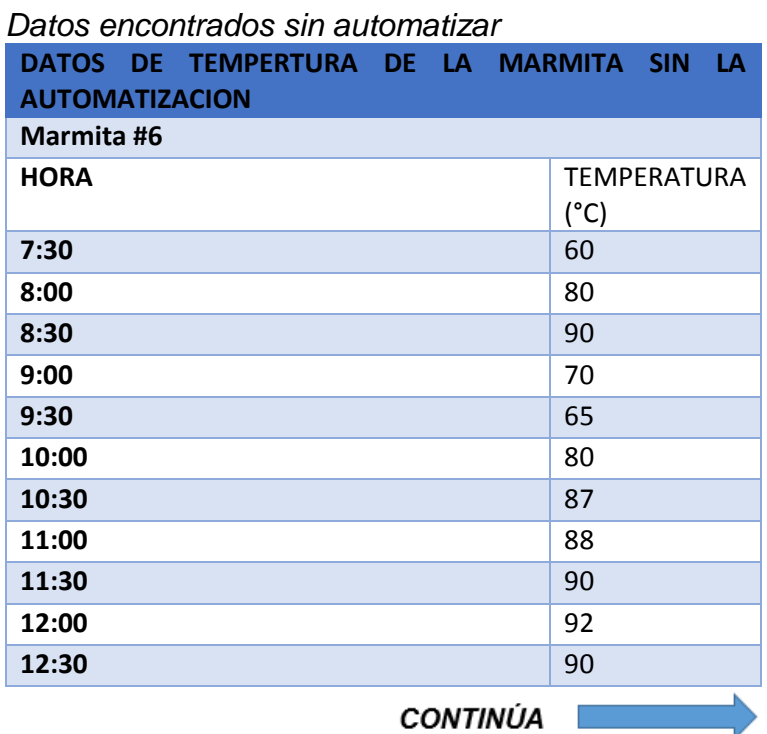

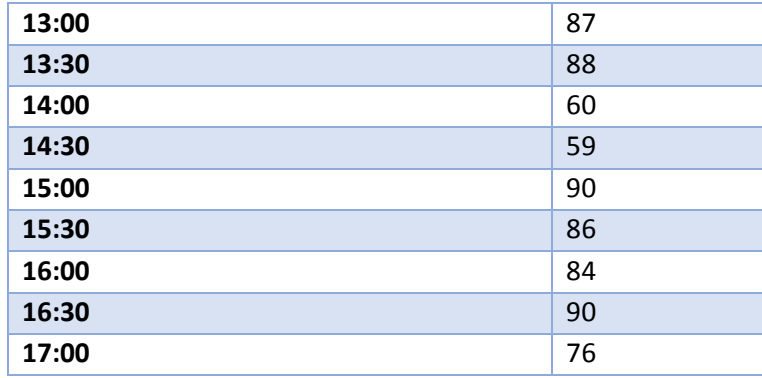

En las pruebas realizadas con la integración del autómata se puede notar una constancia del proceso, sin afectar tanto al producto, ni como variaciones altas por los picos excesivos en descuidos de los operadores como indica la figura 61.

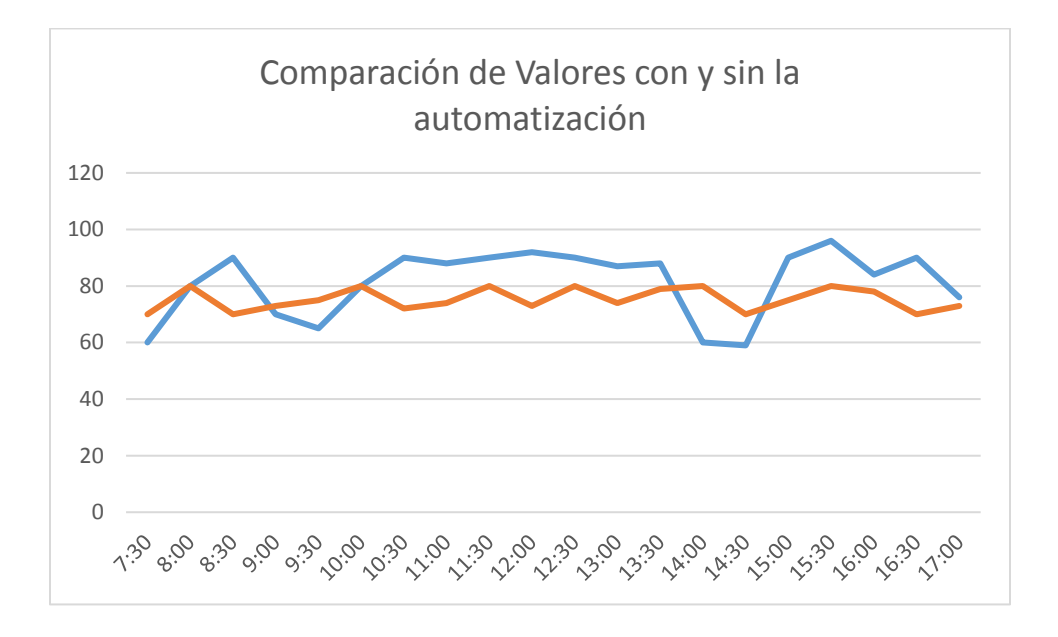

## *Figura 60.* Tabla de comparación de datos

Con respecto de todas las comparaciones se realiza una medición en el consumo de diésel obteniendo valores como indica la siguiente tabla 25.

## **Tabla 25**

*Datos medidos en el caldero*

| <b>Hora</b> | H(cm) | Delta H     | Consumo (gal)           |
|-------------|-------|-------------|-------------------------|
|             |       | (cm)        |                         |
| 7:30        | 41,3  | 0,001       | 0,02                    |
| 7:40        | 41,2  | 0,1         | 2                       |
| 7:50        | 41,1  | 0,1         | $\overline{2}$          |
| 8:00        | 41    | 0,1         | 2                       |
| 8:10        | 40,9  | 0,1         | $\overline{2}$          |
| 8:20        | 40,8  | 0,1         | $\overline{2}$          |
| 8:30        | 40,7  | 0,1         | $\overline{2}$          |
| 8:40        | 40,6  | 0,1         | $\overline{2}$          |
| 8:50        | 40,5  | 0,1         | $\overline{2}$          |
| 9:00        | 40,4  | 0,1         | $\overline{\mathbf{c}}$ |
| 9:10        | 40,3  | 0,1         | $\overline{2}$          |
| 9:20        | 40,2  | 0,1         | 2                       |
| 9:30        | 40,1  | 0,1         | $\overline{2}$          |
| 9:40        | 40    | 0,1         | 2                       |
| 9:50        | 39,9  | 0,1         | $\overline{2}$          |
| 10:00       | 39,8  | 0,1         | 2                       |
| 10:10       | 39,7  | 0,1         | $\overline{2}$          |
| 10:20       | 39,6  | 0,1         | $\overline{2}$          |
| 10:30       | 39,4  | 0,2         | $\overline{4}$          |
| 10:40       | 39,3  | 0,1         | $\overline{2}$          |
| 10:50       | 39,3  | $\mathbf 0$ | $\boldsymbol{0}$        |
| 11:00       | 39,2  | 0,1         | 2                       |
| 11:10       | 39,2  | $\mathbf 0$ | 0                       |
| 11:20       | 39,1  | 0,1         | 2                       |
| 11:30       | 39,1  | $\mathbf 0$ | $\overline{0}$          |
| 11:40       | 39    | 0,1         | 2                       |
| 11:50       | 39    | $\mathbf 0$ | $\boldsymbol{0}$        |
| 12:00       | 38,9  | 0,1         | 2                       |
| 12:10       | 38,9  | $\mathbf 0$ | 0                       |
| 12:20       | 38,8  | 0,1         | 2                       |
| 12:30       | 38,8  | $\mathbf 0$ | 0                       |
| 12:40       | 38,7  | 0,1         | 2                       |
| 12:50       | 38,7  | 0           | 0                       |
| 13:00       | 38,6  | 0,1         | 2                       |
| 13:10       | 38,6  | $\mathbf 0$ | 0                       |
| 13:20       | 38,5  | 0,1         | 2                       |
|             |       |             |                         |

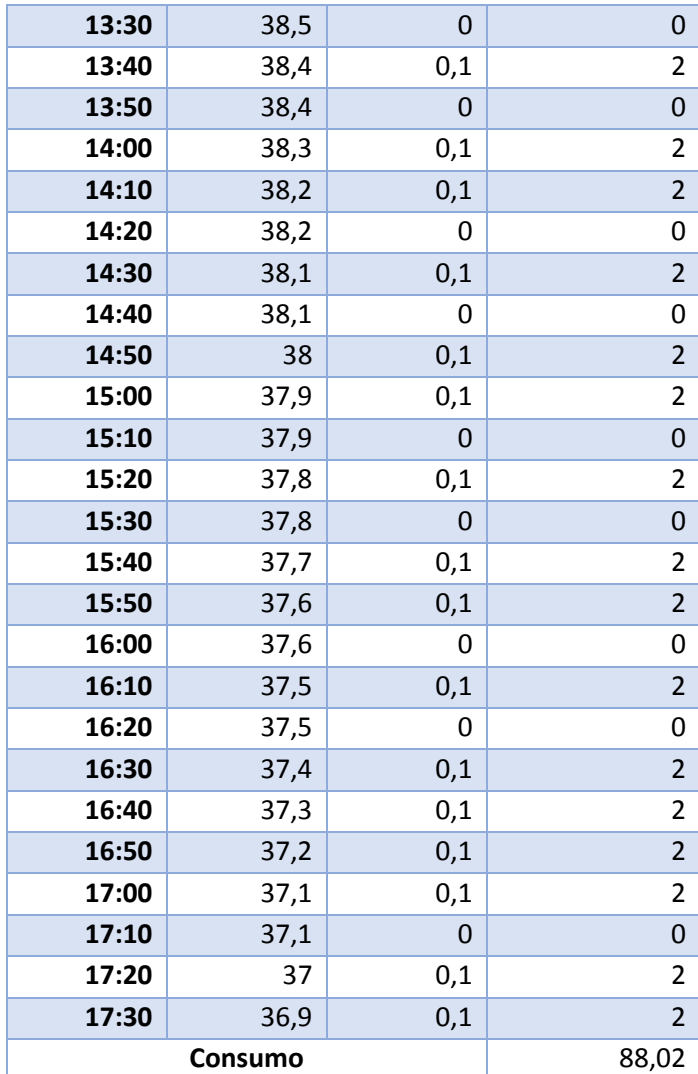

El consumo de diésel es de 88,02 galones diarios con respecto a los a los 108 galones que se consumía.

## **Prueba de Hipótesis**

"Con la repotenciación y automatización se pretende mejorar el transporte de vapor en la distribución y el proceso de cocción del producto; determinando así las mejoras."

De acuerdo a lo expuesto se considera que la hipótesis queda comprobada.

## **CONCLUSIONES**

En las pérdidas de calor con un valor de 29647 W con respecto a 5426 W luego de la repotenciación se comprueba que el diseño inadecuado puede reflejarse en el consumo diario de diésel que bajo en 88,02 galones por día.

Se implementaron los equipos en la instalación en el sistema de distribución de vapor

El mejor control de temperatura hace que los picos no sean constantes para el proceso de cocción mejorando el tiempo del proceso y ayudando al operador con el control obteniendo un intervalo entre 80 y 70 ° Celsius como muestra la figura 61.

En los cálculos de temperatura sin la instalación de trampas de vapor llega a un valor de 140 °C obteniendo más pérdidas mientras que con dicho equipo baja radicalmente a 60 °C obteniendo un pérdida neta de 5426 W.

Se implementó un sistema amigable con el operador para el uso del panel HMI donde se puede visualizar el proceso sin ningún problema.

La instalación del autómata hace que los tiempos de cocción sea más bajos con respecto al proceso convencional donde se ve reflejado en la 20 % en la mejora del proceso.

Económicamente se ve reflejado tanto en el consumo de diésel y las pérdidas energéticas se establece una mejora de 88,02 galones por día.
#### **RECOMENDACIONES**

El personal de mantenimiento retroalimentar el funcionamiento del TOUCH al operador para no cometer errores en el proceso.

Se puede mejorar la eficiencia de la caldera con un análisis, mejorando el sistema de generación de la caldera.

Se debe realizar inspecciones por parte de mantenimiento verificando los equipos de potencia.

El personal de mantenimiento se debe encargar de la toma de temperatura comprobando así, que la termocupla no este marcado erróneamente y produciendo malas lecturas en el proceso ya que este es un proceso muy crítico para la fábrica.

Se puede repotenciar de la distribución de vapor hacia el horno donde realiza la cocción de otros productos.

# **REFERENCIA BIBLIOGRÁFICA**

- AGUAMARKET. (2019). *AGUAMARKET Corporation*. Recuperado el 25 de enero de 2019, de https://www.aguamarket.com/productos/productos.asp?producto=7496
- Ahorro y Eficiencia Energética en Climatización. (2007). *Diseño y Calculo del aislante térmico de conducciones, aparatos y equipos.* Madrid.
- Apunte, R. G., & Arcos, A. M. (2011). *Reingeniería del sistema de distribución de vapor al área de lavandería y cocina del hospital Gineco Obstétrico ¨ISIDRO AYORA".* QUITO.
- Cengel, Y. A., & Boles, M. A. (2009). *TERMODINÁMICA.* México: McGRAW-HILL/INTERAMERICANA EDITORES, S.A. DE C.V.
- DIPAC. (2018). *DIPAC PRODUCTOS DE ACERO*. Obtenido de DIPAC Corporation Web site: http://www.dipacmanta.com/tubo-cedula-40
- FORAS. (2019). *GENERAL CATALOGUE.* Obtenido de https://www.foraspumps.it/uploads/Foras%2060Hz%20rev15f%2001\_2019.pdf
- Graterol, R. (2012). *MONOGRAFIAS.* Obtenido de https://jofillop.files.wordpress.com/2011/03/metodos-de-investigacion.pdf
- Hernández, R. (2014). *Metodología de la Investigación.* Mexico: McGRAW-HILL/ INTERAMERICANA EDITORES S.A. DE C.V.
- Instrumentación Hoy. (2019). *Instrumentación Hoy.* Obtenido de https://instrumentacionhoy.blogspot.com/2015/02/compensacion-del-nivel-enuna-caldera.html
- INTI. (2019). *UIC ORGANIZACIÓN*. Recuperado el 10 de Junio de 2019, de http://www.uic.org.ar/Archivos/Revista/File/Desperdicios%20de%20la%20produc ci%C3%B3n-%20Ef.%20Em..pdf

Junta de Castilla y León. (2010). *Manual Técnico Diseño y Calculo de redes de vapor.*

- KERN, D. Q. (2001). *Procesos de Transferencia de Calor.* México: Editorial Continental, S.A. de C.V.
- Máquinas Térmicas. (2016). *Máquinas Térmicas.* Obtenido de http://peraltagiovanni.blogspot.com/2016/02/equipos-auxiliares-para-lascalderas.html
- Martinez, G. G. (2015). *Energía, quimiva y espontaneidad.*
- MASVOLTAJE. (2017). *Masvoltaje Tu tienda de electricidad*. Recuperado el 21 de Enero de 2017, de http://masvoltaje.com/simatic-hmi/1151-simatic-tp700-comfort-panelwindows-ce-60-display-tft-panoramico-de-7-4025515079026.html
- Murillo, J. (2010). *POSTGRADOUNE.* Obtenido de http://www.postgradoune.edu.pe/pdf/documentos-academicos/ciencias-de-laeducacion/10.pdf
- NAVARRETE, S. X., & VELASCO, D. A. (2012). *DISEÑO DE LAS LINEAS DE VAPOR PARA EL CALENTAMIENTO DE LOS TANQUES DE ALMACENAMIENTO DE COMBUSTIBLE DE LA CENTRAL TERMICA MIRAFLORES.* Cuenca.
- Nuclear, E. (s.f.). *Energía Nuclear*. Obtenido de https://energianuclear.net/definiciones/energia-calorifica.html
- PAC. (2010). CONTROLADORES LOGICOS PROGRAMABLES (PLC).
- PEREZ, E. M., ACEVEDO, J. M., SILVA, C. F., & QUIROJA, J. I. (2009). *AUTÓMATAS PROGRAMABLES Y SISTEMAS DE AUTOMATIZACIÓN.* 2009 MARCOMBO, S.A.
- Pita, E. G. (2002). *ACONDICIONAMIENTO DE AIRE.* México: EDITORIAL CONTINENTAL, S.A. DE C.V.
- R.M.M. (2010). Introducción a los controladores Lógicos Programables.
- SIEMENS. (2009). *SIEMENS.* Obtenido de https://w5.siemens.com/spain/web/es/industry/automatizacion/simatic/Documents /S71200-MANUAL%20DEL%20SISTEMA.PDF
- SIEMENS. (Diciembre de 2009). *SIEMENS.* Recuperado el 20 de Enero de 2017, de https://cache.industry.siemens.com/dl/files/542/40263542/att\_829830/v1/GS\_ST EP7Bas105esES.pdf
- SIEMENS. (Marzo de 2012). *SIEMENS.* Recuperado el 21 de Enero de 2017, de http://www.tecnical.cat/PDF/Siemens/HMI/operating\_instructions\_hmi\_comfort\_p anels.pdf
- SPIRAX SARCO. (2012). *SPIRAX-SARCO S.A.* Obtenido de http://www.fnmt.es/documents/10179/10666378/Distribucion+del+vapor.pdf/fca09 a6d-70ab-da86-5d9d-f19321638315
- TURMERO, P. (2012). *MONOGRAFIAS.* Obtenido de https://www.monografias.com/usuario/perfiles/pablo\_turmero

# **ANEXOS**

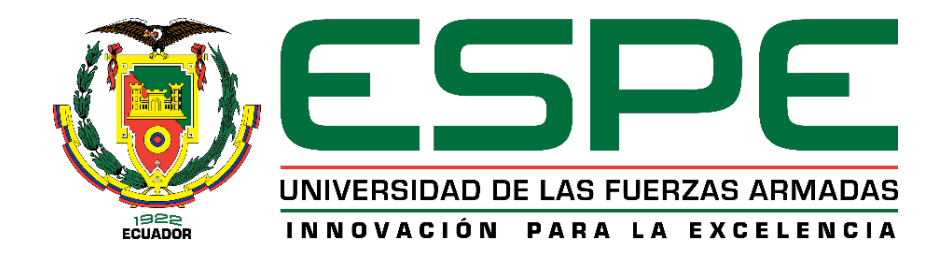

## **DEPARTAMENTO DE ELÉCTRICA Y ELECTRÓNICA**

# **CARRERA DE INGENIERÍA ELECTROMECÁNICA**

# **CERTIFICACIÓN**

Se certifica que el presente trabajo fue desarrollado por el señor: *CHITALOGRO* 

#### *OTACOMA, WILSON GEOVANNY.*

En la ciudad de Latacunga a los 17avo día del mes de julio del 2019

Ing. Mullo Quevedo, Álvaro Santiago

### **DIRECTOR DEL PROYECTO**

 $2\mu P$  m clal Ing. Torres, Katya **TORA DE CARRERA** Dr. Vaca Corrales, Rodrigo SECRETARIO ACADÉMICO

**Aprobado por:**